# **Programmation Asynchrone Callbacks, Promises, async/await, Fetch**

Dernière mise à jour : 31/01/2024 12:44

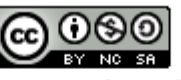

This work is licensed under a Creative

Commons Attribution-NonCommercial-

ShareAlike 4.0 International License.

- Fonctions JavaScript sont des objet de 1ère classe (*first class objects*)
	- peuvent être affectées à des variables
	- passées en paramètre

function runThis(otherFctn) { console.log("Running ..."); otherFctn(); -}

- le paramètre otherFctn de runThis est une fonction
- quand la fonction runThis est exécutée elle rappelle (*calls back*) la fonction otherFctn

- Fonctions JavaScript sont des objet de 1ère classe (*first class objects*)
	- peuvent être affectées à des variables
	- passées en paramètre

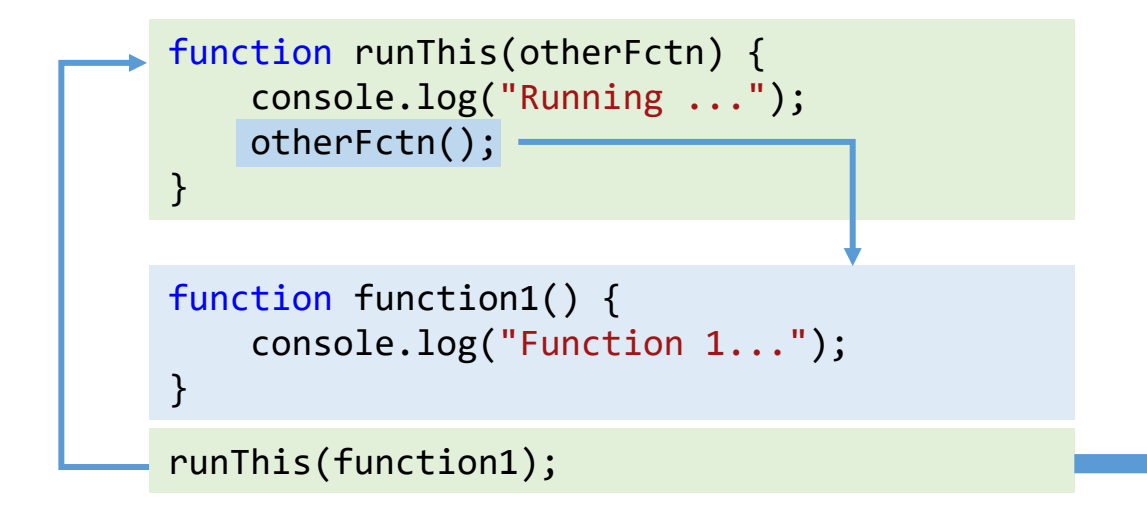

la fonction de rappel (*callback*) est la fonction function1

Running ... Function 1...

- Fonctions JavaScript sont des objet de 1ère classe (*first class objects*)
	- peuvent être affectées à des variables
	- passées en paramètre

```
function runThis(otherFctn) {
    console.log("Running ...");
    otherFctn(); -
}
runThis(
    function () {
         console.log("Function 2...");
 }
);
function function1() {
    console.log("Function 1...");
}
runThis(function1);
                                                           la fonction de rappel (callback) est la fonction function1
                                                           la fonction de rappel (callback) est une fonction anonyme
                                                            Running ...
                                                            Function 1...
                                                            Running ...
                                                            Function 2...
```
- Fonctions JavaScript sont des objet de 1ère classe (*first class objects*)
	- peuvent être affectées à des variables
	- passées en paramètre

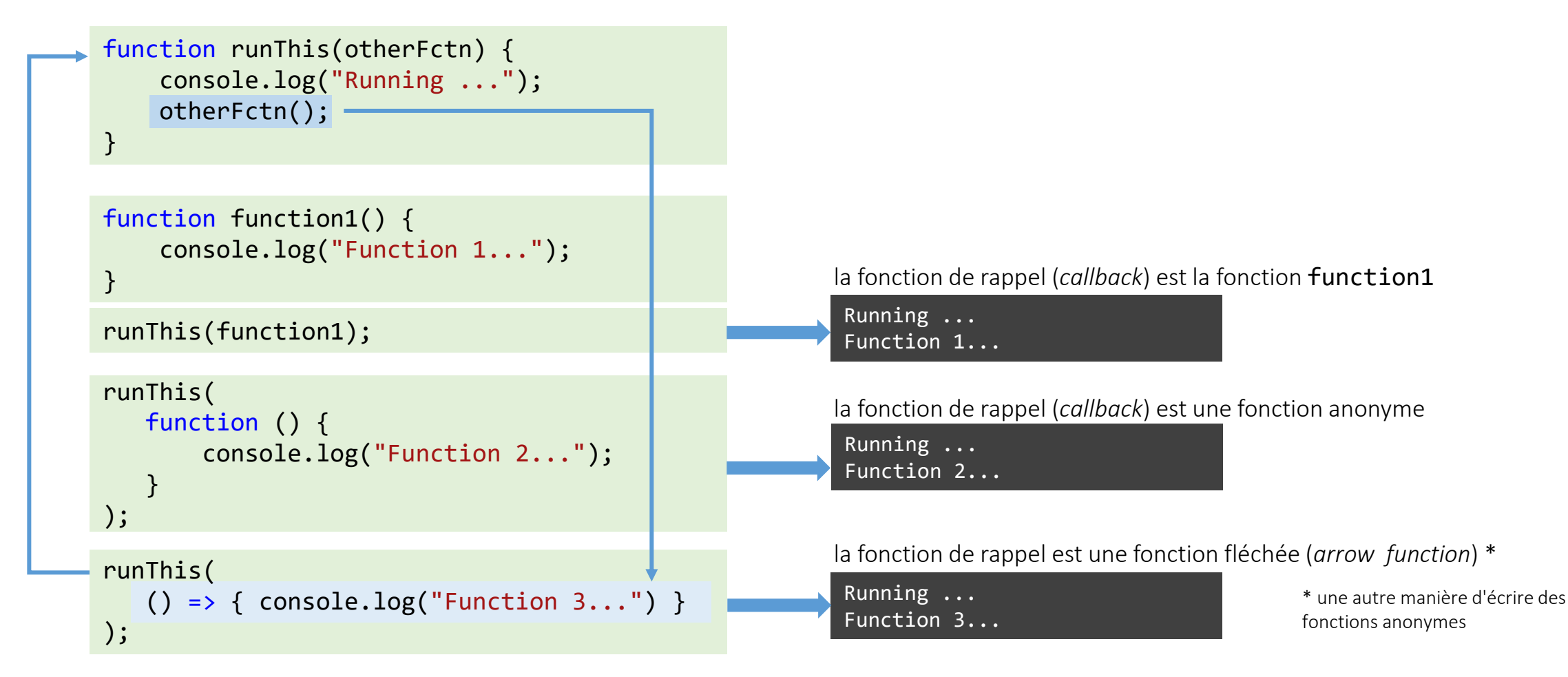

#### • gestionnaires d'événement fonctions de rappel d'un type particulier

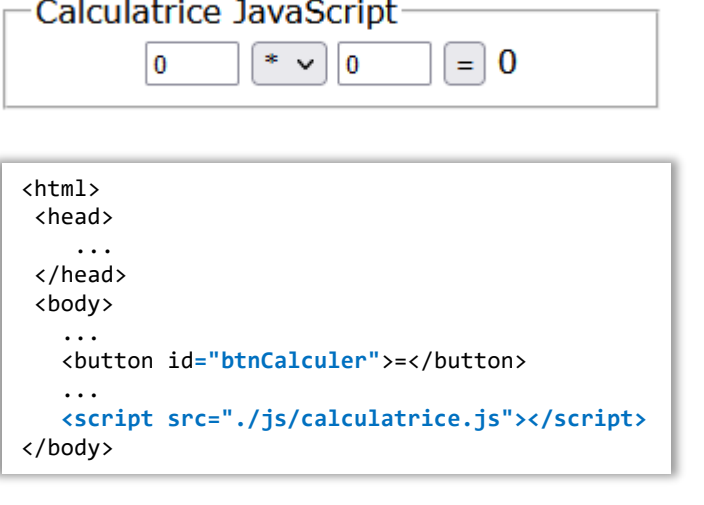

```
let btnCalculer = document.querySelector("#btnCalculer");
btnCalculer.addEventListener("click", function() {
   let operande1 = parseFloat(document.querySelector("#op1").value);
   let operande2 = parseFloat(document.querySelector("#op2").value); 
   let operateur = document.querySelector("#operateur").value; 
   switch (operateur) { 
      ...
 } 
   document.querySelector("#resultat").innerHTML = res;
}
); https://developer.mozilla.org/en-US/docs/Web/JavaScript/EventLoop
```
Lorsque l'utilisateur effectue une action (ex click sur bouton), un événement est mis en file d'attente.

Si un événement a été crée la fonction callback associée sera exécutée par la boucle des événements du moteur JavaScript

La boucle d'événement tire principalement son nom de son implémentation. Celle-ci ressemble à :

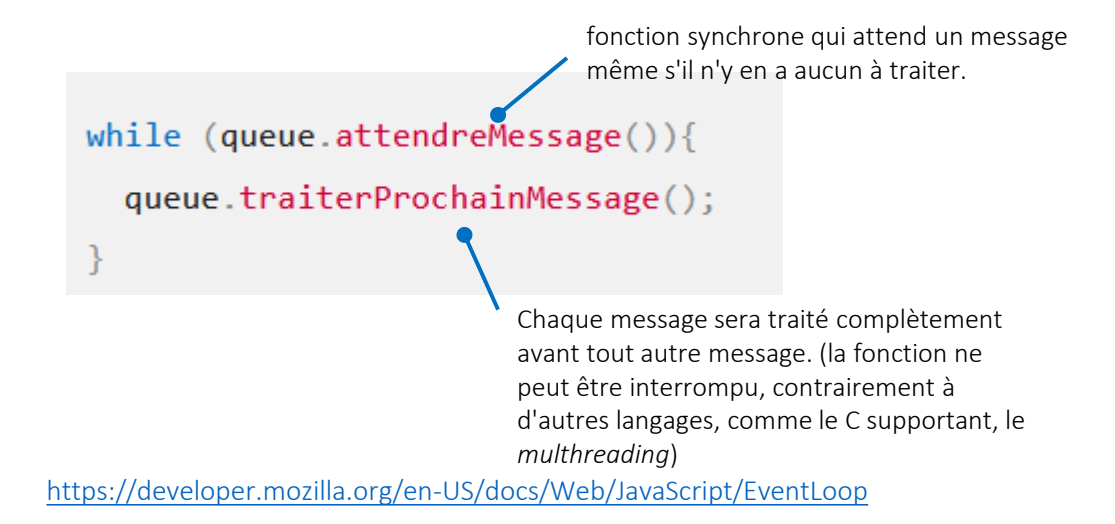

#### **Synchrone vs. Asynchrone**

#### **Programmation synchrone**

• Les traitements sont exécutés de manière séquentielle les uns après les autres

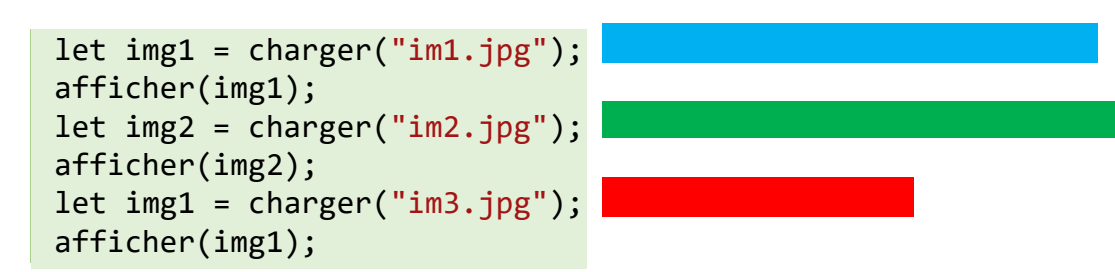

Les images sont chargées et affichées les unes après les autres

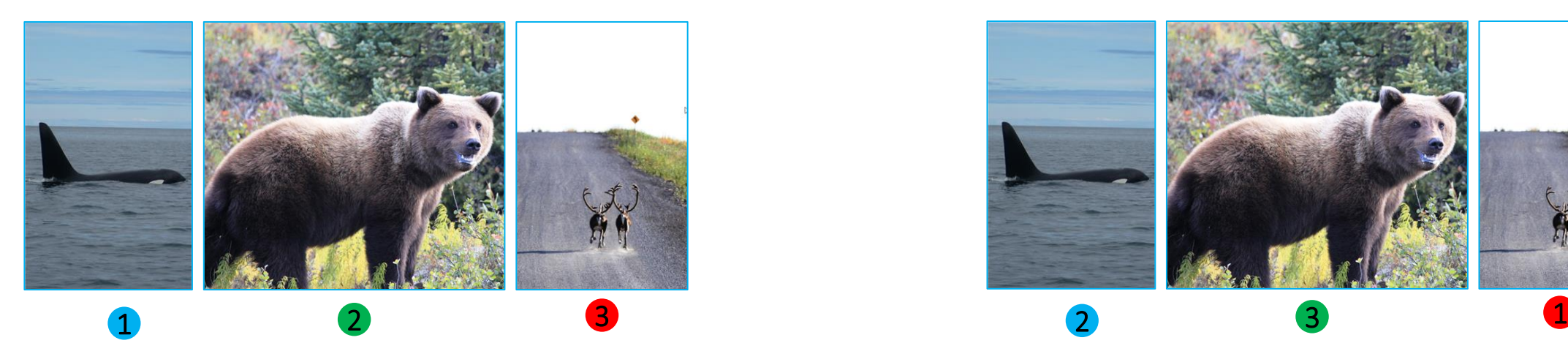

#### **Programmation asynchrone (ou concurrente)**

• possibilité de démarrer une traitement sans que le traitement précédent ait été terminé

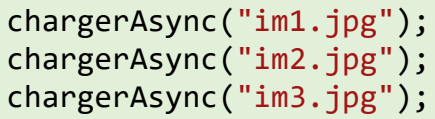

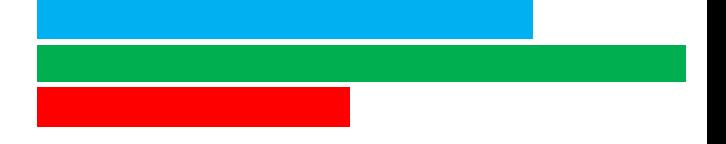

Les images sont chargées en parallèle et affichées dès que leur chargement est terminé

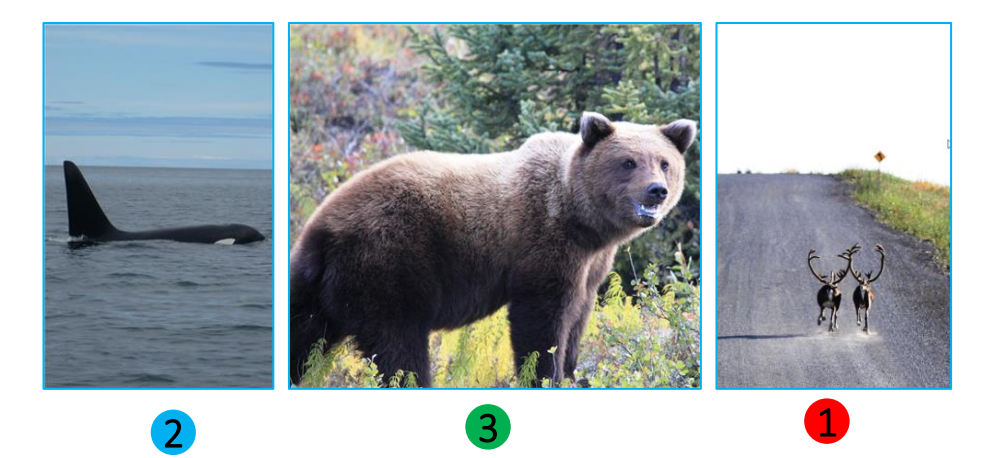

#### **Fonction asynchrone**

- fonction asynchrone
	- permet de démarrer une opération (potentiellement longue) et rend la main immédiatement, afin que le programme puisse continuer et puisse réagir aux autres évènements
	- recevoir une notification à la fin de l'opération, pour mettre en place un éventuel post-traitement en fonction du résultat

Comment mettre cela en œuvre en JavaScript ?

les fonctions callback ont un rôle central dans la gestion de la programmation asynchrone en JS

Le post-traitement est une fonction de rappel (*callback*) passée en paramètre de la fonction qui effectue l'opération asynchrone le traitement asynchrone est délégué à un objet, le post-traitement est un gestionnaire d'événements\* (*event handler*) associé à l'objet \* ici les événements sont déclenchés non par une action de l'utilisateur, mais par un changement d'état de l'objet)

const reader = new FileReader(); reader.addEventListener('load', *traiterLeFichier*); reader.addEventListener('error', *traiterErreur*); ... **reader.readAsDataURL(selectedFile); //fonction asynchrone** console.log("l'exécution continue"); exemple : un objet **[FileReader](https://developer.mozilla.org/en-US/docs/Web/API/FileReader)** permet à des applications web de lire le contenu de fichiers de façon asynchrone. exemple : la fonction globale setTimeout() qui définit un minuteur qui exécute une fonction ou un code donné après la fin du délai indiqué. setTimeout( *traitement*, 5000); //fonction asynchrone console.log("l'exécution continue"); fonctions callback appelées à la fin de l'opération asynchrone

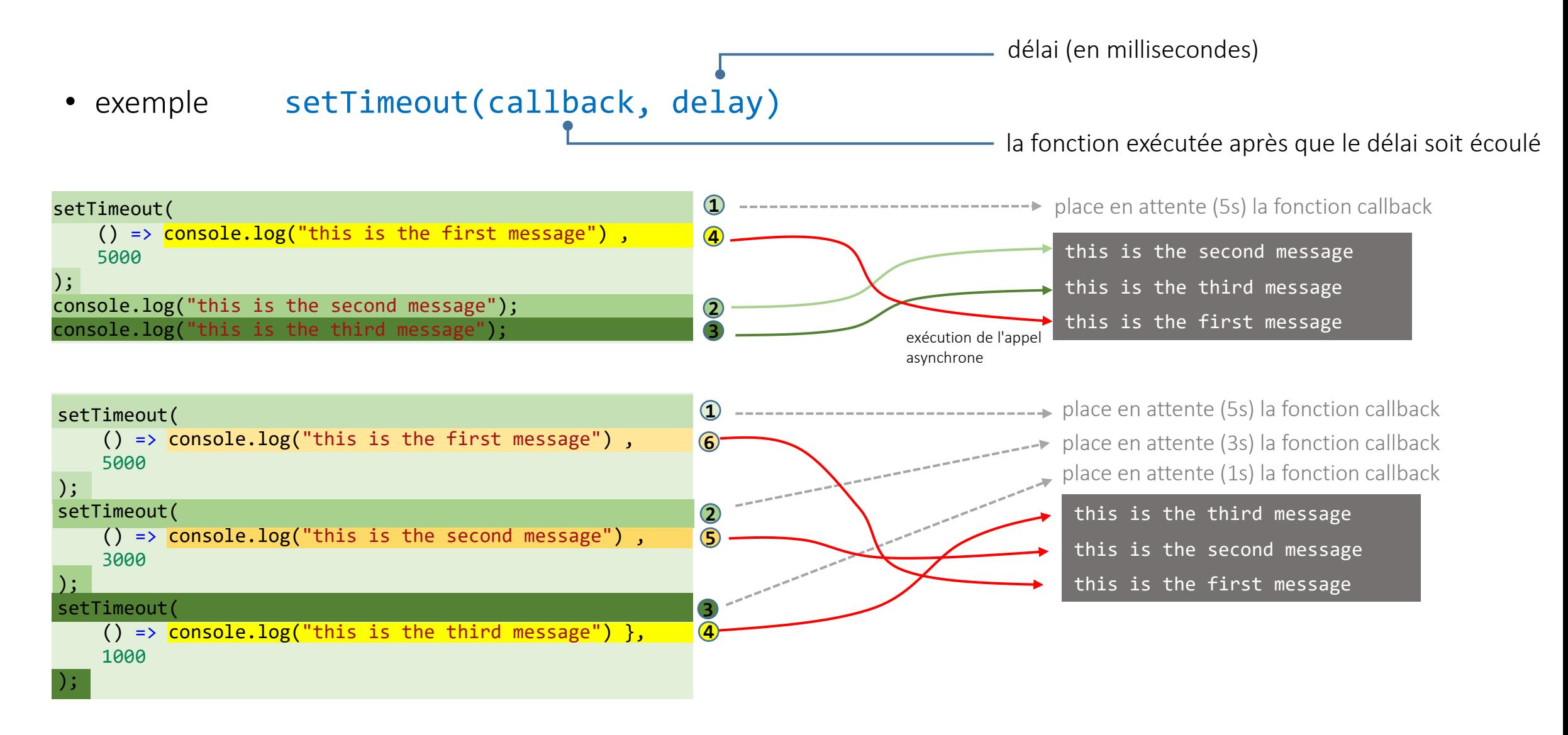

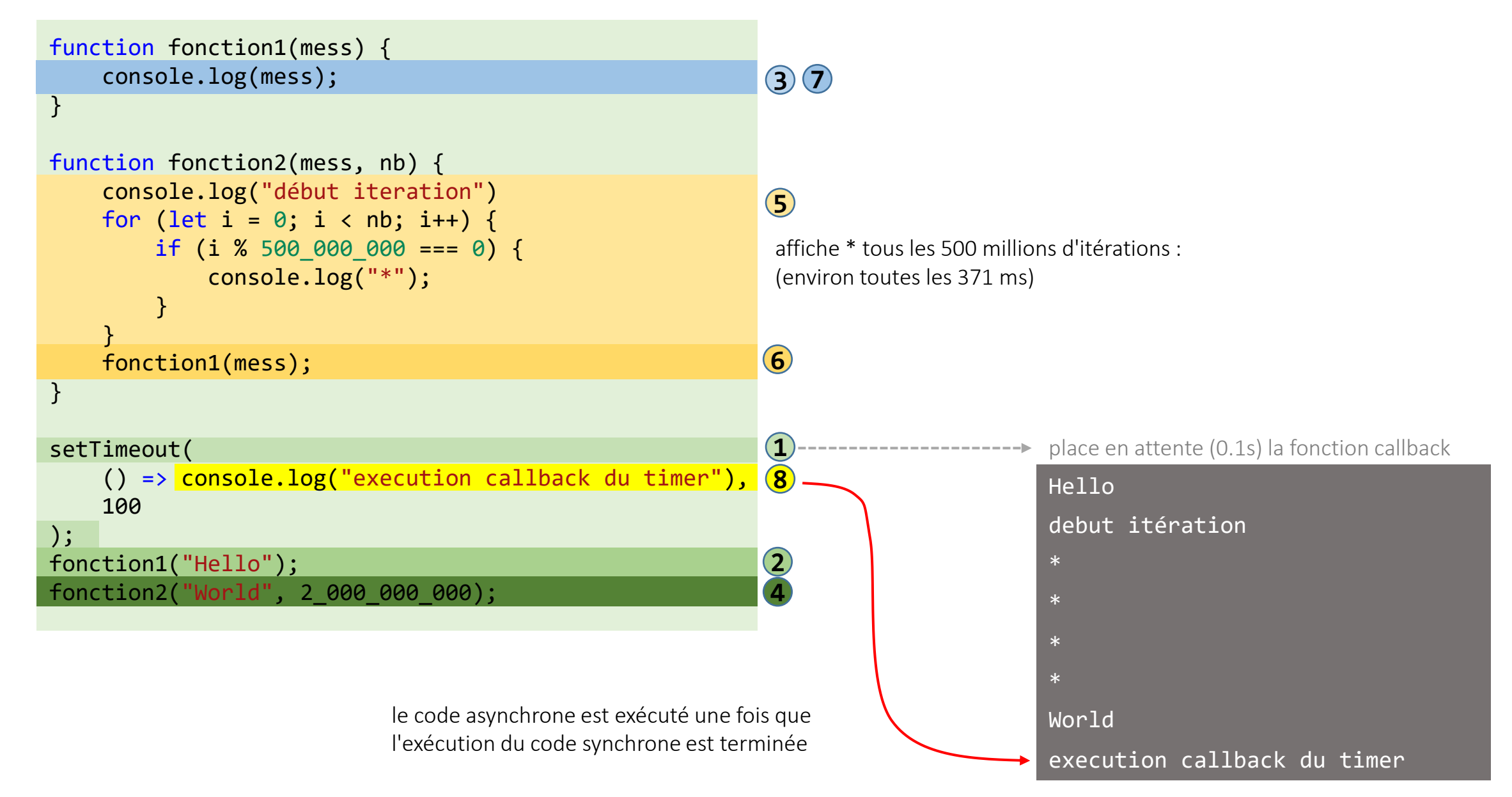

- JavaScript par essence est un langage synchrone avec un seul flot d'exécution (*single threaded*)
	- il ne fait qu'une chose à la fois
	- les traitements asynchrones sont effectués en dehors du moteur d'exécution JavaScript

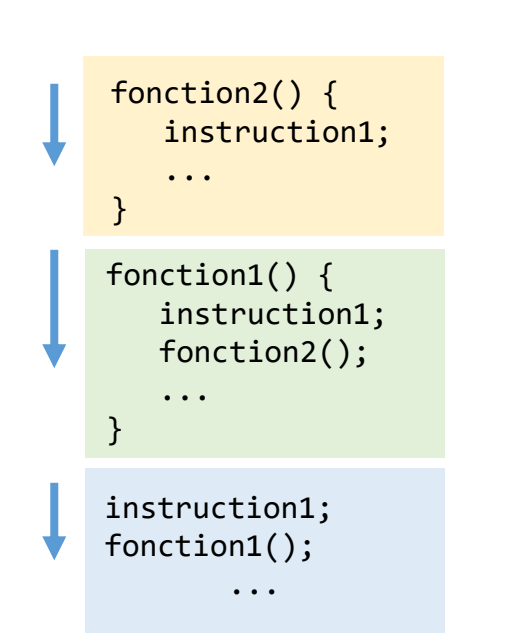

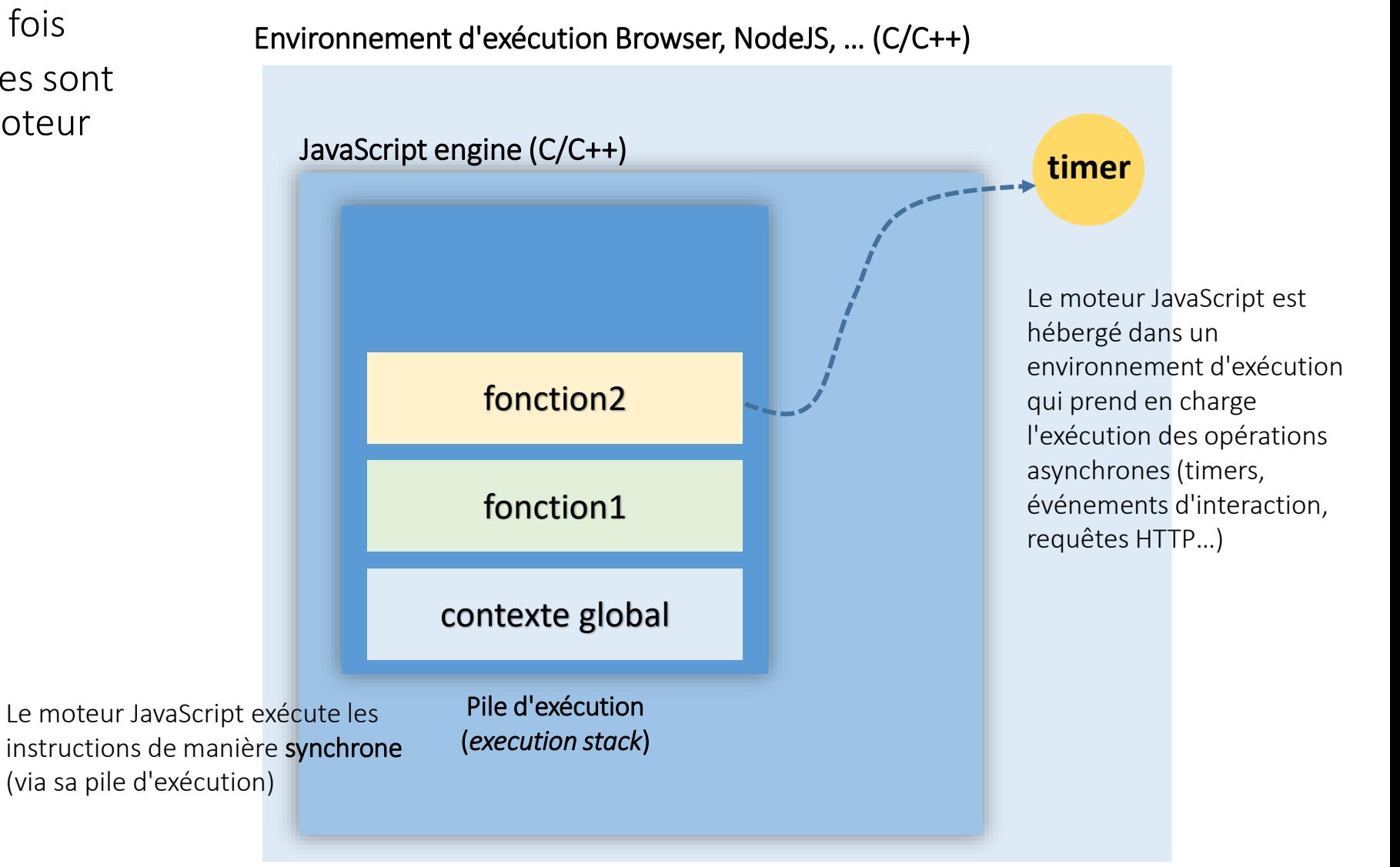

• JavaScript par essence est un langage synchrone et single threaded

}

}

- il ne fait qu'une chose à la fois
- les traitements asynchrones sont effectués en dehors du moteur d'exécution JavaScript

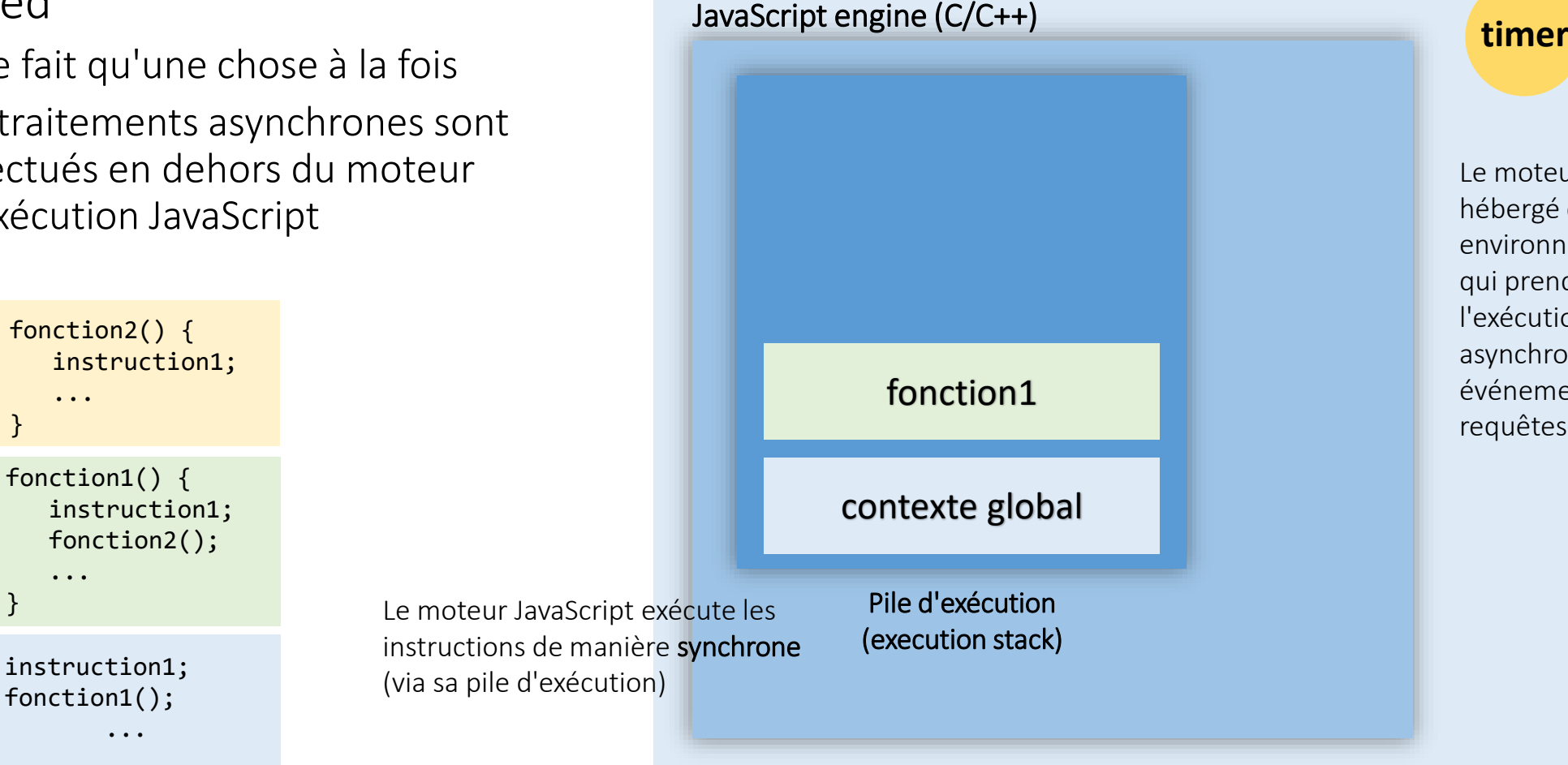

Environnement d'exécution Browser, NodeJS, … (C/C++)

Le moteur JavaScript est hébergé dans un environnement d'exécution qui prend en charge l'exécution des opérations asynchrones (timers, événements d'interaction, requêtes HTTP…)

• JavaScript par essence est un langage synchrone et single threaded

fonction1() {

fonction2() {

instruction1; fonction1();

...

...

...

}

}

 instruction1; fonction2();

instruction1;

- il ne fait qu'une chose à la fois
- les traitements asynchrones sont effectués en dehors du moteur d'exécution JavaScript

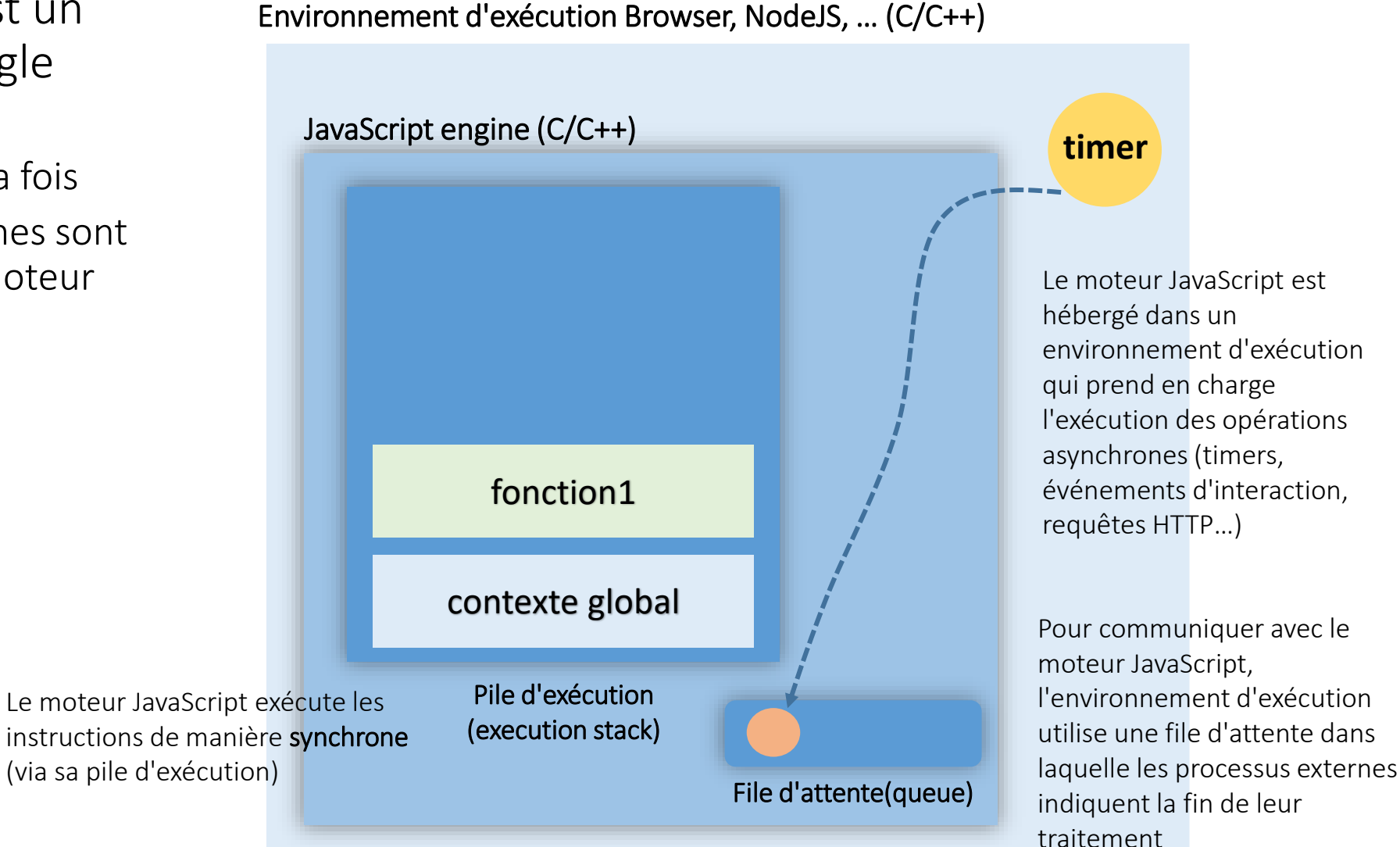

• JavaScript par essence est un langage synchrone et single threaded

fonction1() {

fonction2() {

instruction1; fonction1(); ...

...

...

}

}

 instruction1; fonction2();

instruction1;

- il ne fait qu'une chose à la fois
- les traitements asynchrones sont effectués en dehors du moteur d'exécution JavaScript

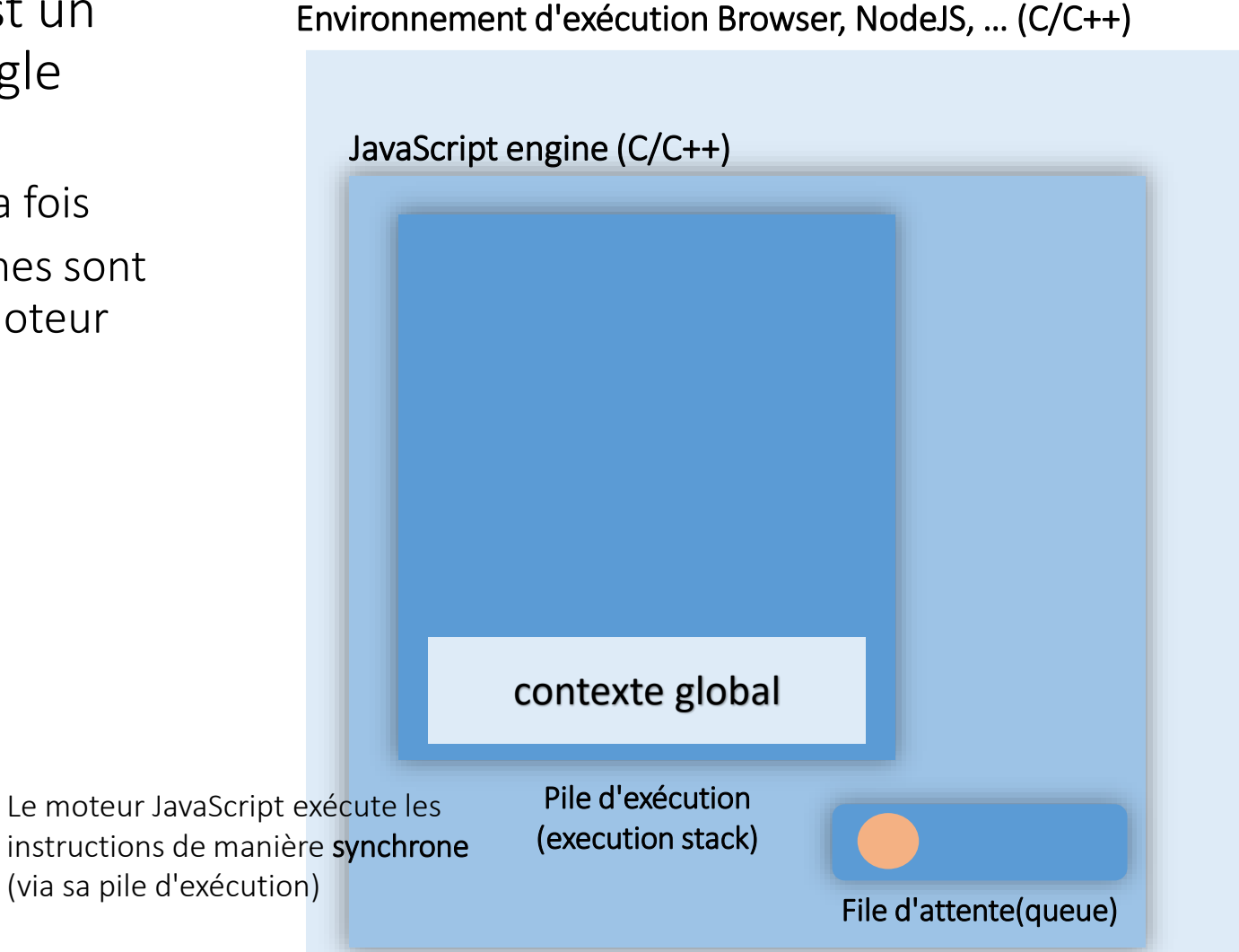

- JavaScript par essence est un langage synchrone et single threaded
	- il ne fait qu'une chose à la fois
	- les traitements asynchrones sont effectués en dehors du moteur d'exécution JavaScript

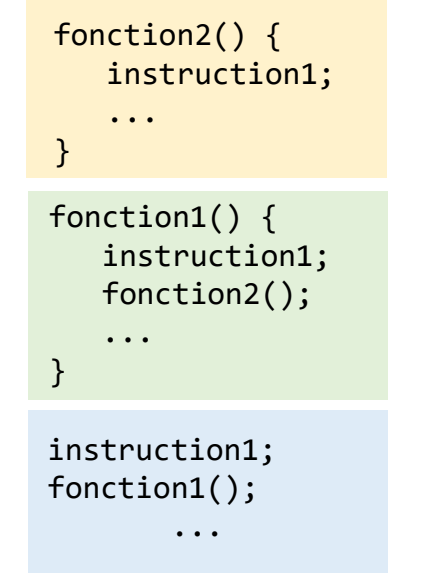

Pile d'exécution (execution stack) File d'attente(queue) Environnement d'exécution Browser, NodeJS, … (C/C++) JavaScript engine (C/C++)

- JavaScript par essence est un langage synchrone et single threaded
	- il ne fait qu'une chose à la fois
	- les traitements asynchrones sont effectués en dehors du moteur d'exécution JavaScript

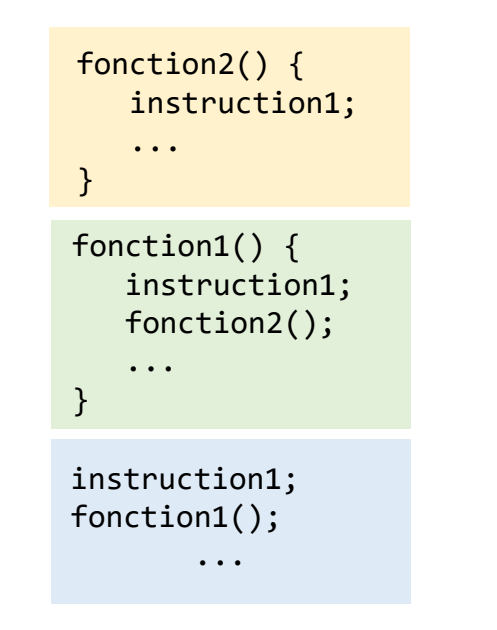

Pile d'exécution (execution stack) File d'attente(queue) Environnement d'exécution Browser, NodeJS, … (C/C++) JavaScript engine (C/C++) lorsque la pile d'exécution est vide, le moteur JavaScript traite les événements en file d'attente

```
function fonction1(mess) {
 1
         console.log(mess);
 2
 3
 4
    function fonction2(mess, nb) {
 5
         console.log("debut itération")
 6
        for (let i = 0; i < nb; i++) {
 7
             if (i % 500 000 000 === 0) {
 8
                 console.log("*");
 9
10
11
        fonction1(mess);1213
14
15
    setTimeout(
16
         () \Rightarrow {
             console.log("execution callback du timer")
17
18
        Ъ,
19
         10
20
     \mathbf{E}fonction1("Hello");
21
    fonction2("World", 2_000_000_000);
22
23
```
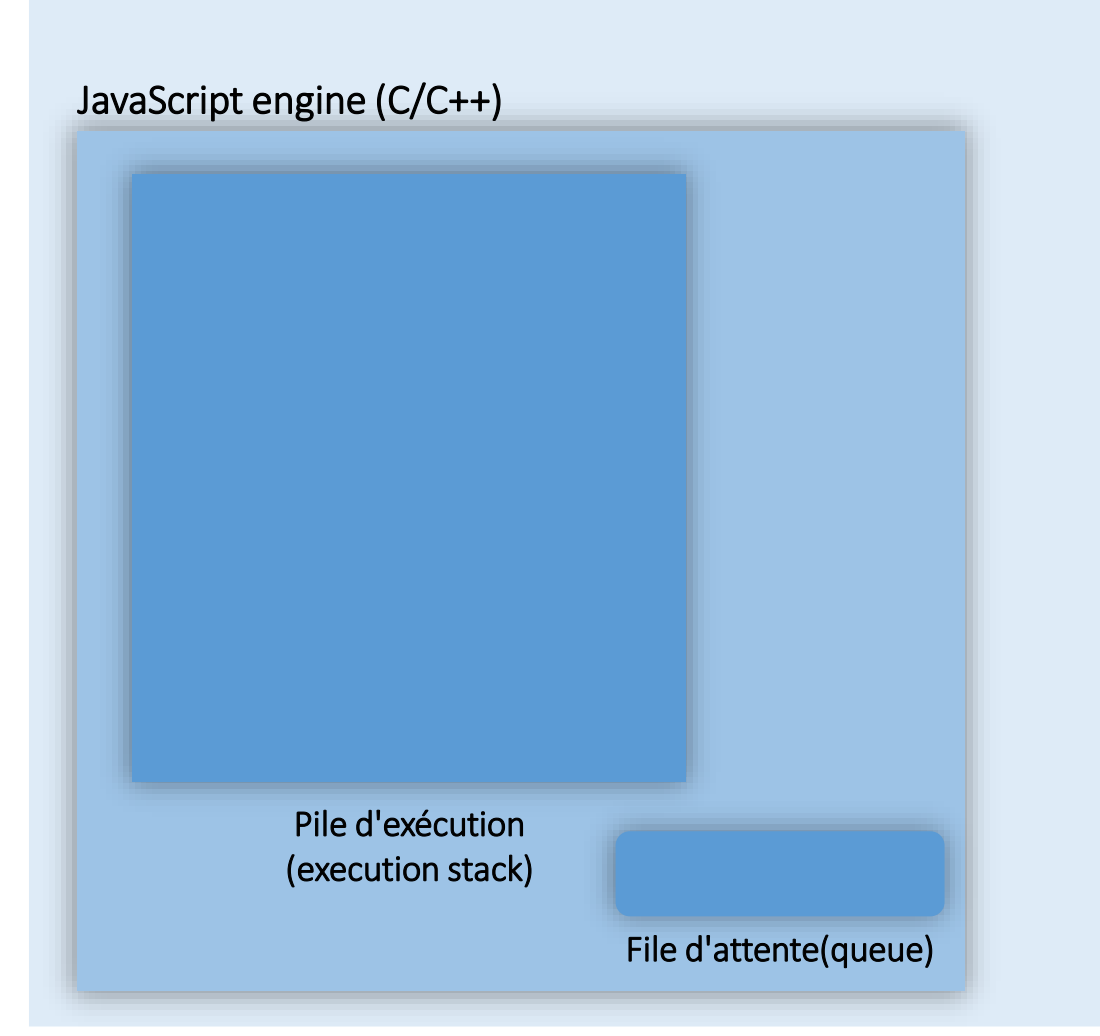

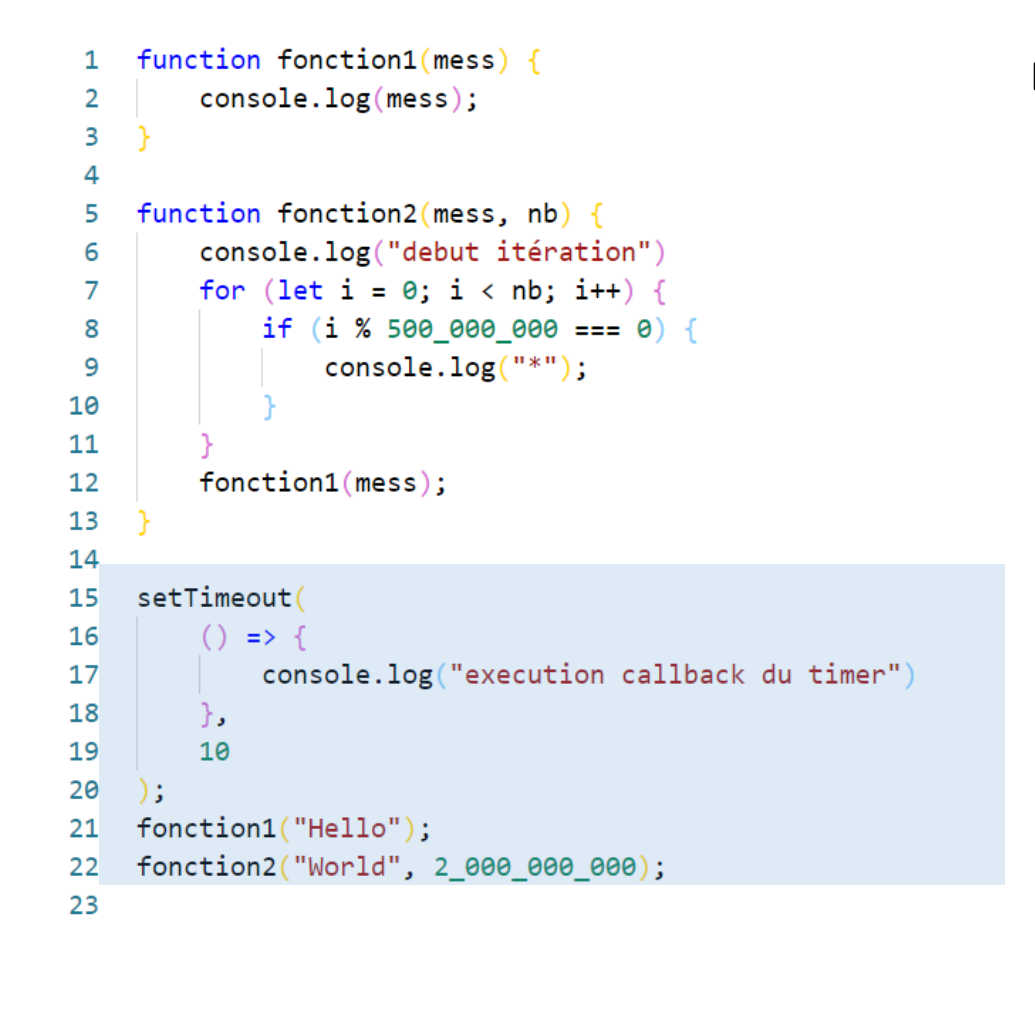

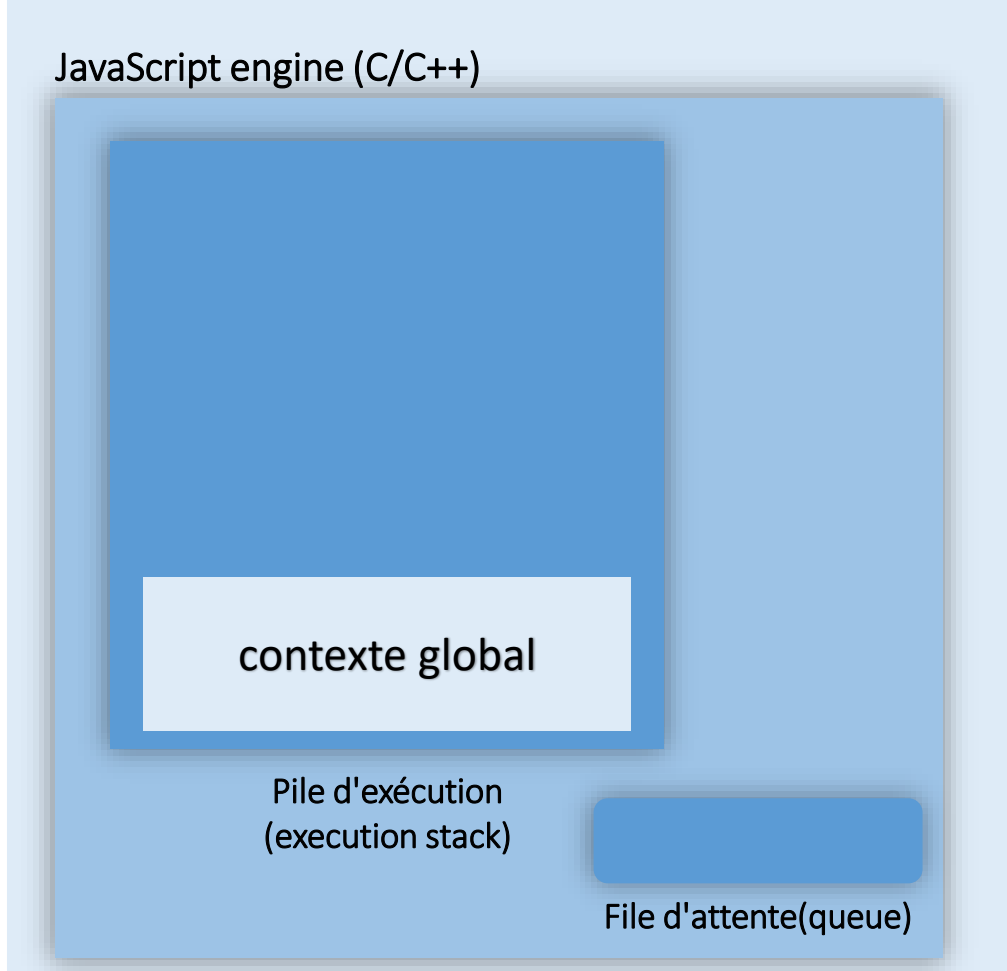

```
function fonction1(mess) {
 1
        console. log(mess);
 2
 3
 4
    function fonction2(mess, nb) {
 5
        console.log("debut itération")
 6
        for (let i = 0; i < nb; i++) {
 7
             if (i % 500 000 000 === 0) {
 8
                 console.log("*");
 9
10
11
        fonction1(mess);1213
14
15
    setTimeout
16
        () \Rightarrowconsole. log("execution callback du timer"
17
18
        )
19
        10
20
    \cdotfonction1("Hello");
21
    fonction2("World", 2_000_000_000);
22
23
```
Pile d'exécution (execution stack) File d'attente(queue) Environnement d'exécution Browser, NodeJS, … (C/C++) JavaScript engine (C/C++) contexte global

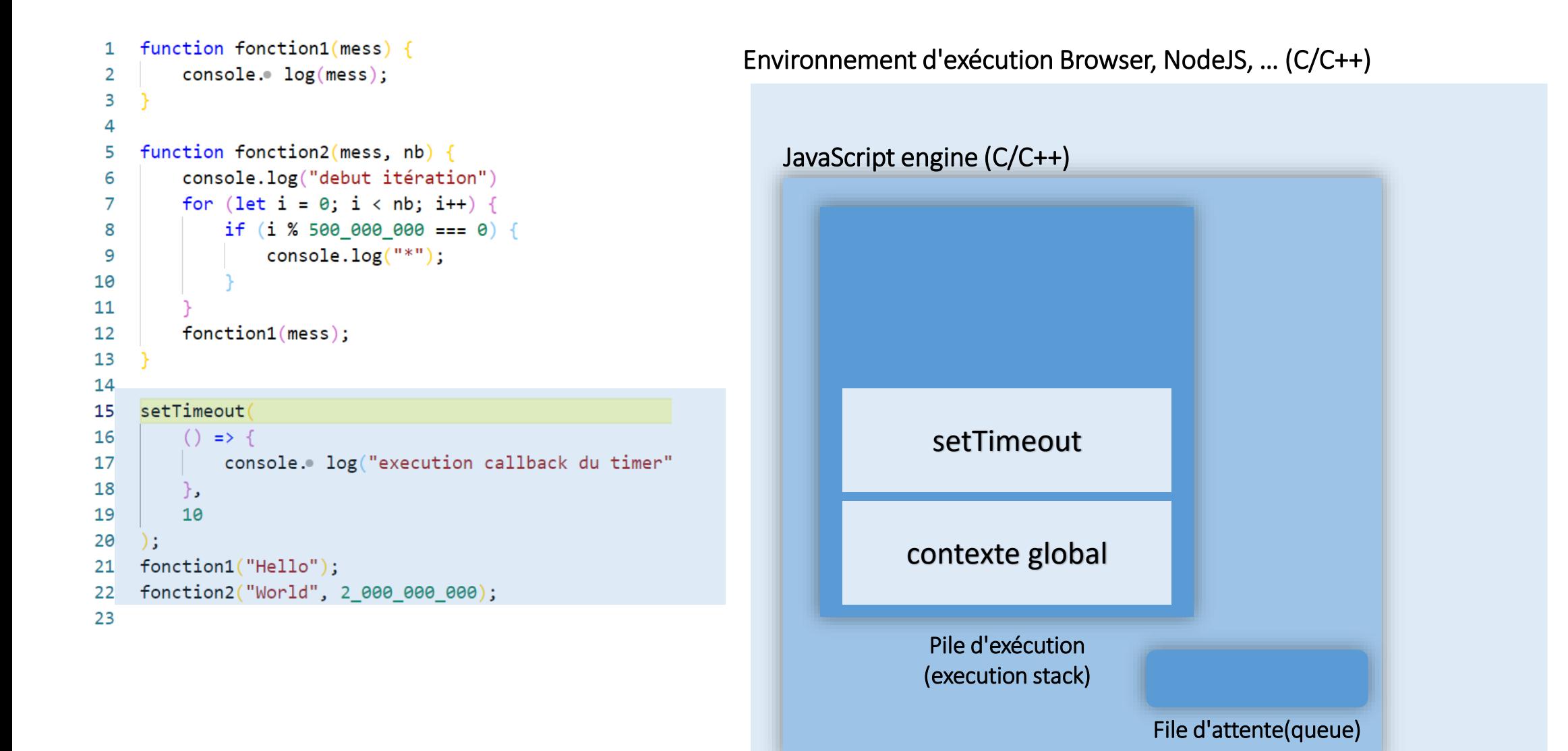

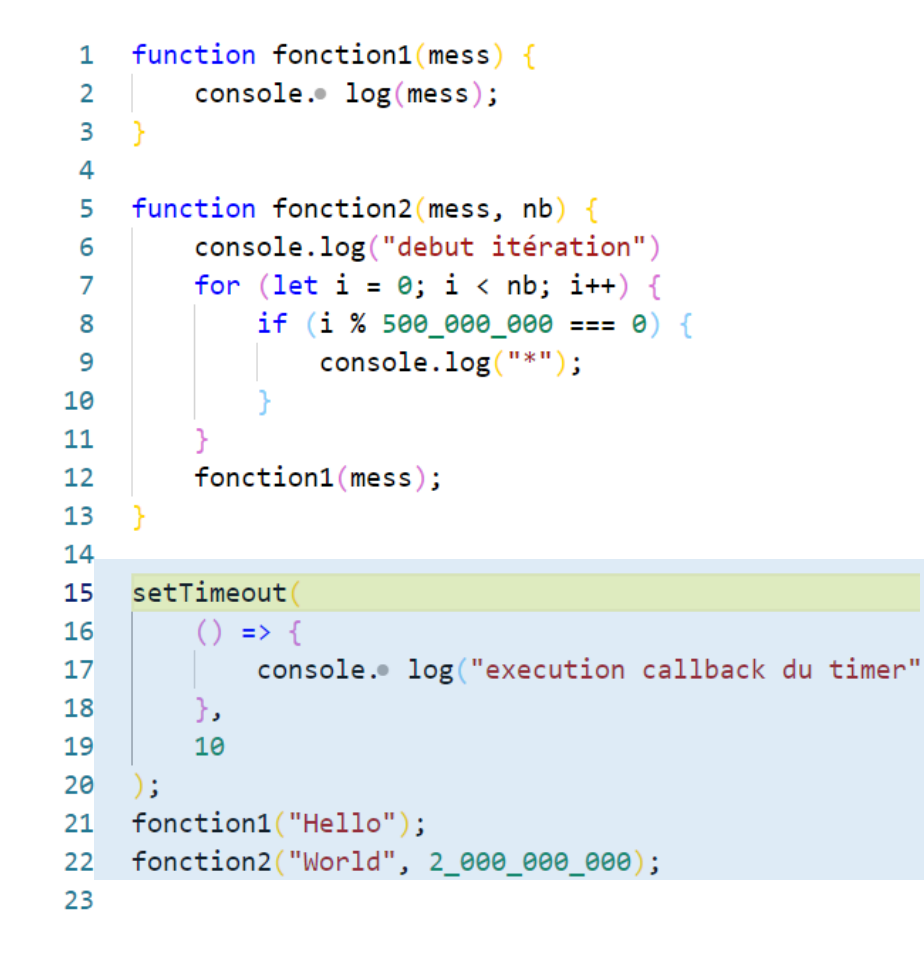

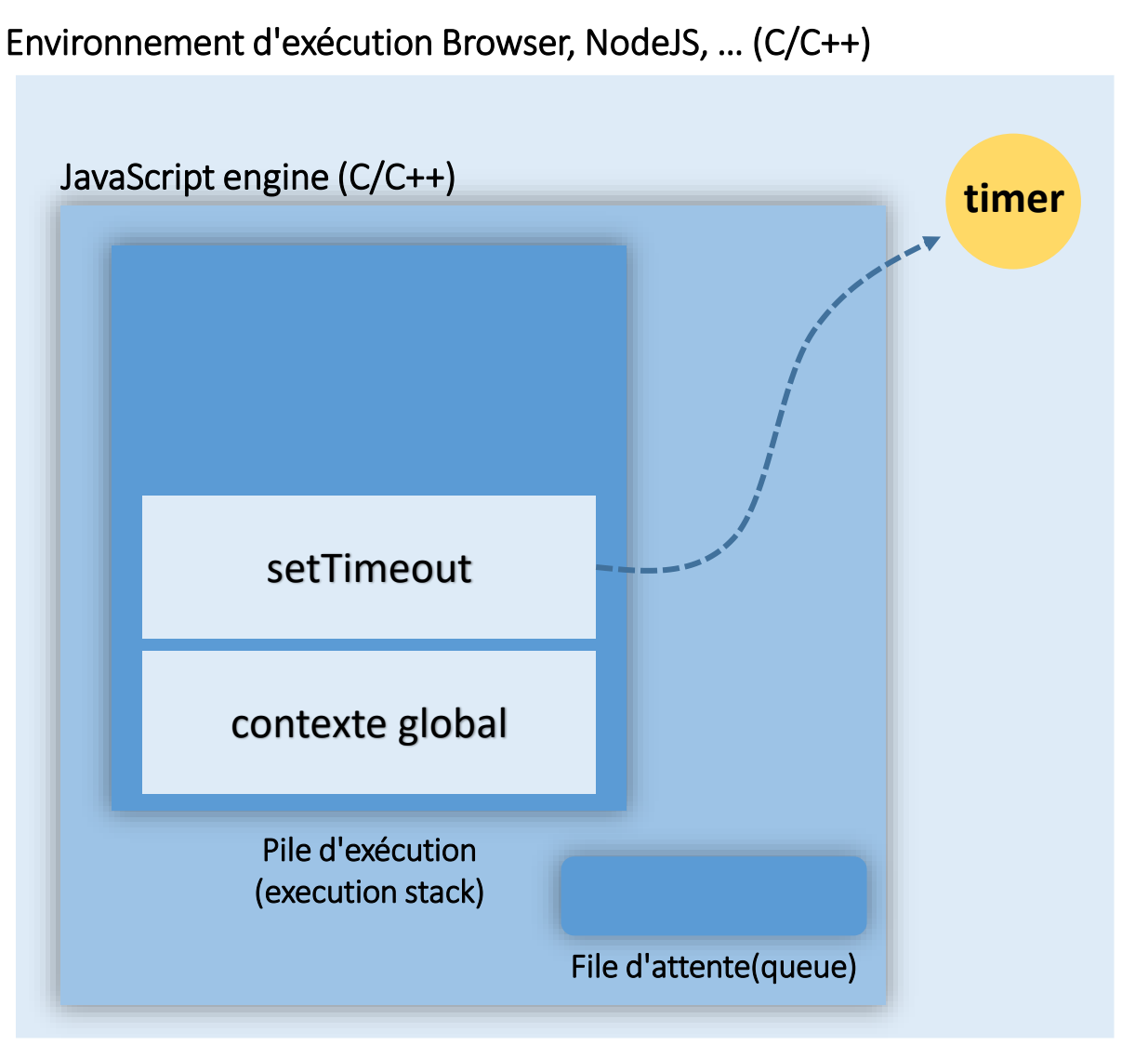

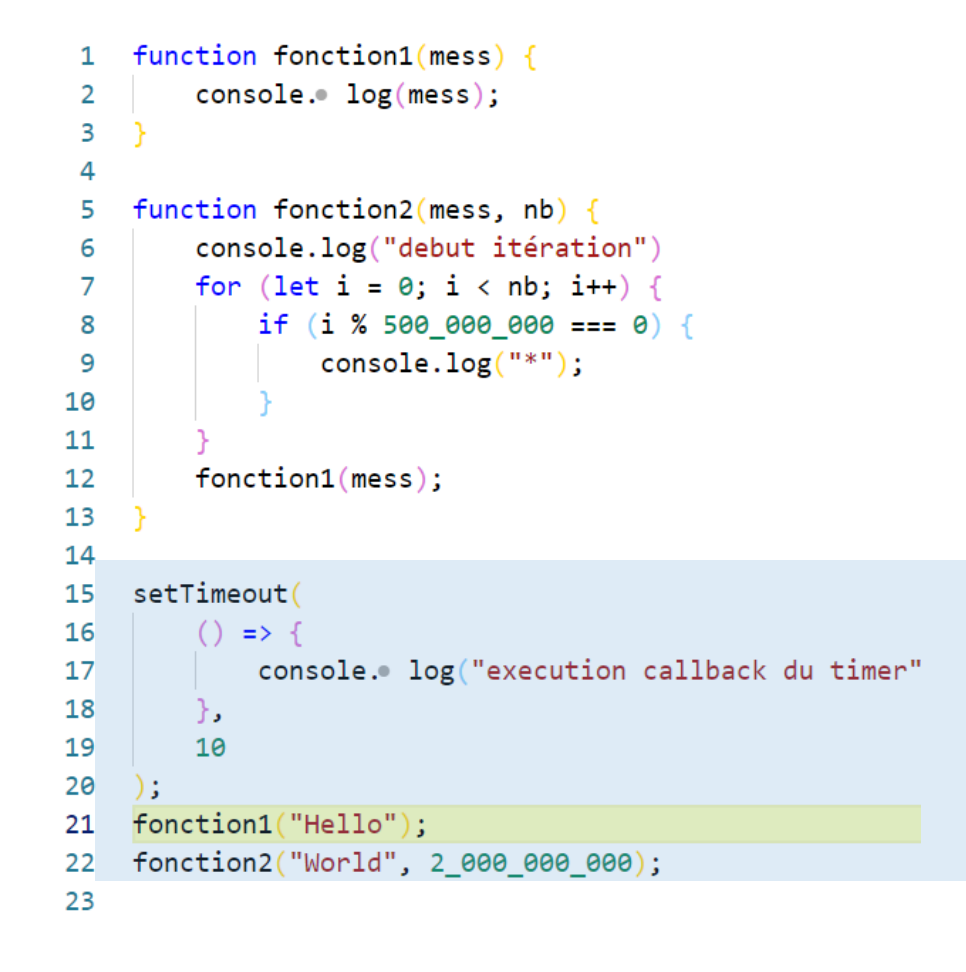

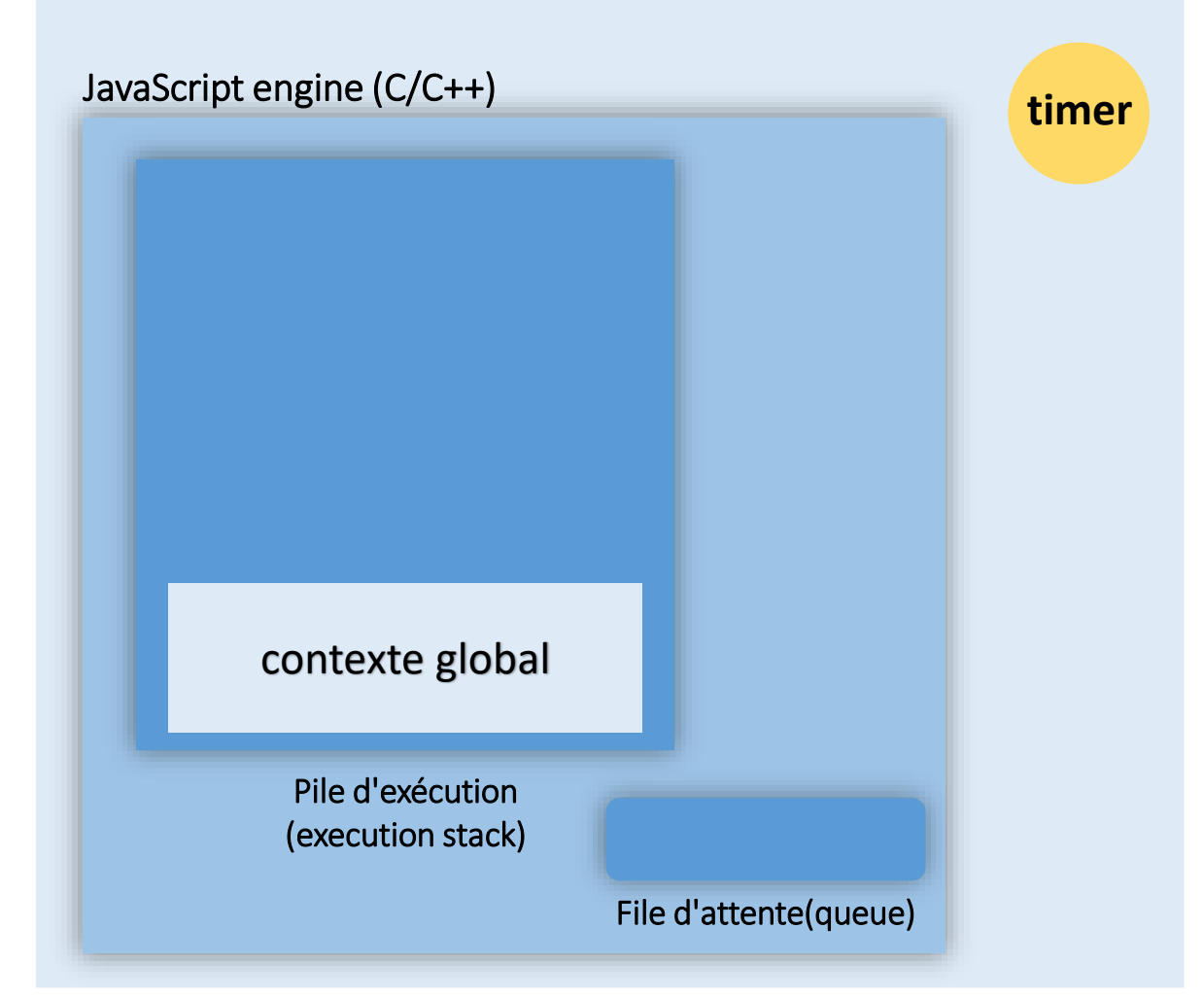

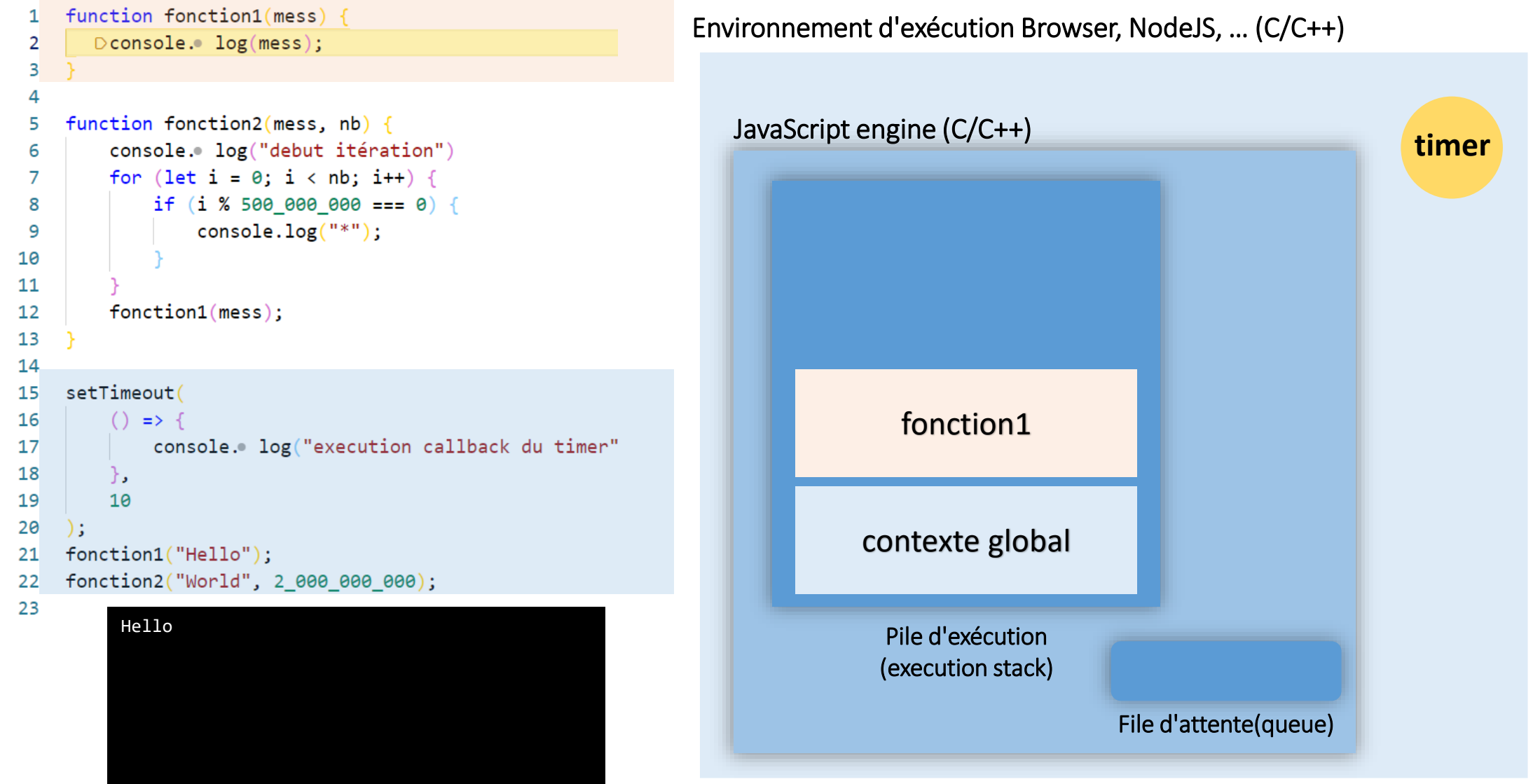

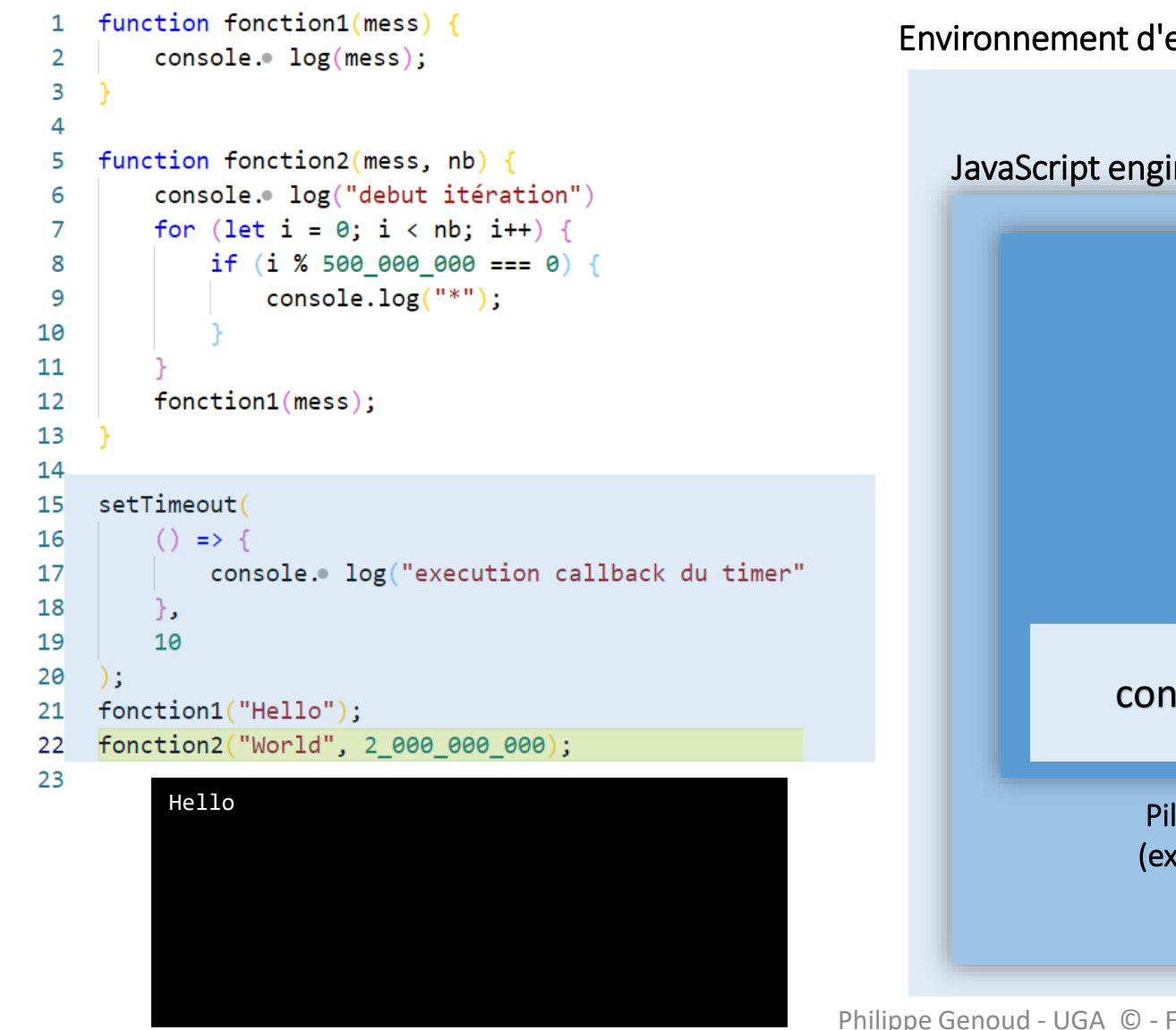

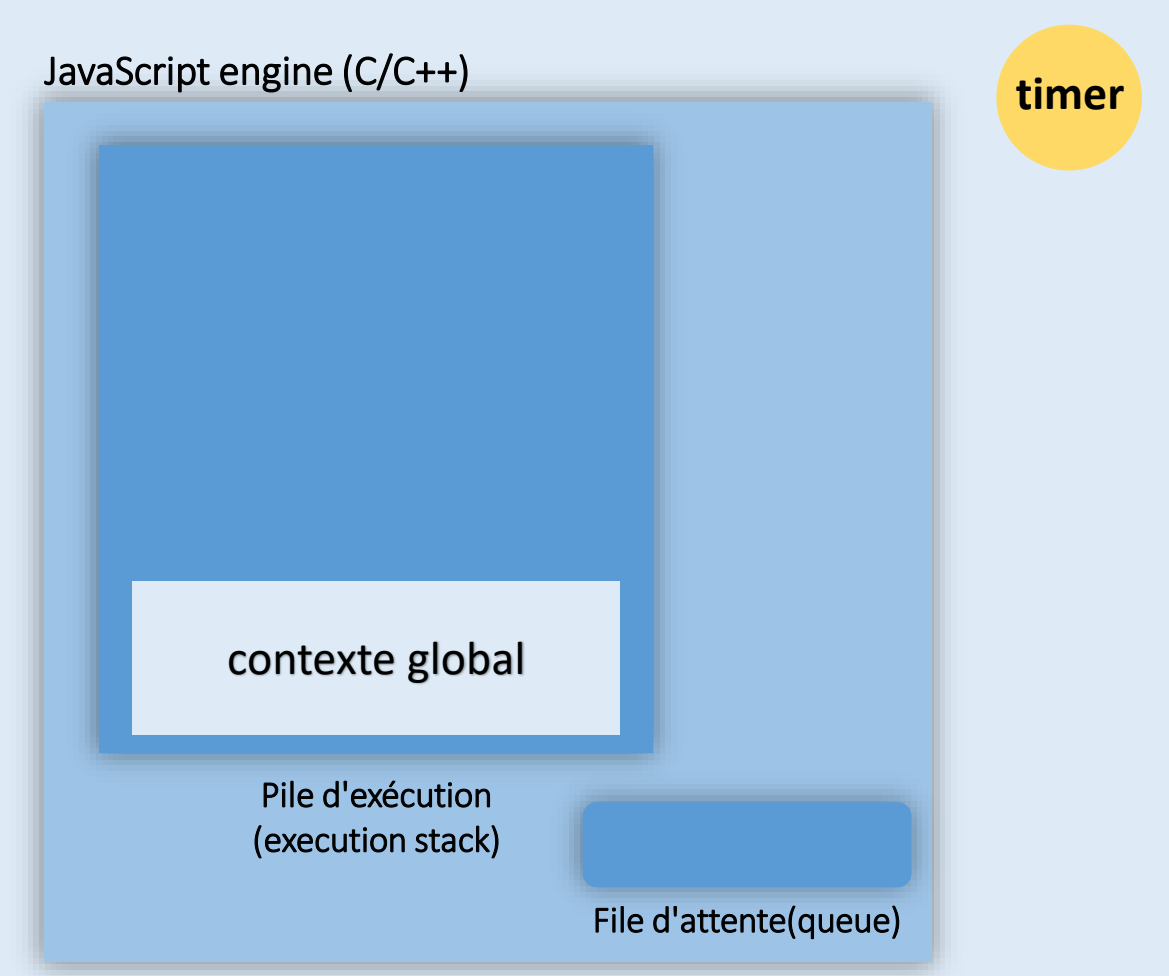

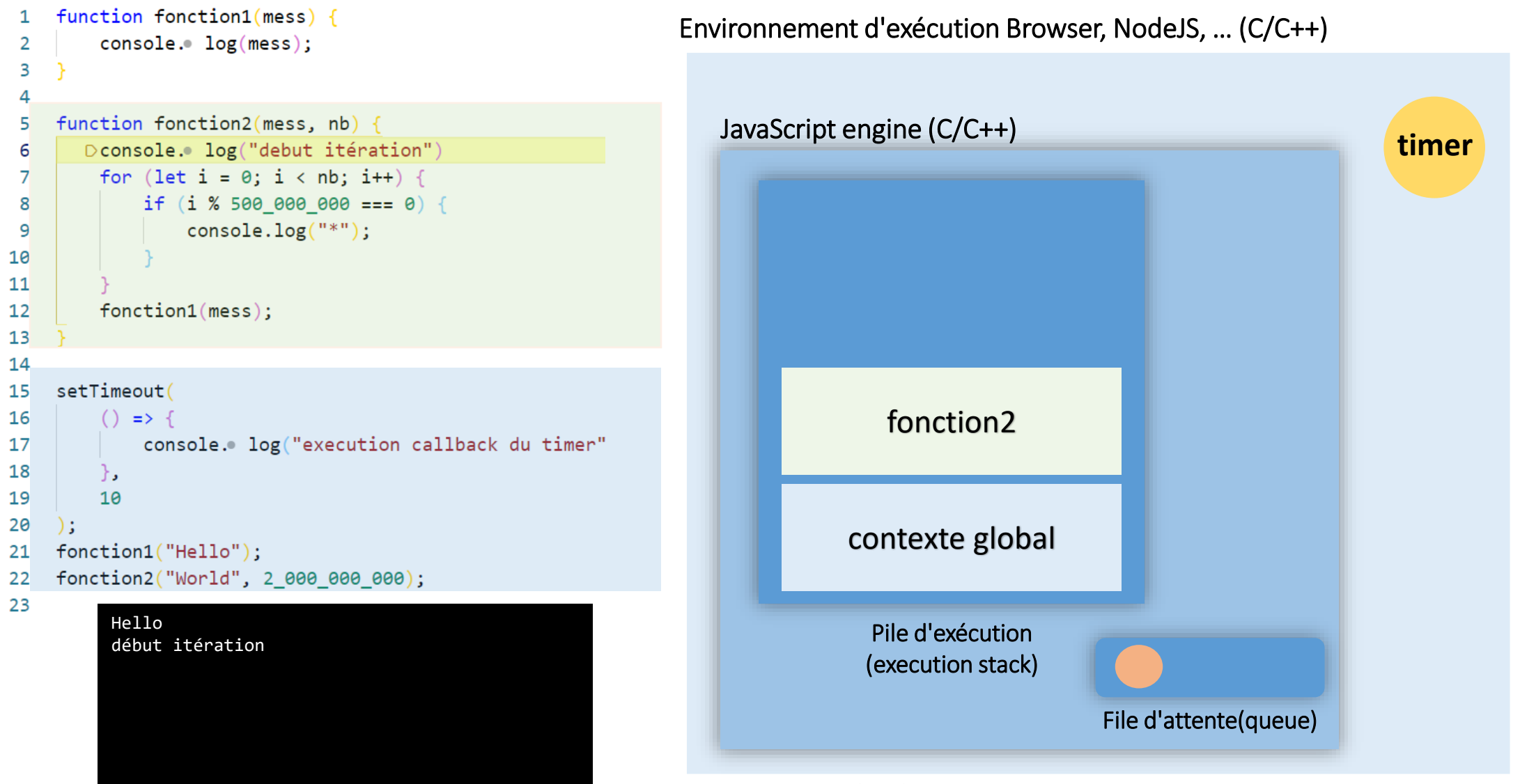

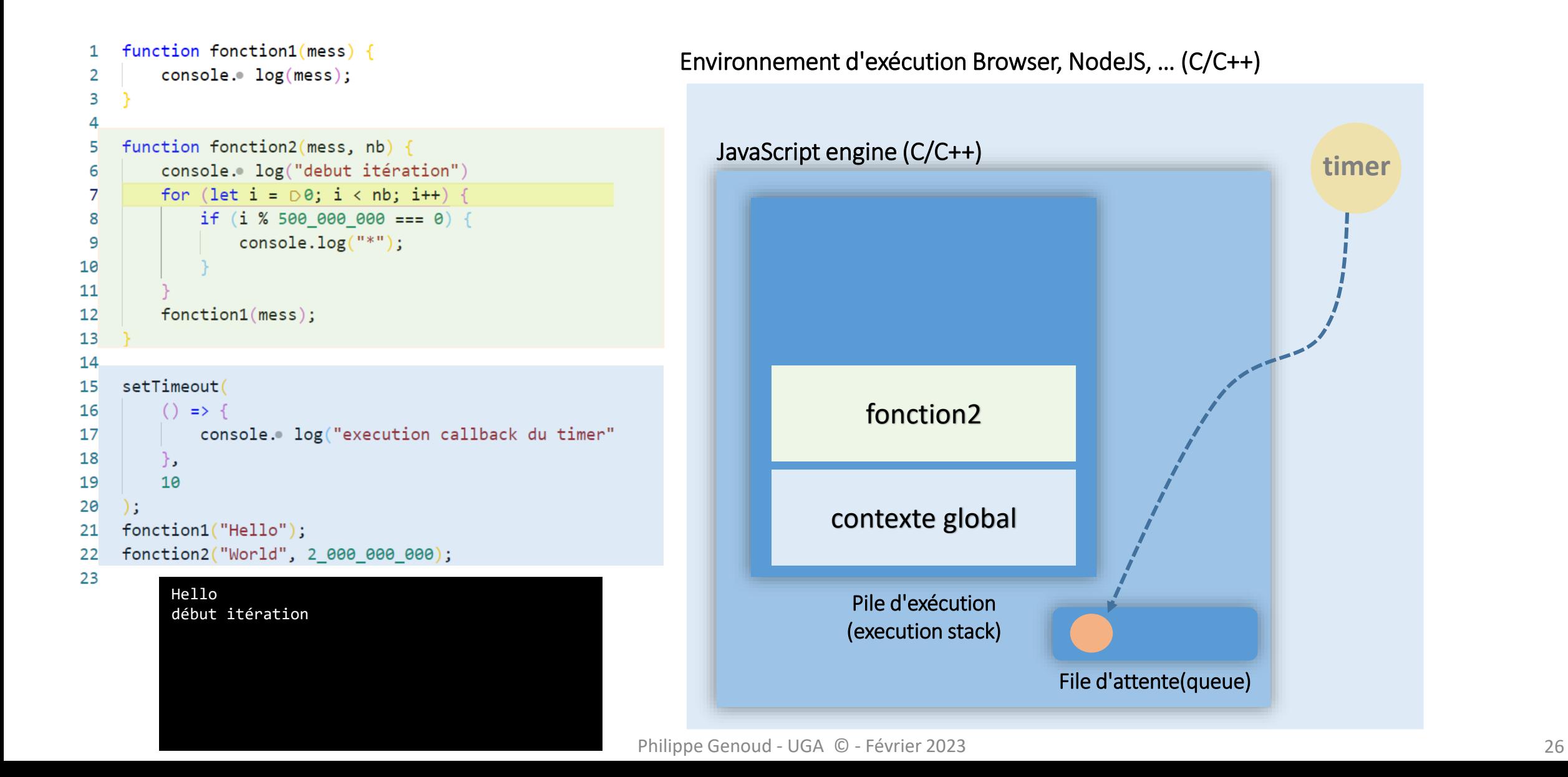

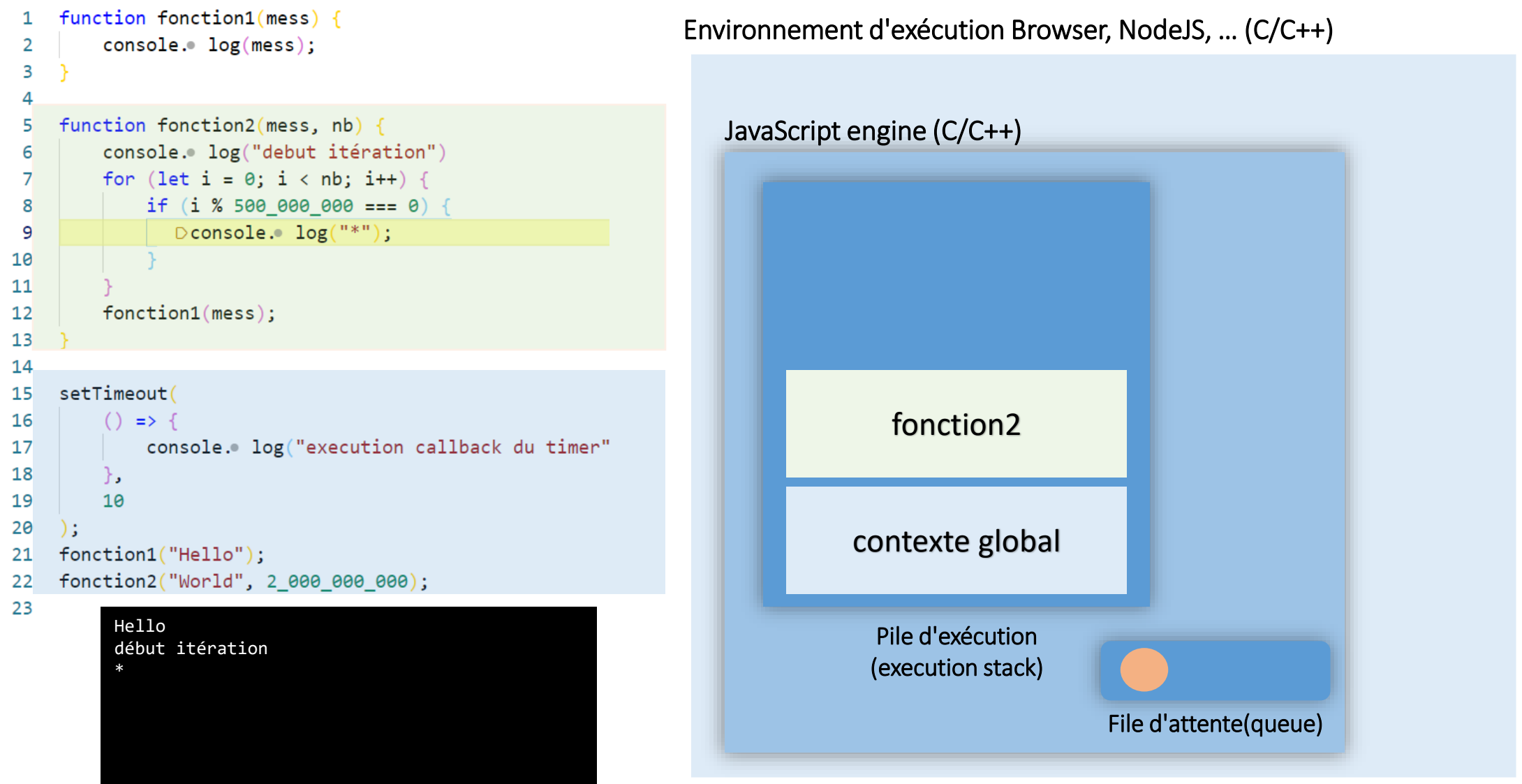

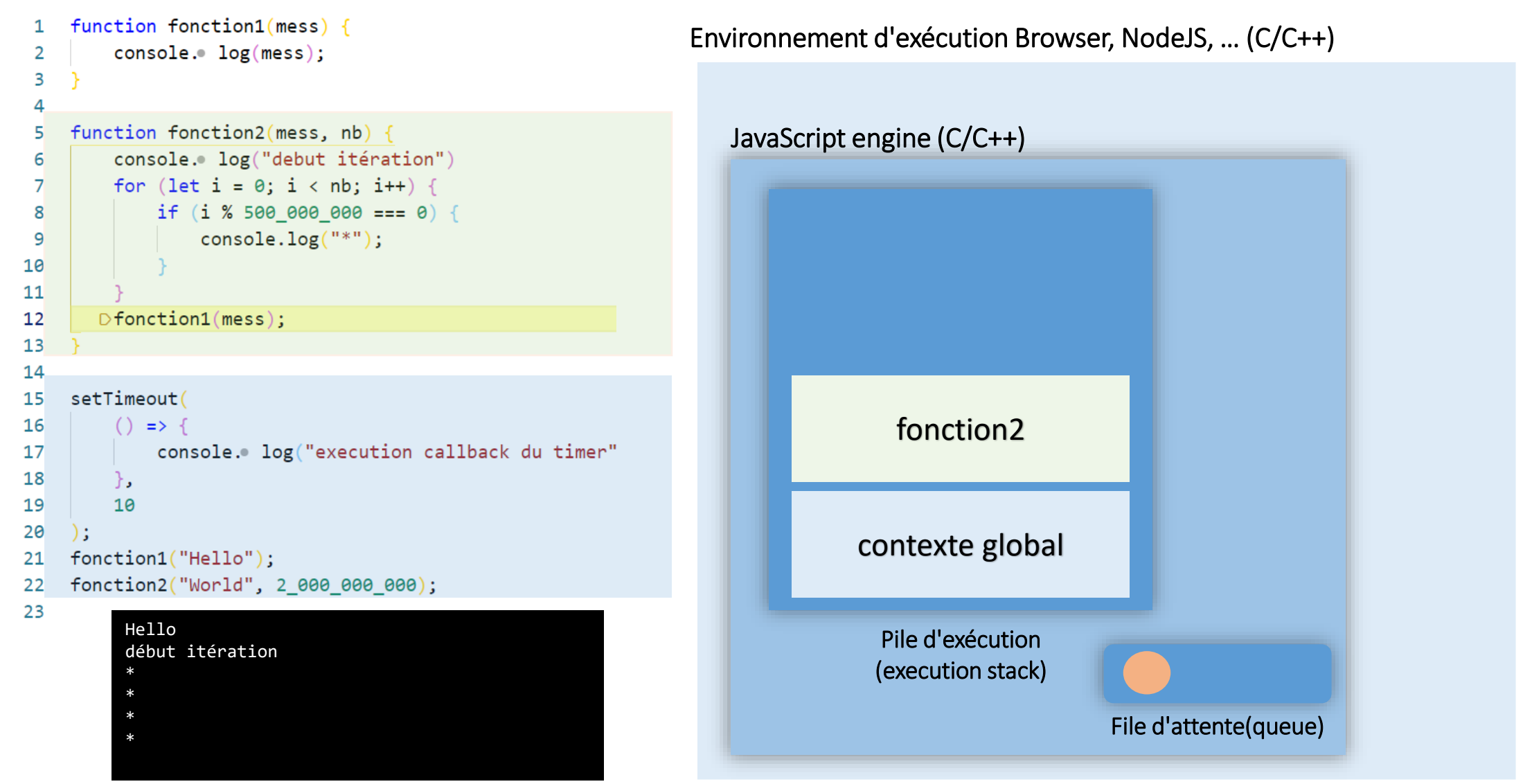

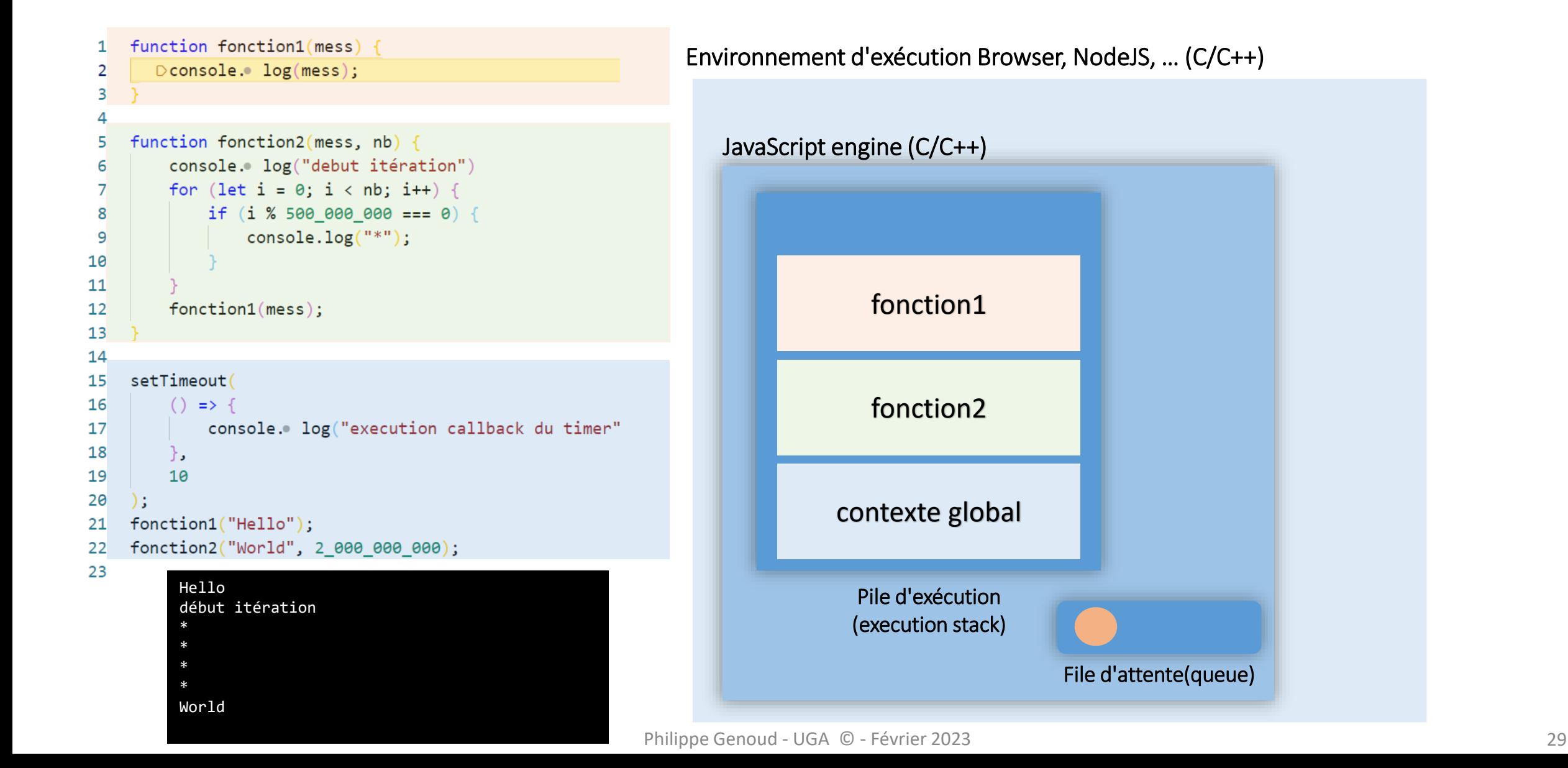

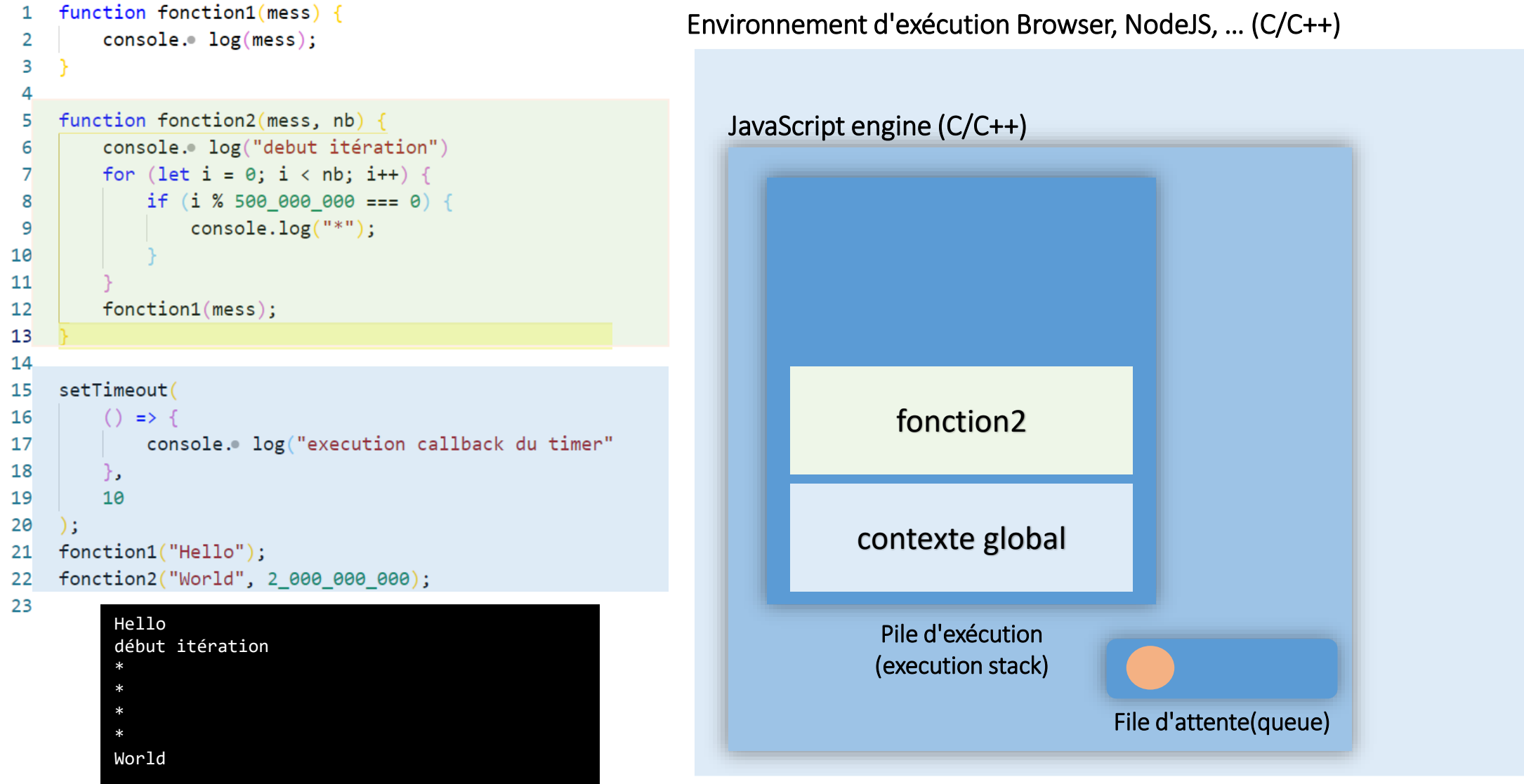

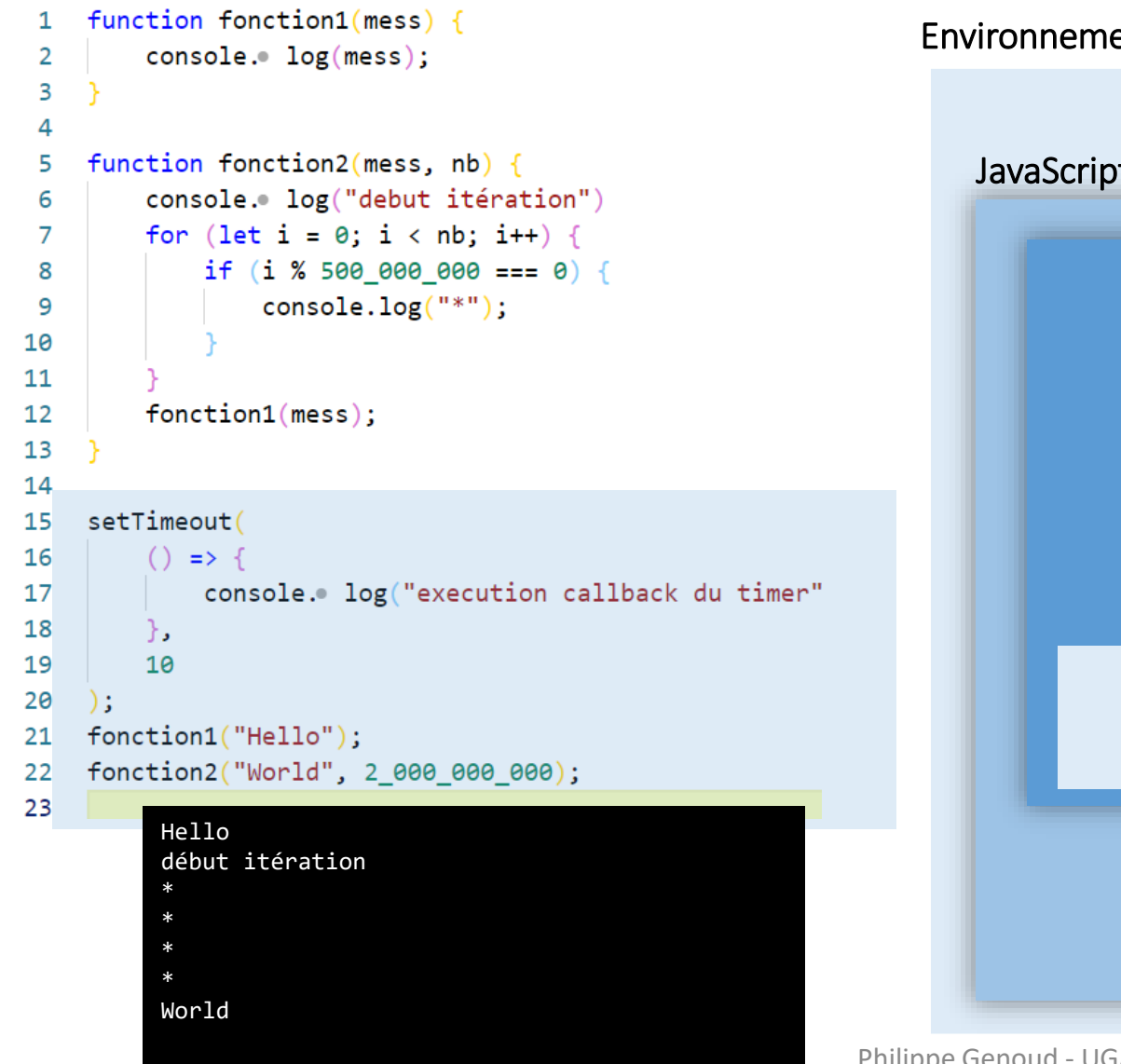

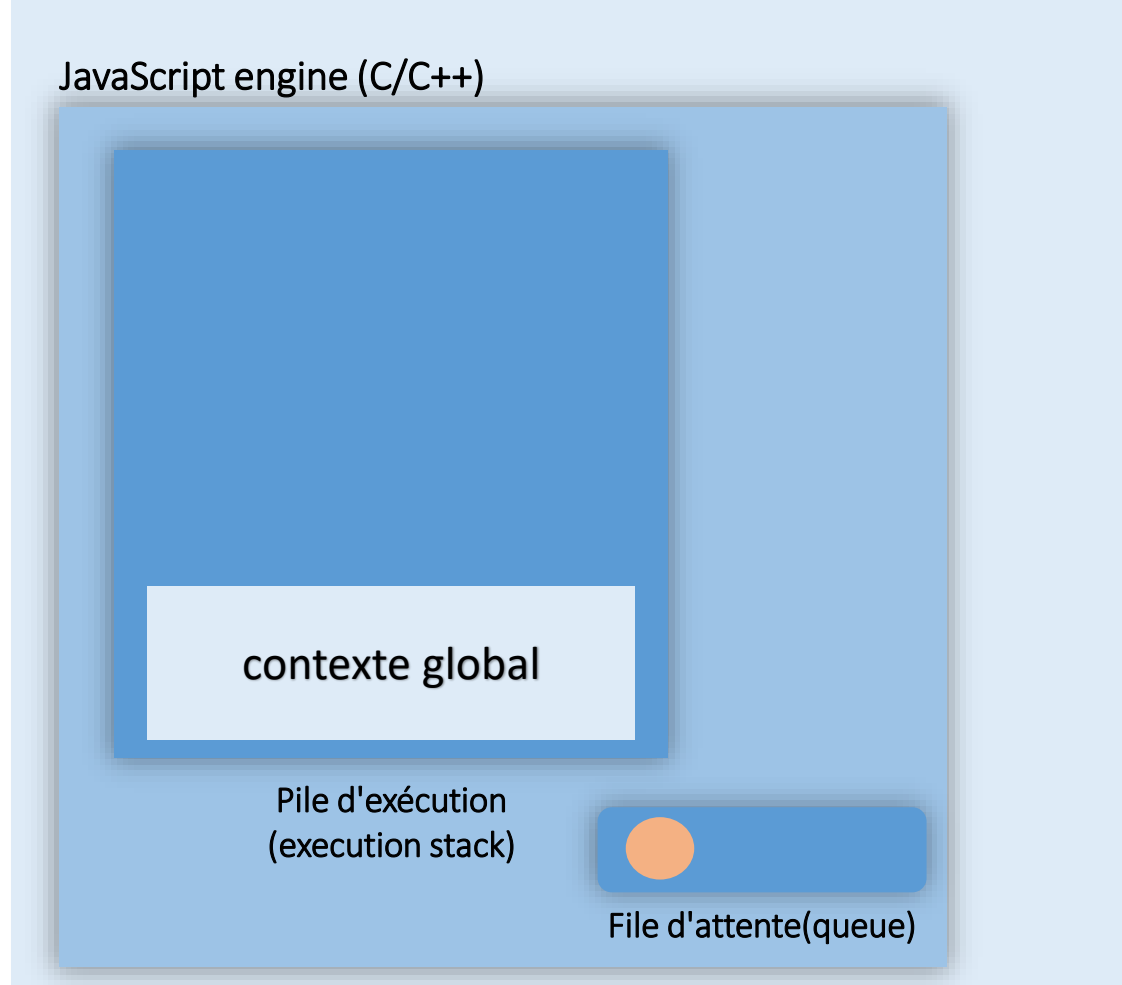

```
function fonction1(mess) {
 1
         console.log(mess);
 2
 3
 \Deltafunction fonction2(mess, nb) {
 5
         console.log("debut itération")
 6
         for (let i = 0; i < nb; i++) {
 \overline{7}if (i % 500 000 000 === 0) {
 8
                  console.log("*");
 9
10
11
         fonction1(mess);1213
14
15
    setTimeout(
         () \Rightarrow {
16
             console.log("execution callback du timer")
17
18
         ₿,
19
         10
20
     \mathbf{E}fonction1("Hello");
21
    fonction2("World", 2_000_000_000);
22
          Hello
          début itération
```
\* \* \* \* World

```
Pile d'exécution
(execution stack)
                       File d'attente(queue)
```
Environnement d'exécution Browser, NodeJS, … (C/C++)

JavaScript engine (C/C++)

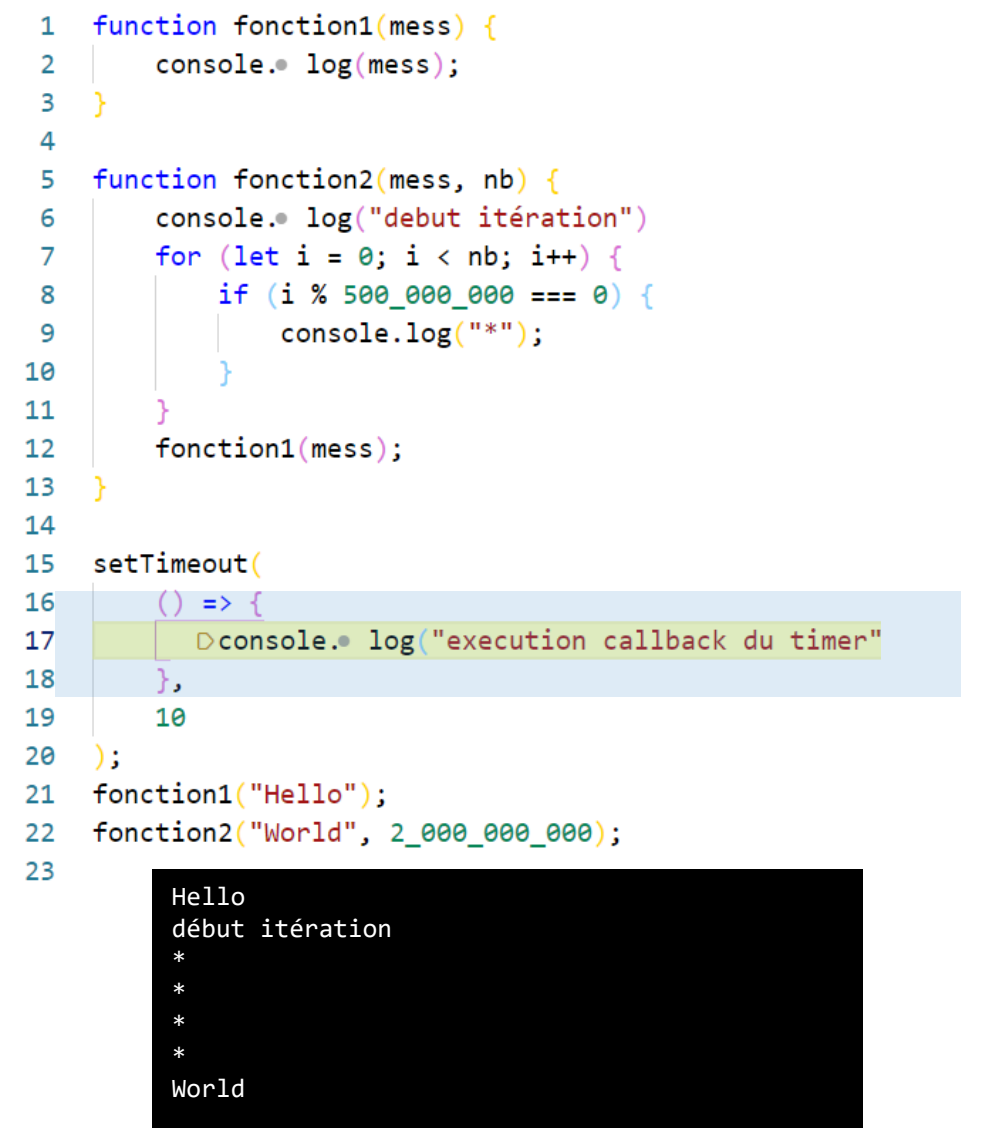

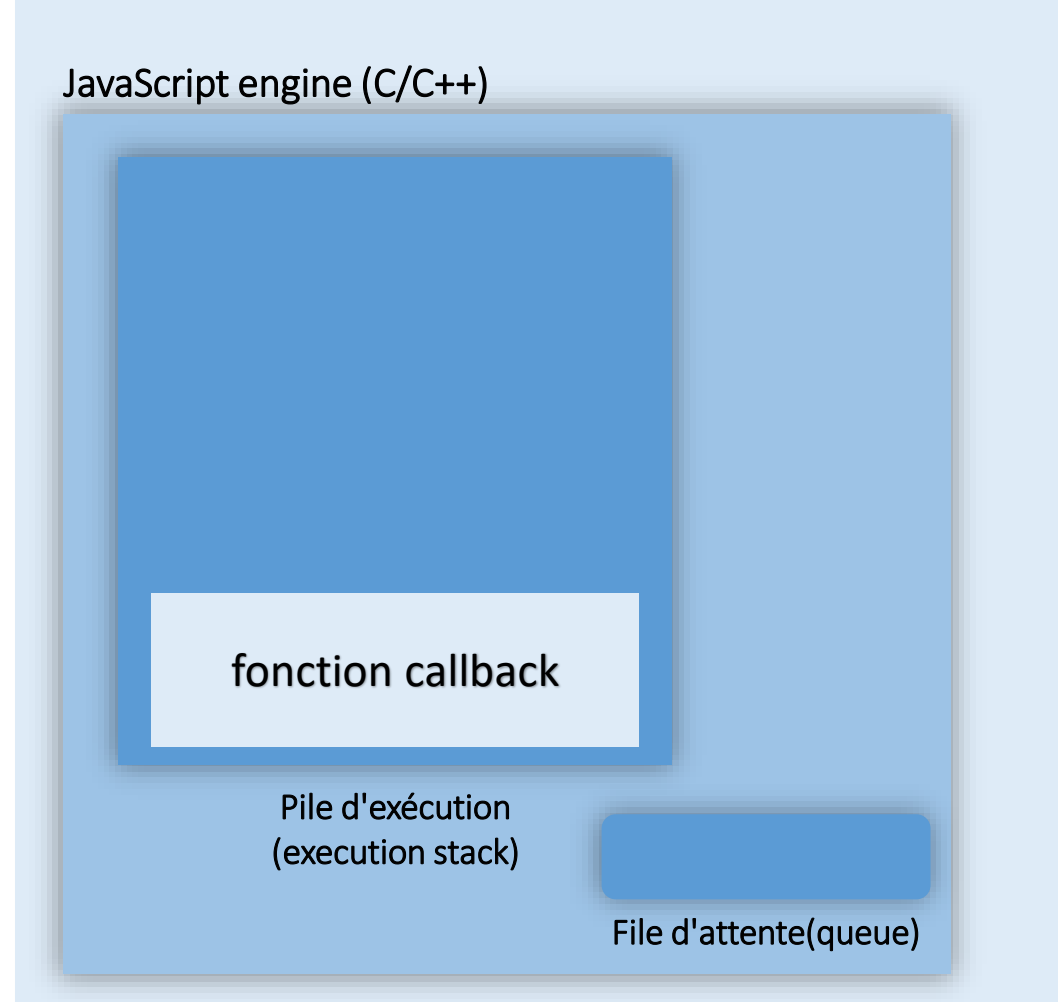

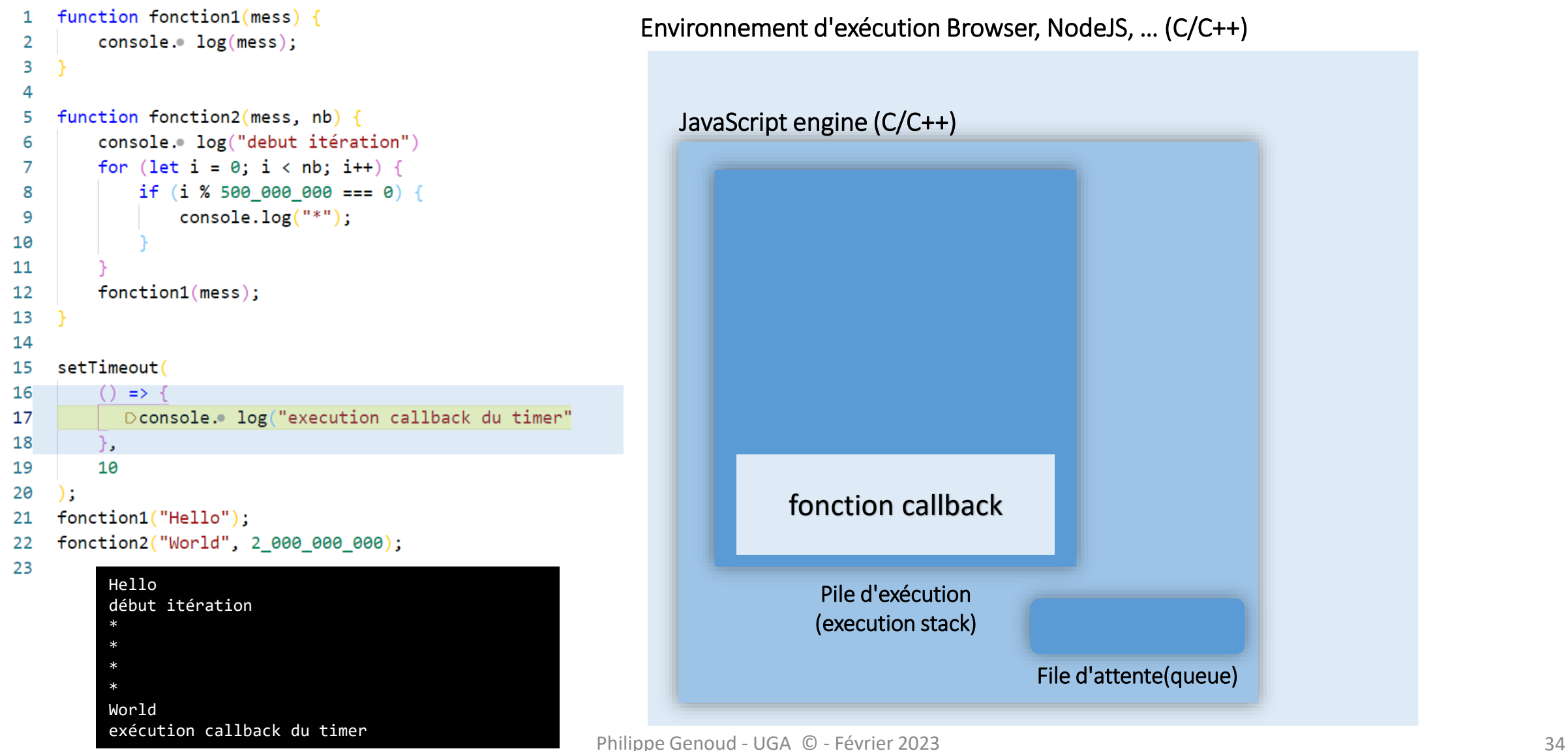

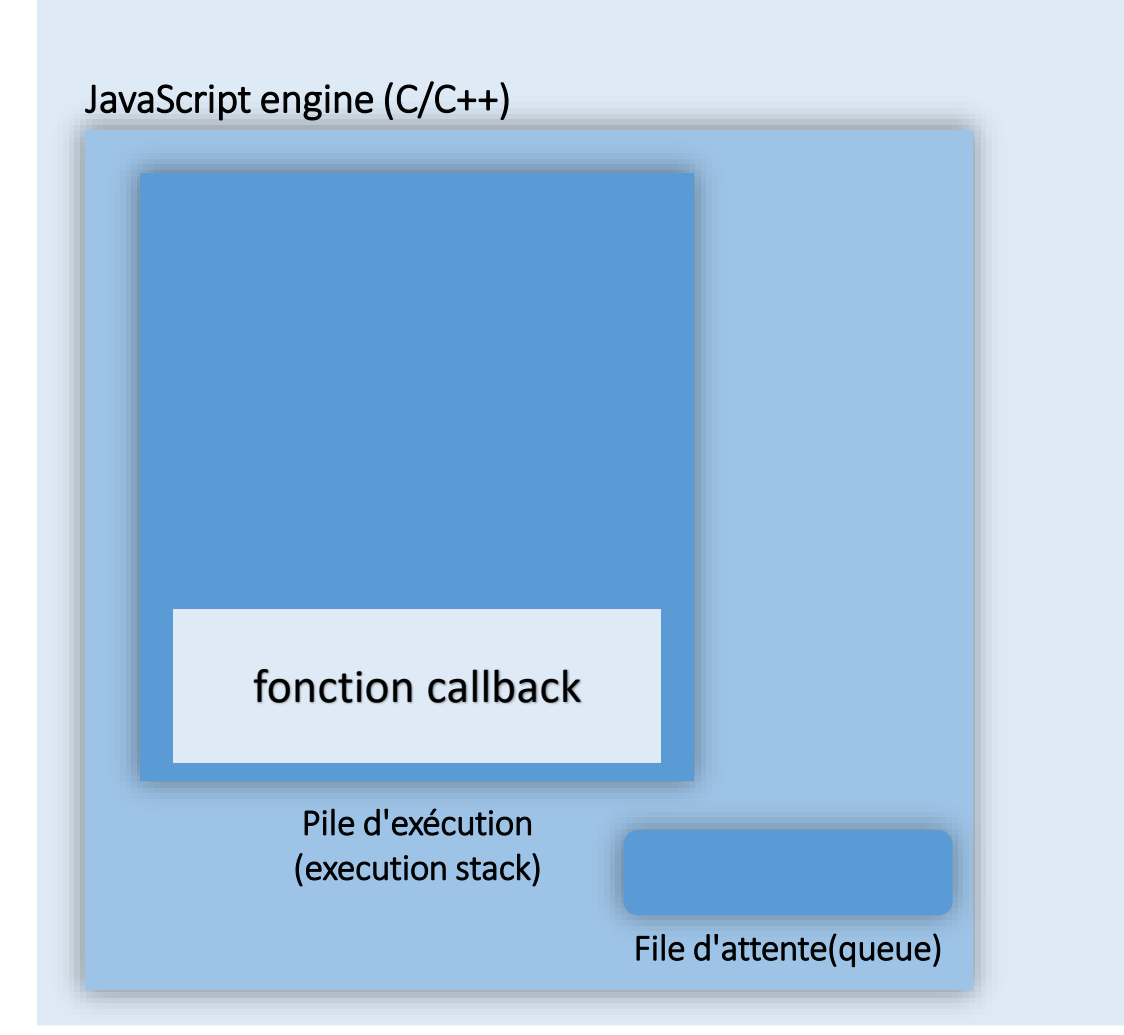

```
function fonction1(mess) {
 1
         console.log(mess);
 2
 3
 4
    function fonction2(mess, nb) {
 5
         console.log("debut itération")
 6
         for (let i = 0; i < nb; i++) {
 \overline{7}if (i % 500 000 000 === 0) {
 8
                  console.log("*");
 9
10
11
         fonction1(mess);1213
14
15
    setTimeout(
         () \Rightarrow {
16
             console.log("execution callback du timer")
17
18
         ₿,
19
         10
20
     \mathbf{E}fonction1("Hello");
21
    fonction2("World", 2_000_000_000);
22
23
          Hello
          debut itération
           *
           *
           *
           *
          World
```
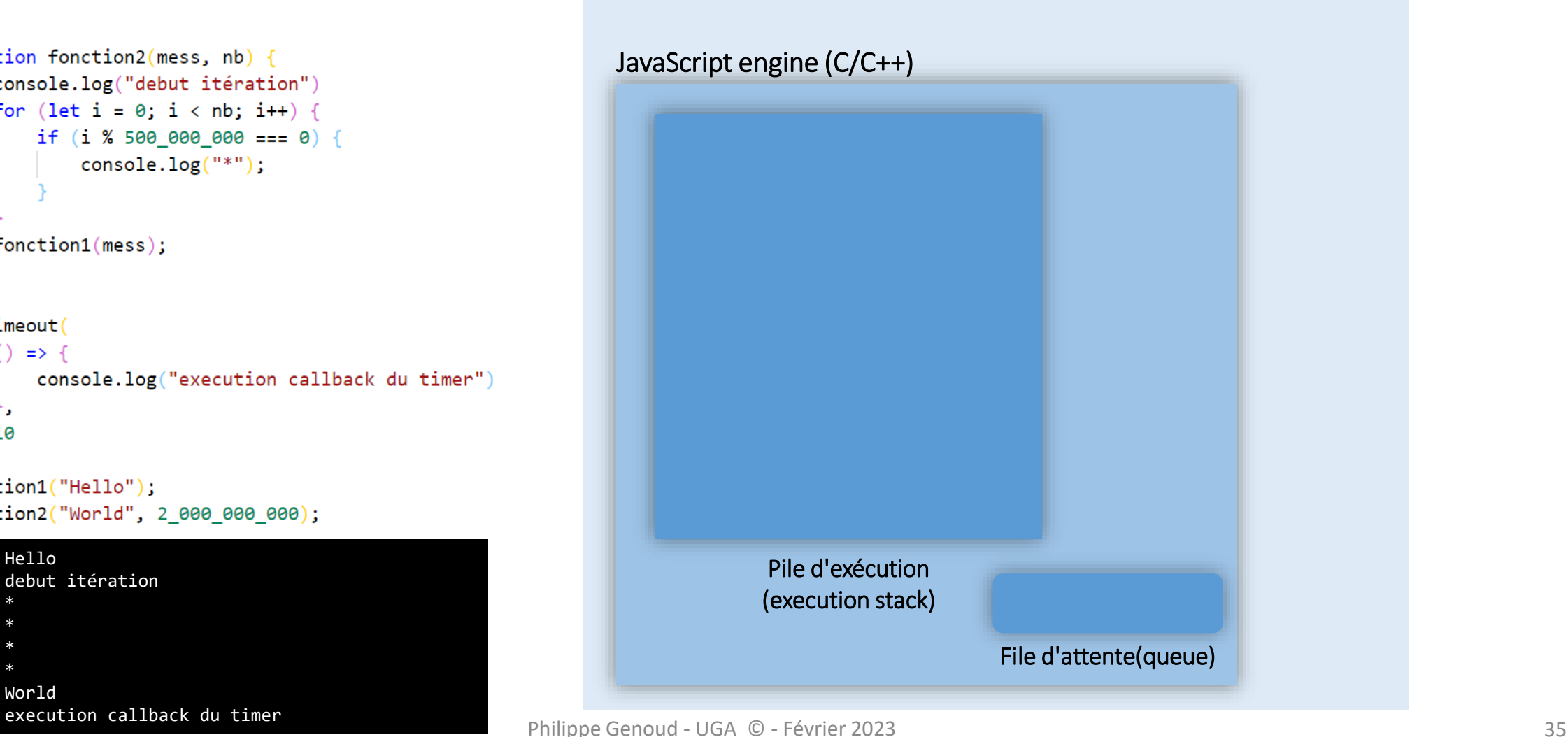

• Comment enchaîner séquentiellement des traitements asynchrones ?

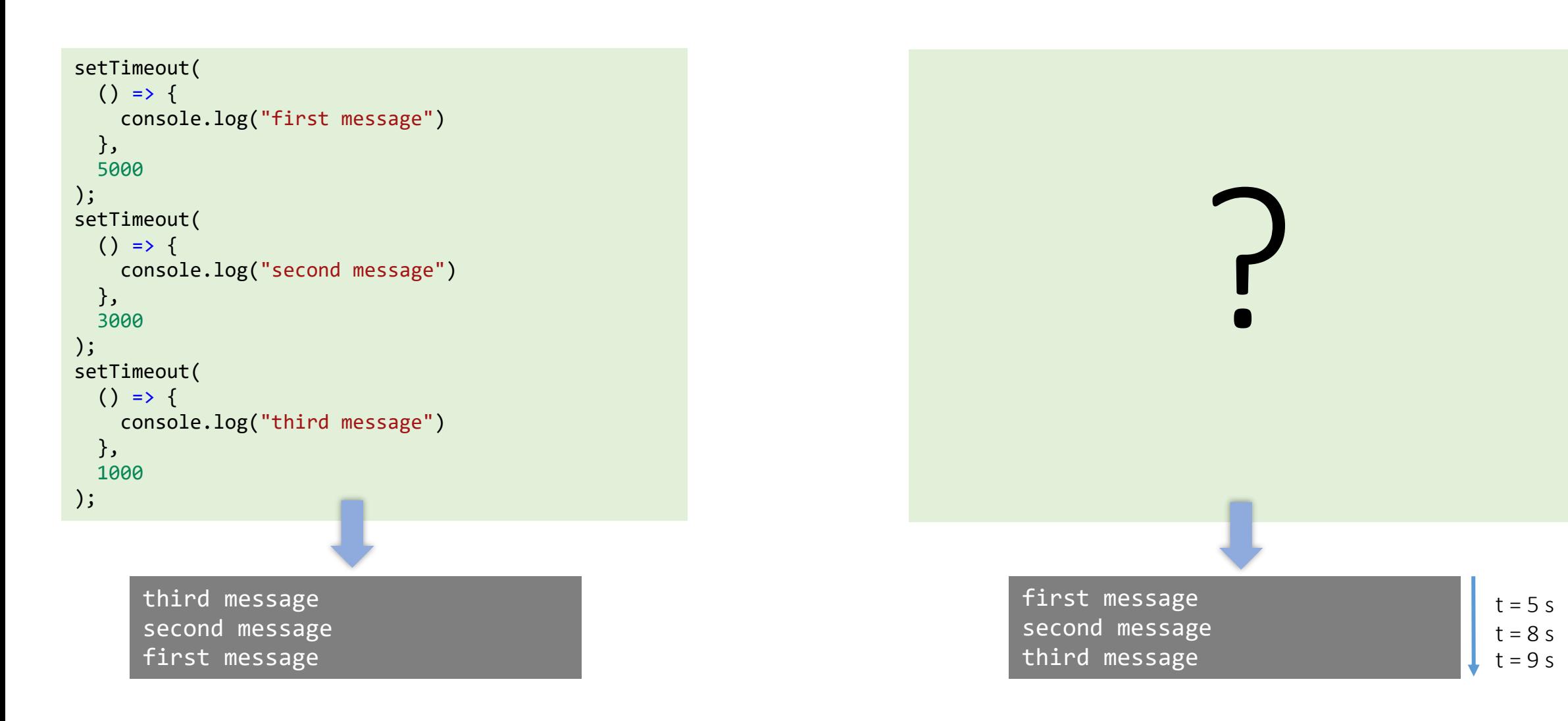
### **JavaScript et Programmation asynchrone**

• Comment enchaîner séquentiellement des traitements asynchrones ?

Callback imbriqués

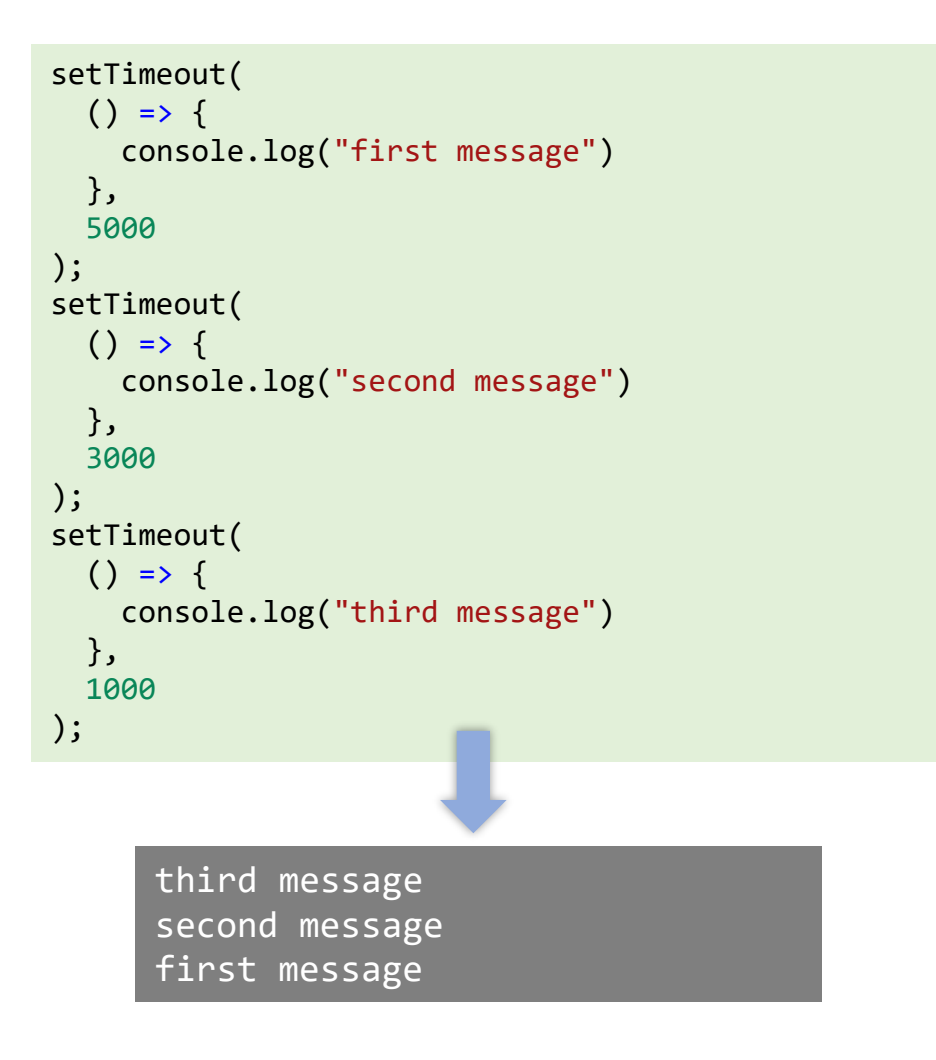

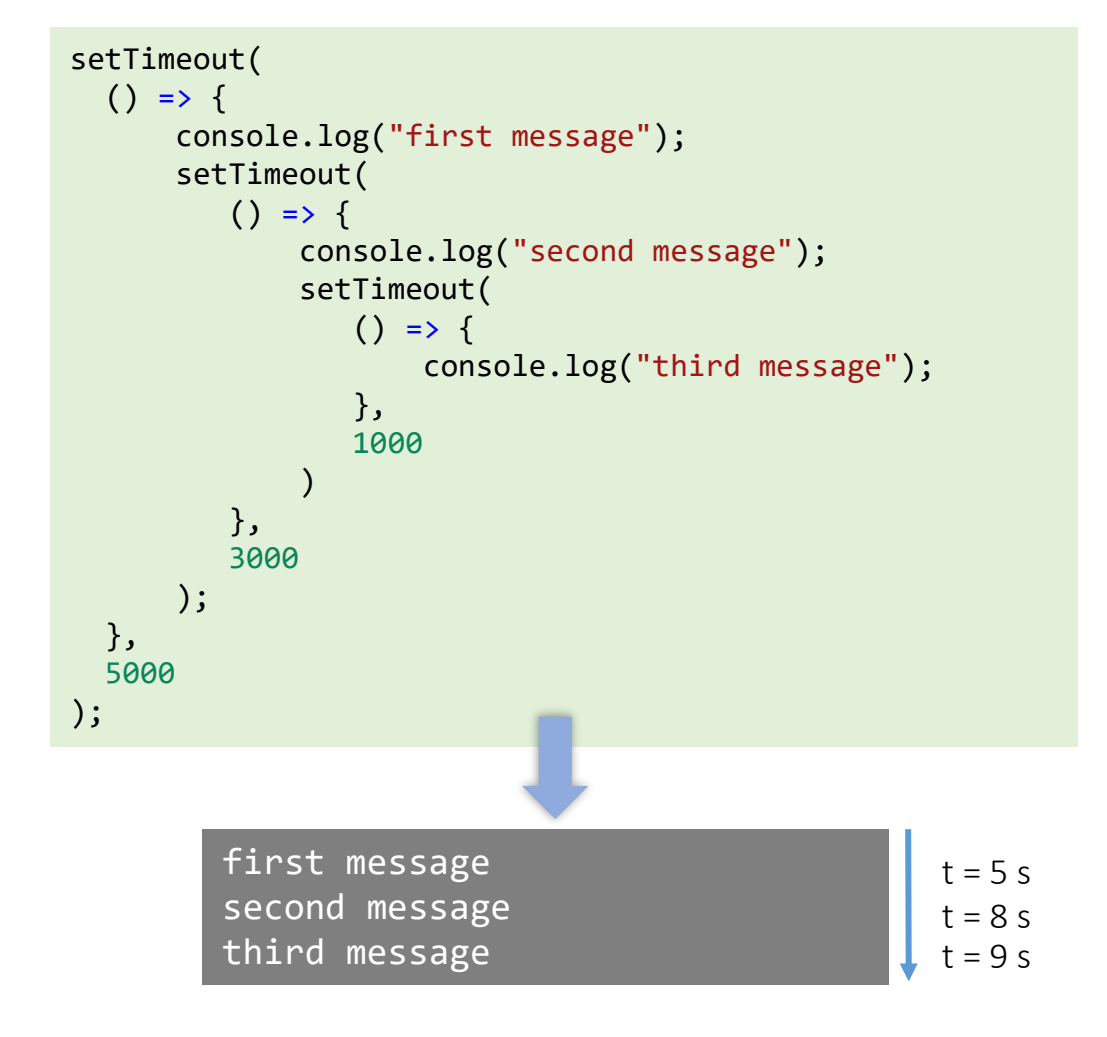

### **JavaScript et Programmation asynchrone**

• Comment enchaîner séquentiellement des traitements asynchrones ? Callback imbriqués Atténuer le problème en faisant de

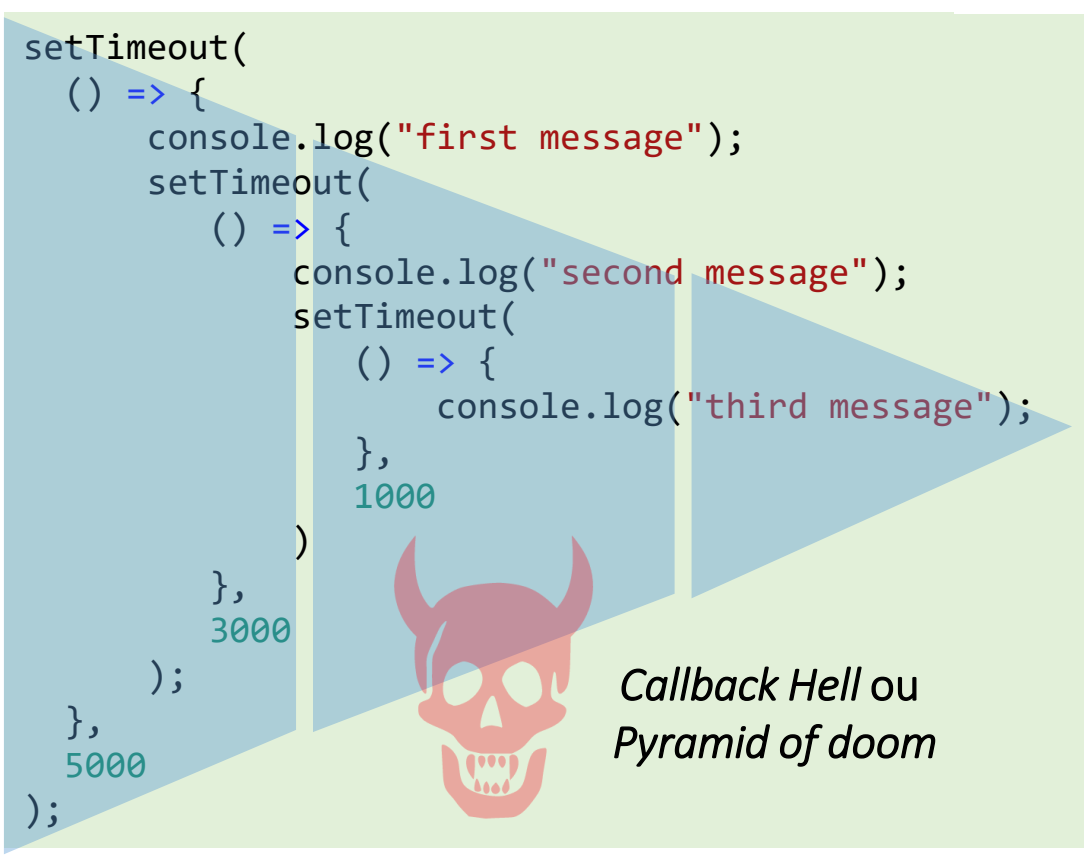

plus il y a de traitements asynchrones à enchainer plus la pyramide d'appels imbriqués croit vers la droite, plus l'écriture et la compréhension du code deviennent difficiles

chaque action une fonction séparée de haut niveau

```
function message(mess, delay, callback) {
    setTimeout(
        () \Rightarrow {
            console.log(mess);
            if (callback) callback();
        }, delay);
}
function message1() {
    message("first message", 5000, message2);
}
function message2() {
    message("second message", 3000, message3);
}
function message3() {
    message("third message", 1000);
}
message1();
```
plus d'imbrication profonde mais le code reste difficile à lire (il faut passer d'un morceau de code à l'autre pour comprendre l'enchainement des traitements) pas pratique surtout quand le code devient gros

➔pour répondre à ces difficultés introduction dans ES6 d'un nouveau type d'objets : Promises (promesses)

### **Promises (promesses)**

- Promesses (Promises) à la base de la programmation asynchrone en JavaScript moderne.
- Une promesse est un objet renvoyé par une fonction asynchrone, qui représente l'état actuel de l'opération.
	- Opération en cours (résultat en attente *pending*) ;
	- Opération terminée (promesse acquittée *settled*))
		- avec succès (promesse tenue *fulfilled :* un résultat est disponible) ;
		- stoppée après un échec (promesse rompue *rejected :* un erreur indique la cause de l'échec )
- Au moment où la promesse est renvoyée à l'appelant, l'opération n'est souvent pas terminée, mais l'objet promesse fournit des méthodes permettant de lui attacher des gestionnaires (*handlers*) qui seront exécutés lorsque la promesse sera acquittée pour gérer le succès ou l'échec éventuel de l'opération.

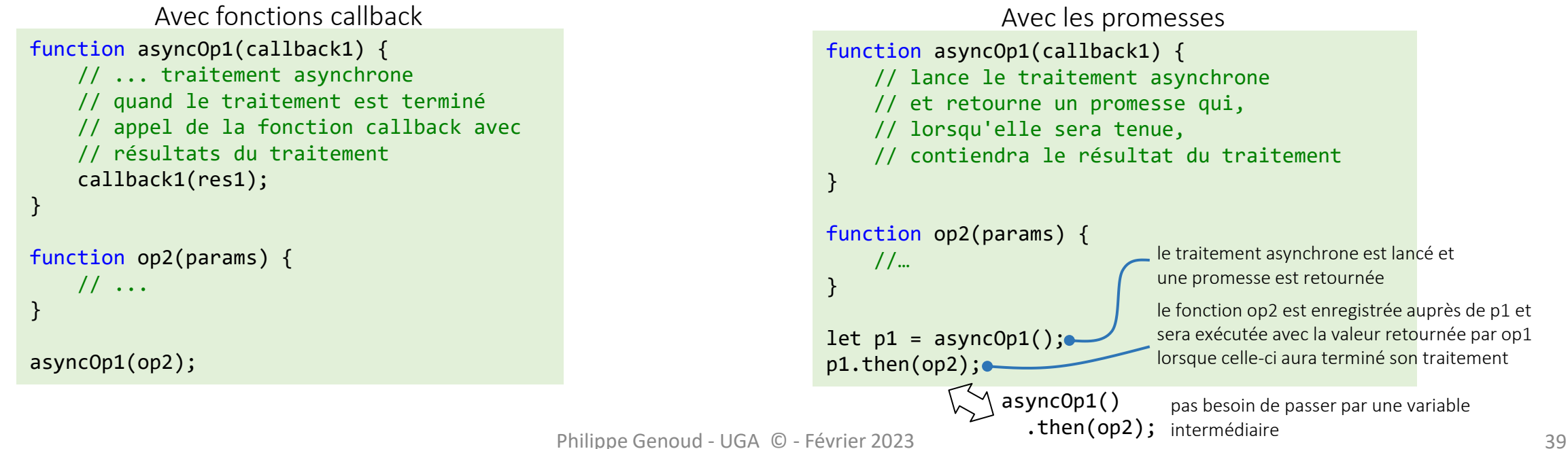

### **Promises( promesses)**

}

}

}

}

asyncOp1(op2PuisOp3);

• Enchainer des traitements asynchrones

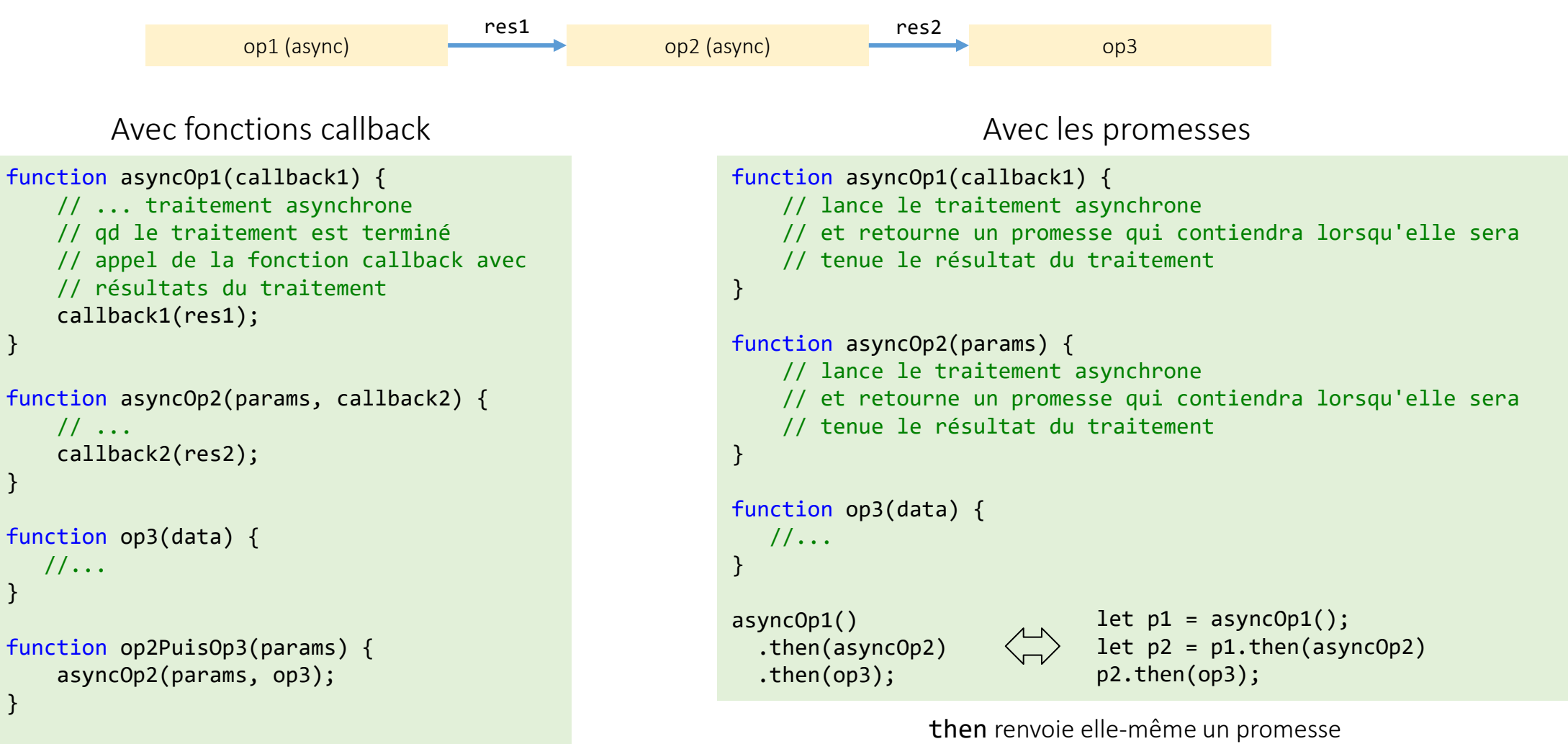

ce qui permet d'enchaîner facilement les traitements

### **Promises : modèle objet**

- Objet Promise représente l'état d'une opération asynchrone.
- possède deux propriétés internes (non accessibles directement)
	- state : définit l'état d'avancement de l'opération
		- pending : opération on terminée
		- fulfilled : opération terminée avec succes
		- rejected : opération terminée par un échec
	- result : le résultat de l'opération quand la promesse est acquittée (valeur de succès ou raison de l'échec)
- Constructeur
	- Promise(executor)
	- executor une fonction à exécuter lors de la construction du nouvel objet Promise
	- quand on créée une promesse on doit lui fournir l'implémentation de l'*executor* qui se chargera d'appeler le traitement asynchrone et quand celui-ci se termine de modifier l'état de la promesse

#### Philippe Genoud - UGA © - Février 2023 42

### **Promises : modèle objet**

- lorsque le constructeur de Promise appelle l'*exécuteur* il lui transmet deux fonctions en paramètres (*resolve* et *reject*)
- à la charge de l'exécuteur de lancer le traitement asynchrone et quand celui-ci sera terminé de communiquer à l'objet promesse le résultat où la raison de l'échec en utilisant les fonctions *resolve* et *reject* (qui prennent un seul paramètre pouvant être de n'importe quel type)

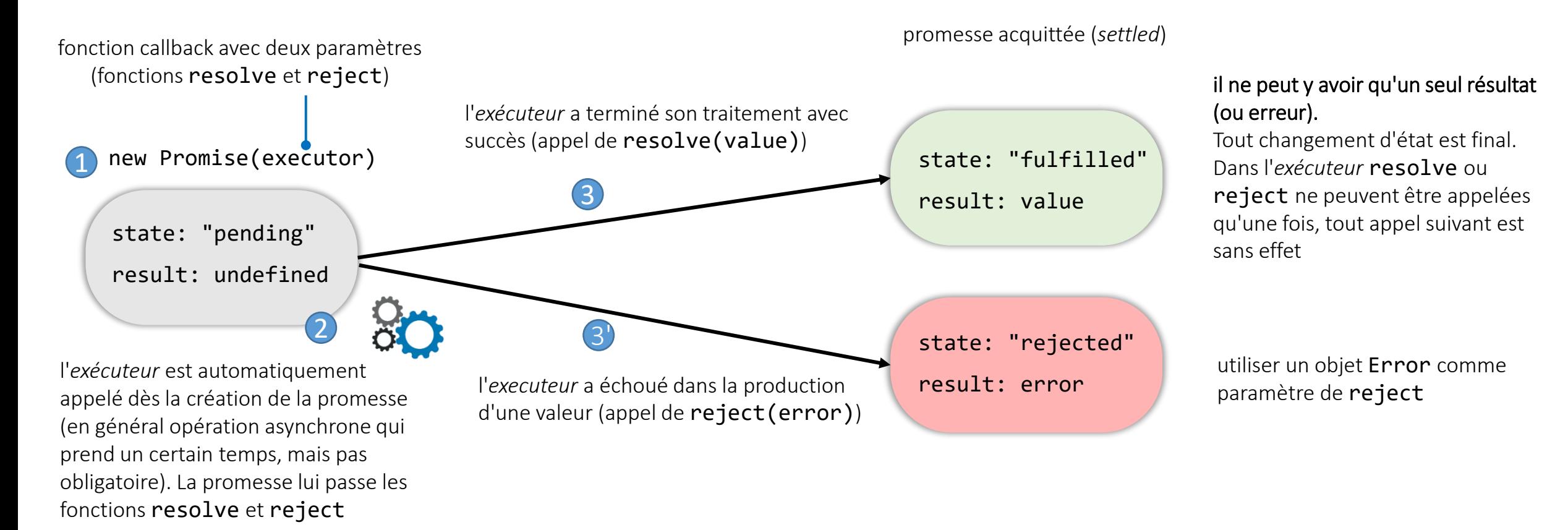

### **Promises : méthodes**

- then(siTenue [, siRejetée])
	- utilisée pour obtenir et exploiter le résultat d'une promesse.
	- siTenue : fonction de rappel invoquée lorsque la promesse est tenue (*fulfilled)*.
		- un seul argument, la valeur qui a permis de résoudre la promesse (i.e. la valeur passée en paramètre de l'appel à resolve dans l'*exécuteur*).
	- siRejetée : fonction de rappel invoquée lorsque la promesse est rompue (rejetée).
		- un seul argument, la raison pour laquelle la promesse a été rejetée (i.e. la valeur passée en paramètre de l'appel à reject dans l'*exécuteur* en général un objet Error).

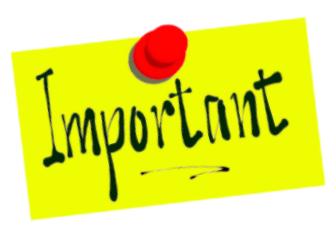

ces fonctions sont appelées de manière asynchrone,

elles ne seront exécutées qu'une fois la promesse acquittée (settled) c'est-à-dire une fois que la promesse a été tenue (*fulfilled*) ou rompue (*rejected*)

• appel de then avec un seul argument : promise.then((result) => { ... } ) utilisé si on est intéressé que par les complétions réussies

### **Modèle des promesses (Promises)**

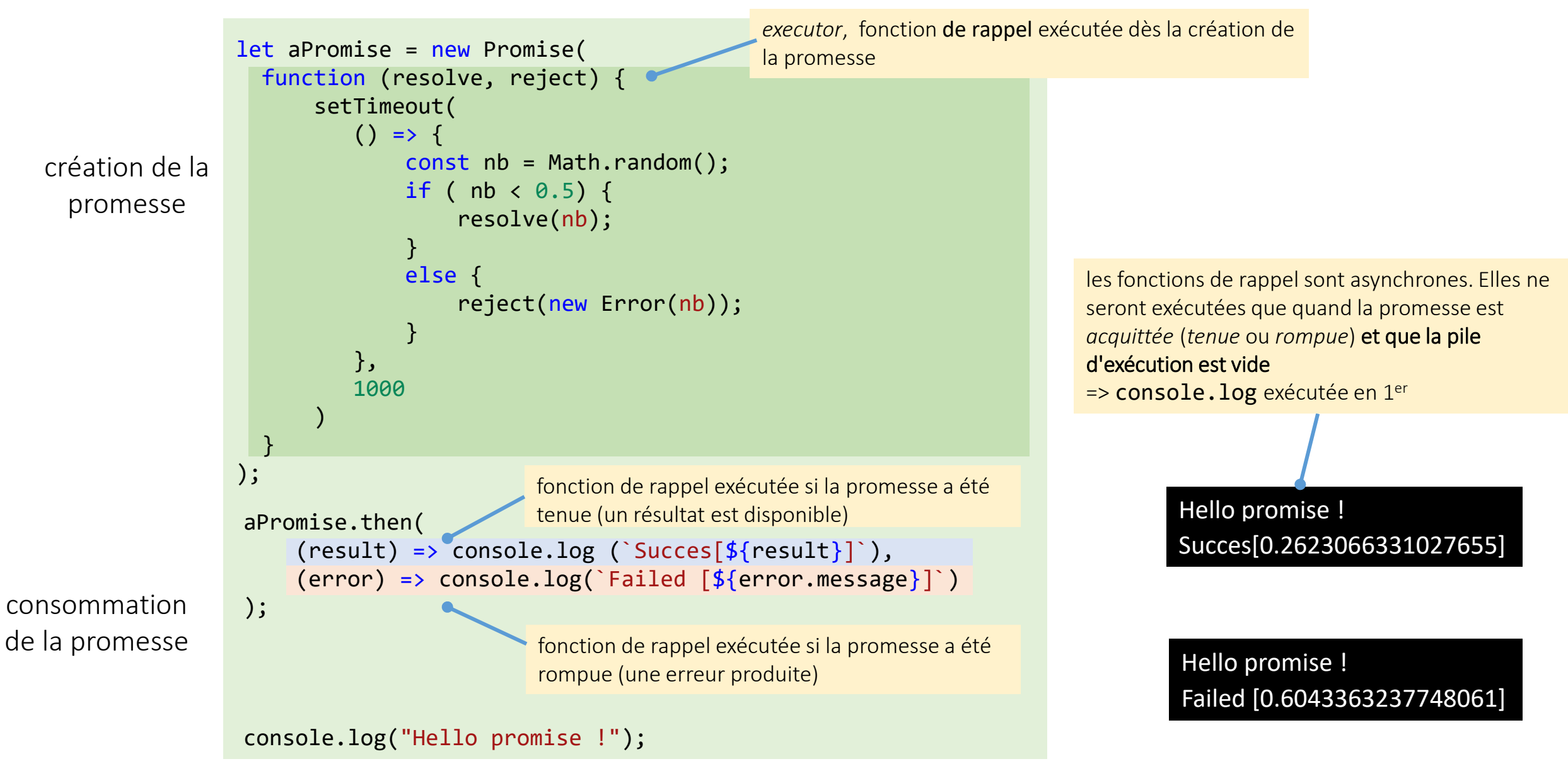

### **Promises : méthodes**

- appel de then avec un seul argument
	- utilisé si on est intéressé que par les complétions réussies
	- ex: promise.then((result) =>  $\{ \ldots \}$ )
- catch(*gestionErreur*)
	- utilisée si on est intéressé uniquement par les cas d'erreur ( $\Leftrightarrow$  then(null, gestionErreur))
	- *gestionErreur* : fonction de rappel avec un seul argument, la raison pour laquelle la promesse a été rejetée.
	- ex : promise.then(*succeshandler*).catch((error) => { ... } )
- finally(*finalisation*)
	- utilisée lorsque la promesse a été acquittée (qu'elle ait été tenue ou rejetée), évite ainsi de dupliquer du code entre les gestionnaires then() et catch().
	- *finalisation* fonction de rappel sans paramètres, exécutée quelle que soit la terminaison de la promesse

### **Modèle des promesses (Promises)**

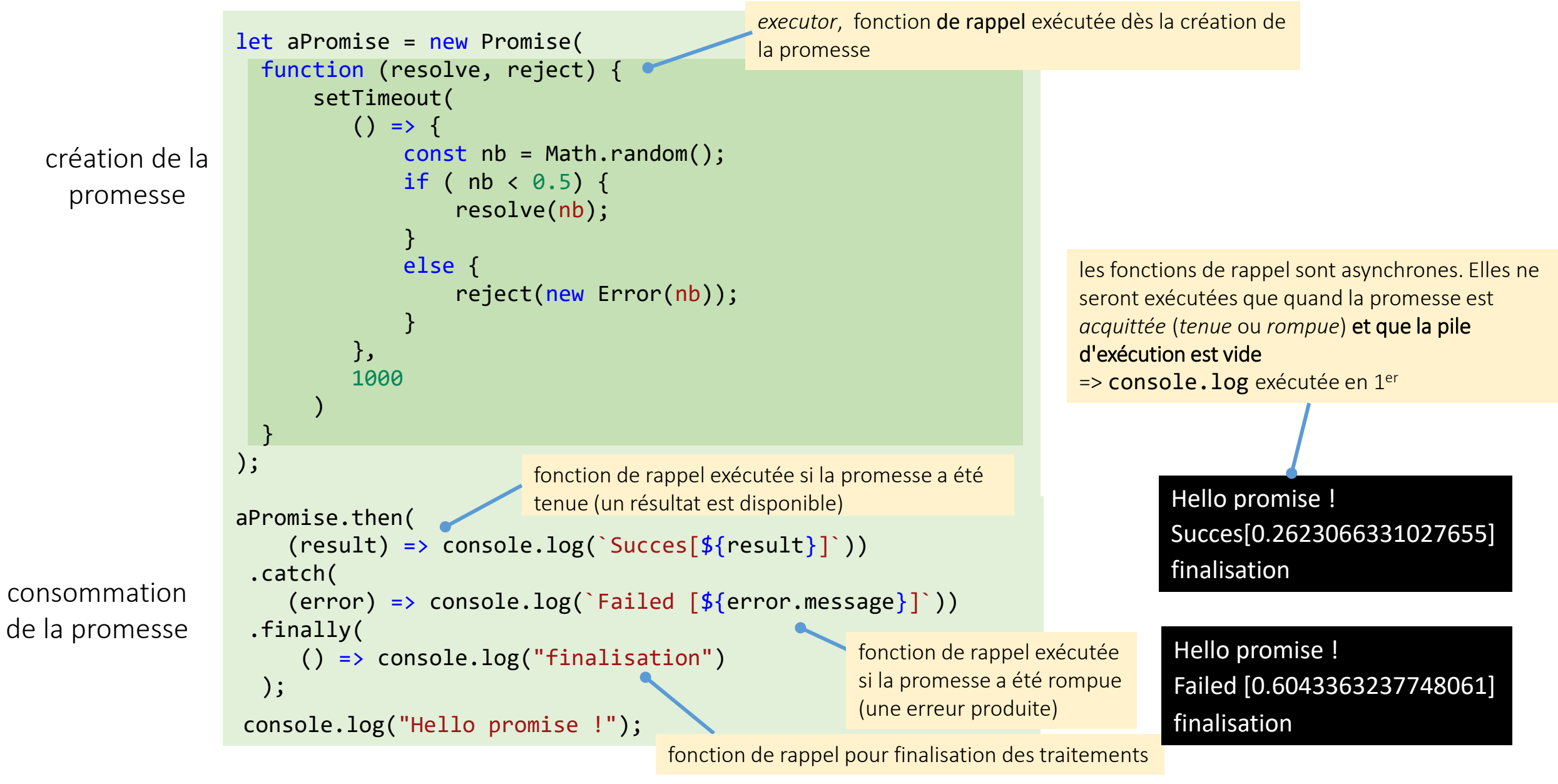

### **Promises : chaînage**

- then, catch et finally retournent toutes une nouvelle Promise ➔ Permet d'enchaîner une suite de traitements asynchrones dans un ordre donné.
- Cette Promise lorsqu'elle est créée est attente (*pending*) , elle ne sera acquittée qu'après que la fonction de rappel associée (*handler*) à la méthode qui l'a créée (then, catch ou finally) ait été exécutée.
- Ce que contient cette Promise lorsqu'elle sera acquittée va dépendre de la manière dont l'exécution de la fonction de rappel se termine

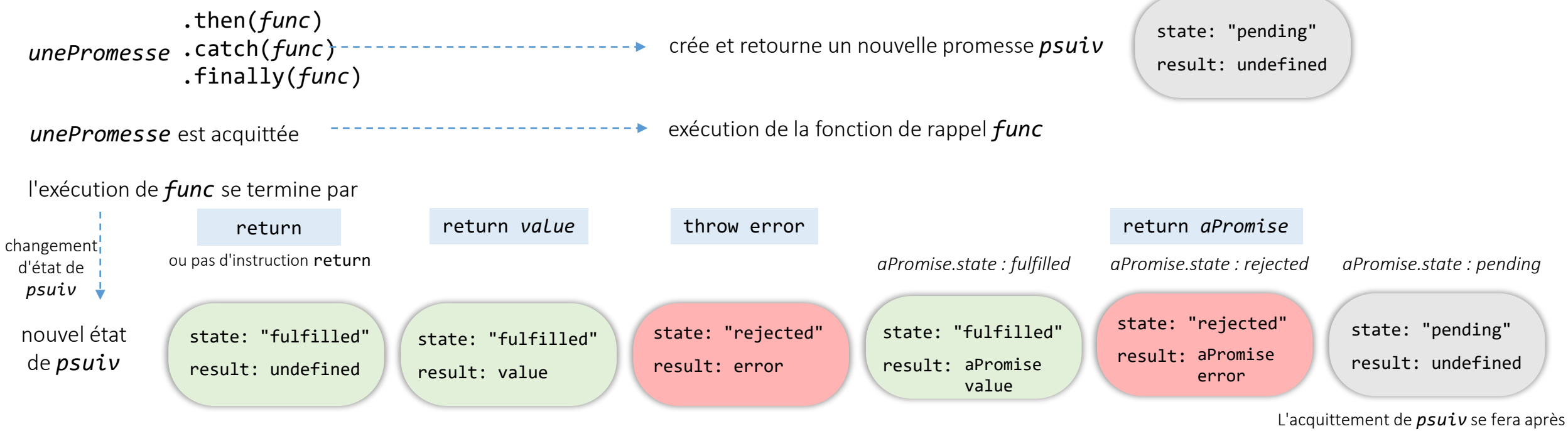

l'acquittement de *aPromise* et son résultat sera le même que celui de *aPromise*

### **Chaînage des promesses**

hello promesses !

1er then  $\rightarrow$  1

3ème then --> 4

2ème then --> 2

```
new Promise(function (resolve, reject) {
    setTimeout() \Rightarrow resolve(1), 1000);})
.then(function (result) {
    console.log("1er then --> " + result);
    return result * 2;
})
.then(function (result) {
    console.log("2ème then --> " + result);
    return result * 2;
})
.then(function (result) {
    console.log("3ème then --> " + result);
    return result * 2;
});
console.log("Hello promesses !");
```

```
let p = new Promise(function (resolve, reject) {
  setTimeout() \Rightarrow resolve(1), 1000);});
```

```
p.then(function (result) {
 console.log("1er then --> " + result);
 return result * 2;
});
```

```
p.then(function (result) {
  console.log("2ème then --> " + result);
 return result * 2;
});
```

```
p.then(function (result) {
  console.log("3ème then --> " + result);
 return result * 2;
});
console.log("Hello promesses !");
```
#### hello promesses ! 1er then  $\rightarrow$  1 2ème then --> 1

3ème then --> 1

### **Promises : chaînage**

• Etape 1 : exécution synchrone du code principal

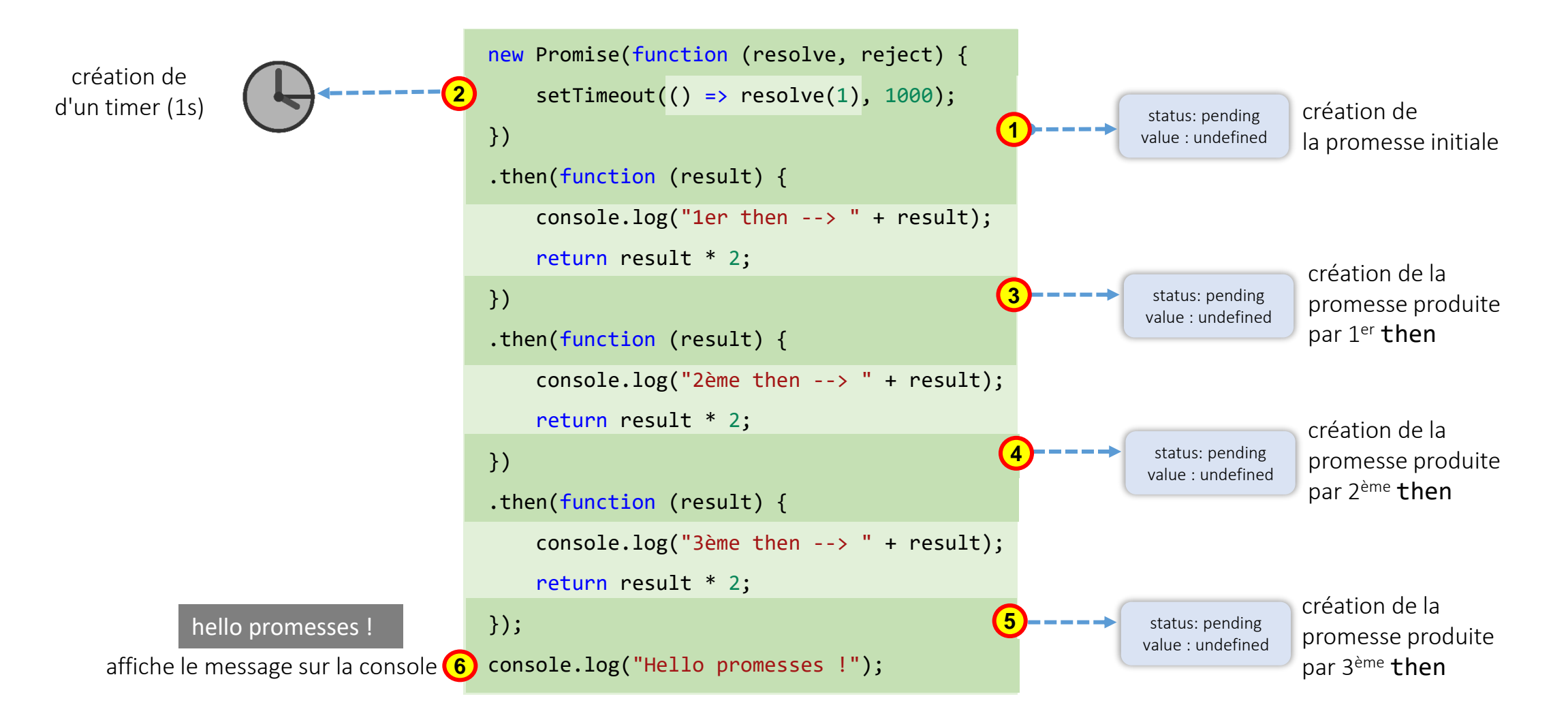

### **Promises : chaînage**

• Etape 2 : exécution du code des callback

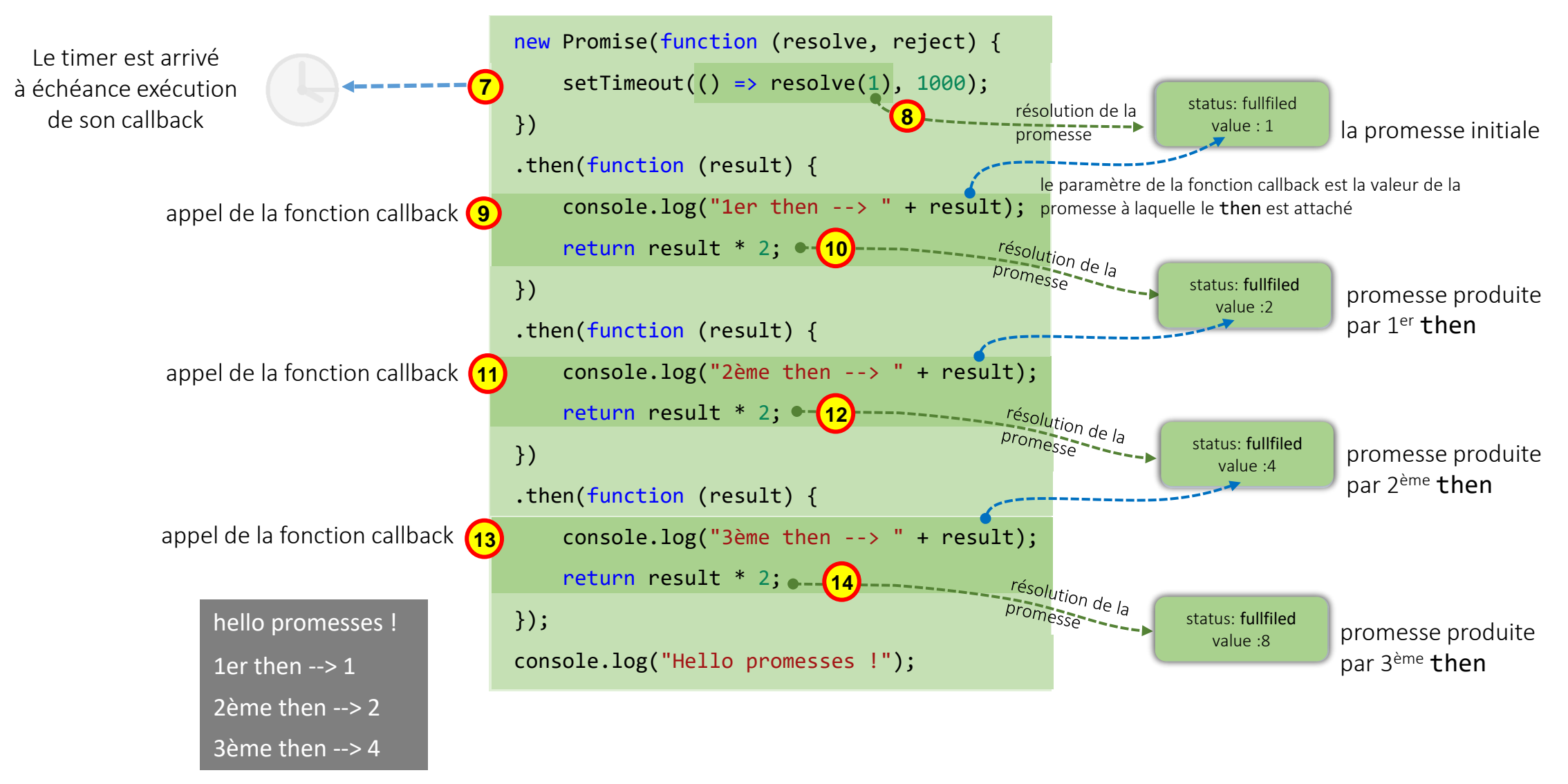

### **Chaînage des promesses**

• Etape 1 : exécution synchrone du code principal

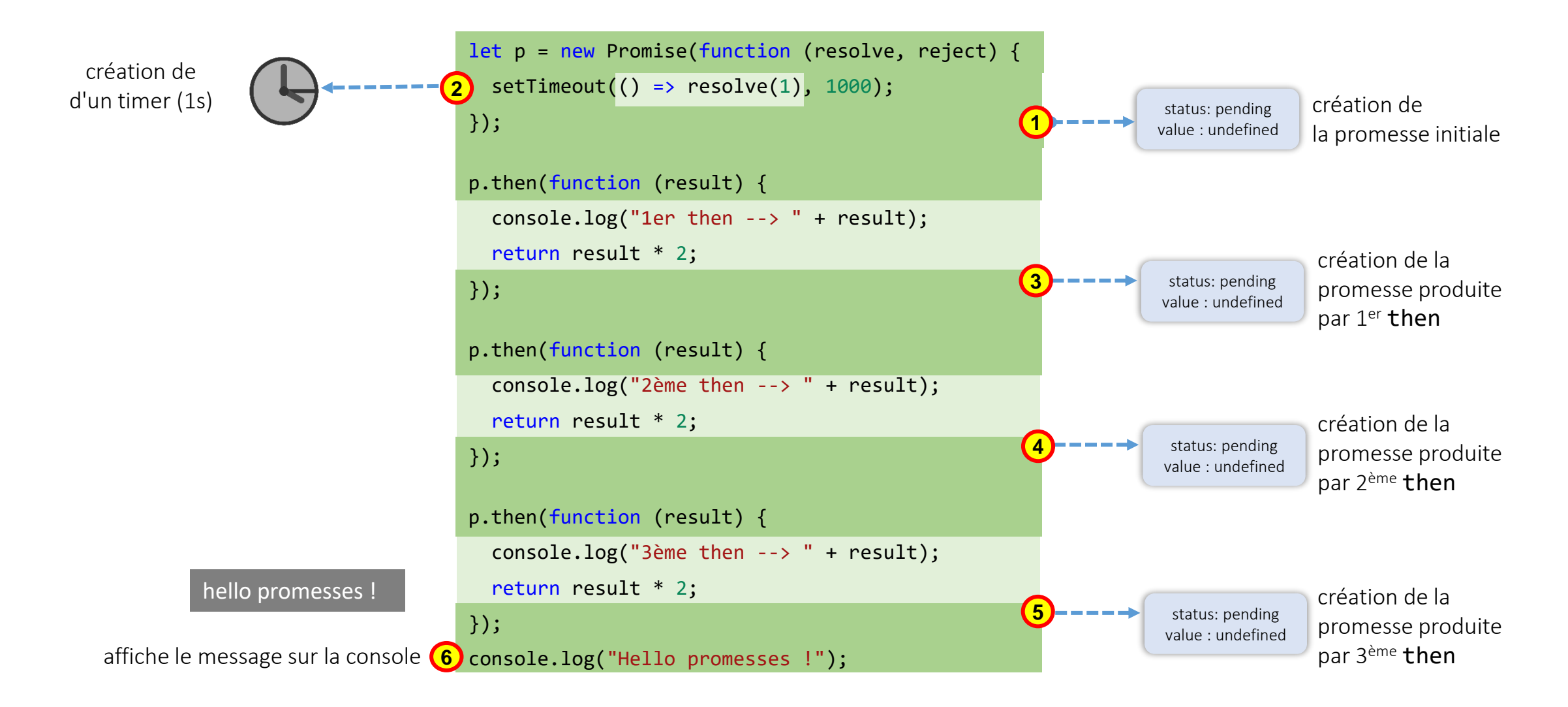

### **Chaînage des promesses**

• Etape 2 : exécution du code des callback

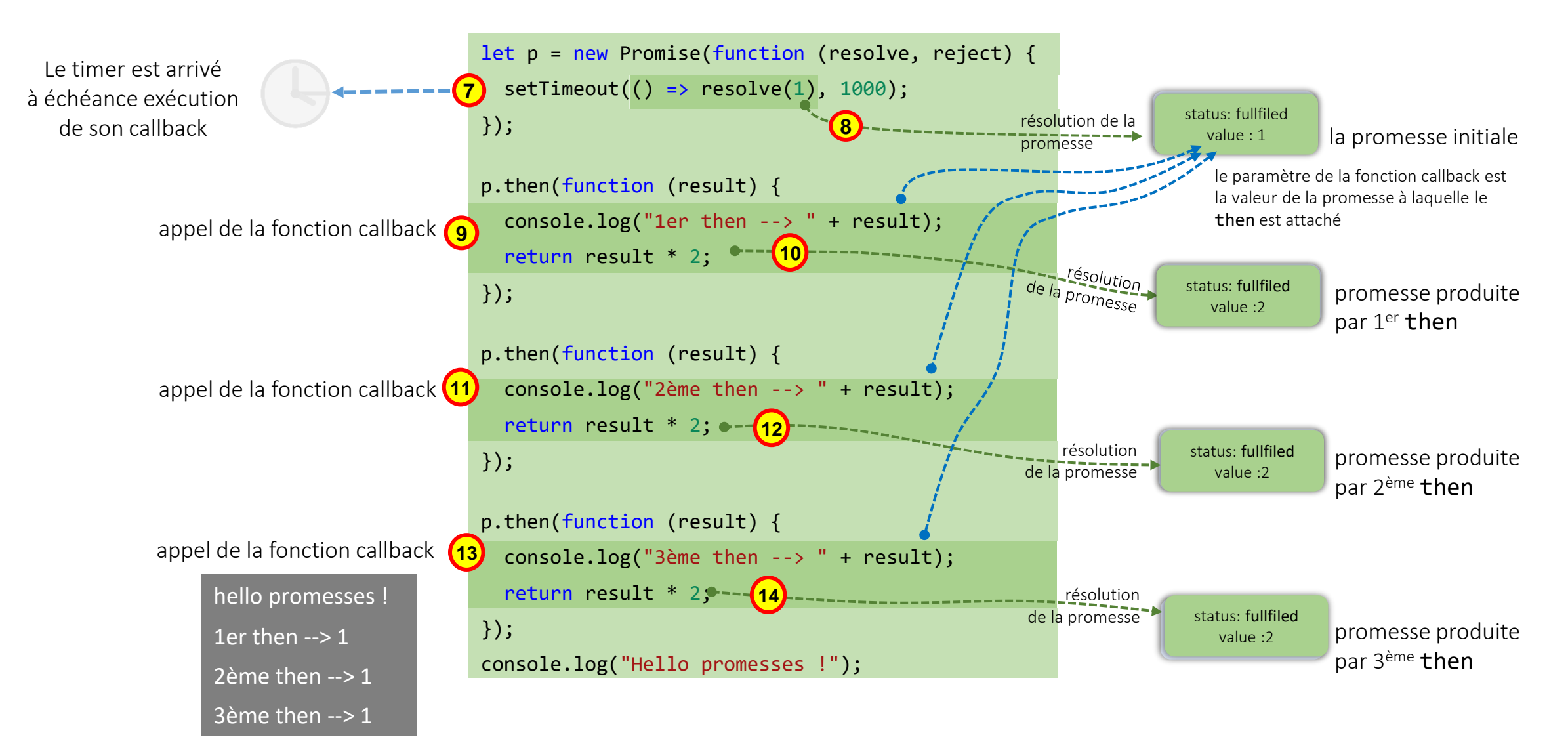

### **Promises : chaînage**

```
new Promise(
                                                                      let p1 = new Promise(function (resolve, reject) {
     function (resolve, reject) {
                                                              function (resolve, reject) {<br>setTimeout(() => resolve(1), 1000);<br>}<br>}
                                                                          setTimeout() \Rightarrow resolve(1), 1000);setTimeout() \Rightarrow resolve(1), 1000);}
   }
                                                                      );
  )
                                                                      let p2 = p1.then(
    .then(
                                                                        function (result) {
      function (result) {
                                                                          console.log("then de p1 : " + result);
                                                                          return result * 2;
         console.log("then 1 : " + result);}
         return result * 2;
                                                                      );
       }
                                                                      let p3 = p2. then(
    )
                                                                        function (result) {
    .then(
                                                                          console.log("then de p2 : " + result);
      function (result) {
                                                                          return result * 2
                                                                        }
         console.log("then 2 : " + result);
                                                                      );
         return result * 2;
       }
                                                                      p3.then(
                                                                        function (result) {
    )
                                                                          console.log("then de p3 : " + result);
    .then(
                                                                          return result * 2;
                                                         new Promise
      function (result) {
                                                                        }
         console.log("then 3 : " + result); resolve(1)
                                                                      );
         return result * 2;
                                                                      console.log("Hello promises chaînées");
       }
    );
                                                            .then
                                                                      chaque then est attaché à la 
                                                                      promesse précédente dans la 
                                                                      chaîne
                                                     return 2
  console.log("Hello promises chaînées"); 
              Hello promises chaînées
                                                            .then
               then de p1 : 1
attente 1s puis
                                                     return 4
               then de p2 : 2
                                                                      *
                                                             .then
               then de p3 : 4
```

```
let p1 = new Promise(
  function (resolve, reject) {
    setTimeout() \Rightarrow resolve(1), 1000);}
);
p1.then(
  function (result) {
    console.log("then de p1 : " + result);
    return result * 2;
  }
);
p1.then(
  function (result) {
    console.log("then de p2 : " + result);
    return result * 2
  }
);
p1.then(
  function (result) {
    console.log("then de p3 : " + result);
    return result * 2;
  }
);
console.log("Hello promises chaînées");
Hello promises chaînées
then de p1 : 1
                                      les then sont 
                                      tous attachés à 
 then de p2 : 1
                                      la même 
                      new Promise
 then de p3 : 1
                                      promesseresolve(1)
```
\* images d'après<https://javascript.info/promise-chaining>

.then

.then

.then

\*

### **Promises : chaînage**

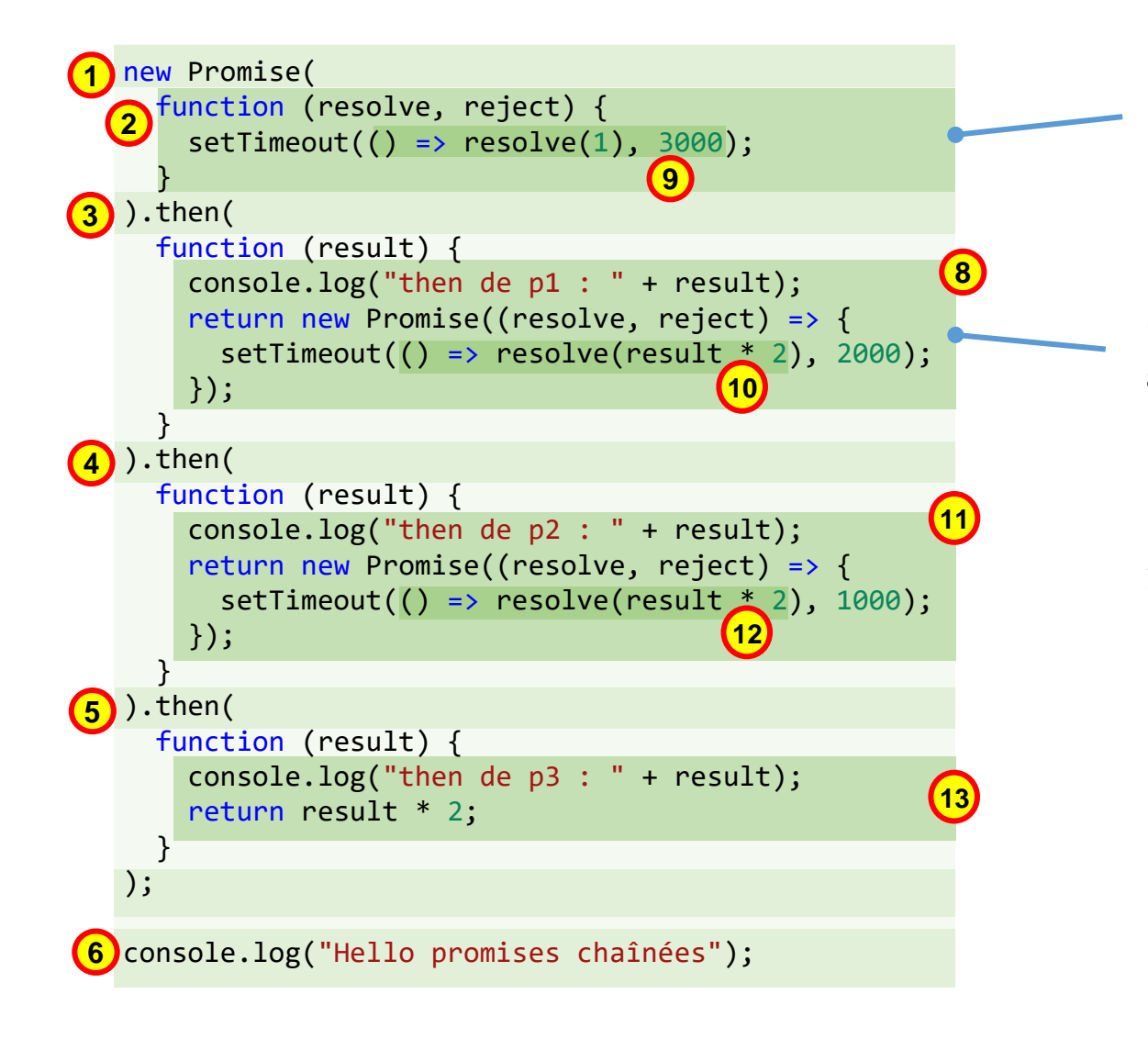

l'*exécuteur* contient une action asynchrone qui sera terminée au bout de trois secondes.

Pour s'exécuter les gestionnaires (*handlers*) attachés à cette promesse devront attendre sa résolution

le gestionnaire contient une action asynchrone qui sera terminée au bout de deux secondes: il retourne une promesse.

Pour s'exécuter les gestionnaires (handlers) qui suivent devront attendre la résolution de cette promesse

idem (avec attente de de 1 seconde)

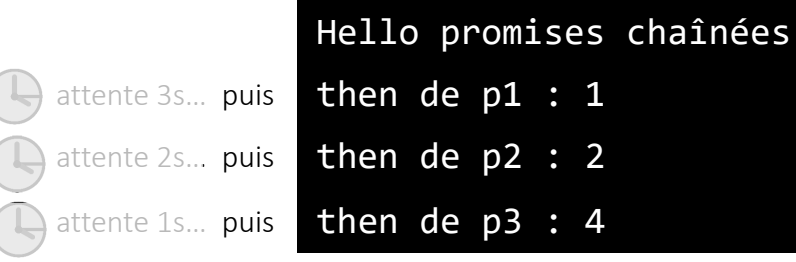

### **Promises : gestion des erreurs**

• Si une exception intervient dans un *exécuteur* ou un *handler* (fonction de rappel de then ou catch ou finally) elle est implicitement attrapée et traité comme un rejet

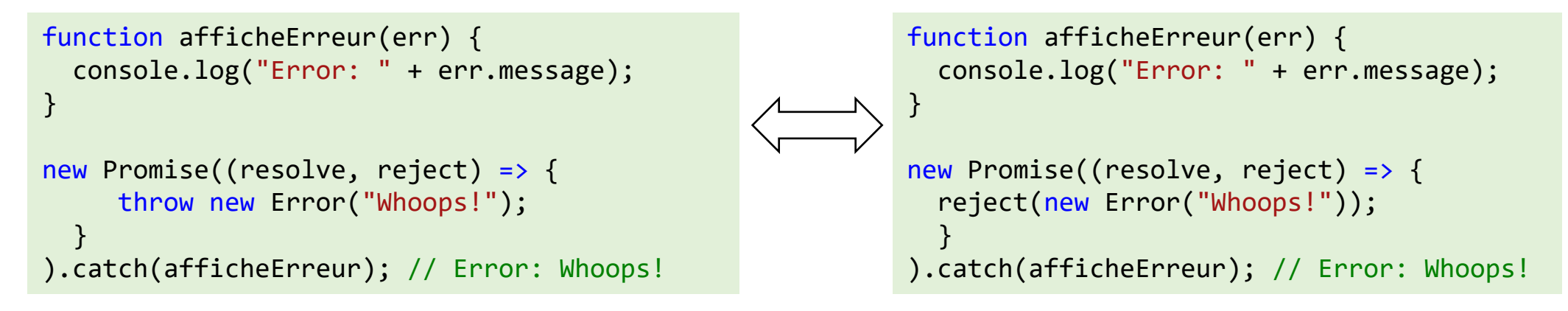

• Quand dans un chaîne de promesses une erreur intervient le contrôle est transmis au catch le plus proche

![](_page_54_Figure_4.jpeg)

### **Promises : méthodes statiques**

- Promise propose des méthodes statiques
- Promise.all
	- pour exécuter plusieurs promesses en parallèle, et attendre qu'elles soient toutes prêtes.
		- exemple, télécharger plusieurs URLs en parallèle et traitez le contenu lorsque tout est terminé
	- syntaxe : Promise.all(*iterable*)
	- prend en paramètre un *itérable* (généralement un tableau de promesses)
	- renvoie une promesse (Promise) qui est résolue lorsque l'ensemble des promesses contenues dans l'*itérable* passé en argument ont été résolues (*fulfilled*).
	- le résultat de la promesse retournée est un tableau des résultats de chacune des promesses résolues
	- si l'une des promesses est rejetée, Promise.all s'arrête immédiatement et la promesse retournée est non tenue (*rejected*) avec comme raison celle de la promesse rejetée.

![](_page_55_Figure_10.jpeg)

quand les promesses sont prêtes : chaque promesse apporte un élément au tableau résultat

resulat[i] contient le résultat de la i<sup>ème</sup> promesse de l'*itérable* passé en argument

le gestionnaire (*handler*) aurait pu être écrit plus simplement

then((result => console.log(result)); 
<br>
then(console.log);

### **Promises : méthodes statiques**

#### • Promise.race

- similaire à Promise.all, mais n'attend que qu'une des promesses soit acquittée (*settled*)
- syntaxe : Promise.race(*iterable*)
- prend en paramètre un *itérable* (généralement un tableau de promesses)
- renvoie une promesse qui est résolue ou rejetée dès qu'une des promesses du tableau ou de l'*itérable* passé en argument est résolue ou rejetée.
- La valeur (dans le cas de la résolution) ou la raison (dans le cas d'un échec) utilisée est celle de la promesse de l'itérable qui est résolue/qui échoue.

#### • Promise.any

• similaire à Promise.all, mais n'attend que qu'une des promesses soit résolue (*fulfilled*) . Si toutes les promesses sont rejetées la promesse retournée est rejetée avec une erreur de type **AgragateError** (qui stocke les erreurs de chacune des promesses)

### • Promise.resolve

- Promise.resolve(*value*) crée une promesse résolue avec le résultat *value*.
- Promise.reject
	- Promise.reject(error) crée une promesse rejetée avec *error*.

### **Faire des requêtes HTTP depuis JavaScript**

- historiquement
	- objet XMLHttpRequest
		- API basée sur les callbacks
		- bas niveau
		- difficulté d'enchaîner les traitements (*callback hell*)
		- voir démo sur MDN
			- [https://developer.mozilla.org/en-US/docs/Learn/JavaScript/Asynchronous/Introducing#event\\_handlers](https://developer.mozilla.org/en-US/docs/Learn/JavaScript/Asynchronous/Introducing#event_handlers)

![](_page_57_Picture_8.jpeg)

- utilisation de librairies pour simplifier l'écriture d requêtes (Jquery, …)
	- API AJAX *legacy* de JQuery<https://api.jquery.com/category/ajax/>
- avec l'introduction des promesses introductions de nouvelles API
	- fetch

- Le moyen moderne de faire des requêtes HTTP, intégré dans tous les navigateurs modernes.
- syntaxe de base

quand fetch est invoquée le navigateur débute la requête et retourne un objet Promise que le code appelant devra utiliser pour récupérer le résultat

let promise = fetch(url, [options]);

permettant de configurer la requête (méthode, headers …)

sans options la requête et un simple GET chargeant le contenu de l'URL

- fonctionnement de fetch
	- récupérer la réponse se fait en général en deux temps
		- 1. dès que le serveur à envoyé les en tête de réponse, la promesse retournée par fetch est résolue, elle retourne un objet du type prédéfini (*built-in class*) Response.
			- A ce stade possibilité de vérifier le code HTTP de statut de la réponse et de consulter les en-têtes de réponse , mais le corps (body) de la réponse n'est pas encore accessible
			- **(b)** la promesse retournée par fetch n'est rejetée (provoque une erreur) que si la requête réseau n'a pas aboutie (problème réseau, site de l'URL inexistant…). Les codes d'erreur HTTP (4xx, 5xxx) doivent eux être traités dans la résolution de la requête.
		- 2. pour obtenir le corps de la réponse, il est nécessaire de faire un appel de méthode supplémentaire.
			- l'objet réponse propose plusieurs méthodes basées sur les promesses permettant d'accéder au corps de la réponse selon différents formats
				- response.text() lit la réponse et la retourne sous forme de texte
				- response.json() parse la réponse comme étant du JSON
				- response.formData() retourne la réponse sous la forme d'un objet FormData
				- response.blob() retourne la réponse sous une forme binaire (*Blob* : *Binary Large Object* ), exemple une image…

• exemple – aller chercher la localité associée à un utilisateur de GitHub via l'API GitHub

![](_page_60_Figure_2.jpeg)

• exemple – aller chercher la localité associée à un utilisateur de GitHub via l'API GitHub

![](_page_61_Figure_2.jpeg)

• exemple – aller chercher la localité associée à un utilisateur de GitHub via l'API GitHub

![](_page_62_Figure_2.jpeg)

• exemple – aller chercher la localité associée à un utilisateur de gitHub via l'API gitHub

en utilisant la syntaxe des promesses

```
const userInput = document.getElementById("userId");
document.getElementById("searchBtn").addEventListener("click", () => {fetch('https://api.github.com/users/${userInput.value}'
        . then (response => {
            if (response.ok) {
                return response.json();
            elsethrow new Error("Error HTTP" + response.status);
        .then(user => {
            document.getElementById("resultat").innerHTML =
                "Localité : " + user.location;
        . catch (e \Rightarrowdocument.getElementById("resultat").innerHTML = e.message;
```
on verra plus tard comment encore simplifier cette écriture en utilisant la syntaxe async await

une seule des méthode de consommation d'une réponse d'un fecth peut être utilisée à la fois

```
let p = fetch("https://api.github.com/users/gloucklegnou")
p.then(function(response) {
 ...
    response.json (); // consommation du corps de la réponse 
  });
p.then(function(response) {
 ...
       response.text(); // échec, la réponse a déjà été consommée
  });
```
- accéder aux en-têtes des réponses
	- utilisation de l'objet response. headers qui se comporte comme une Map

```
fetch("https://api.github.com/users/gloucklegnou")
   .then(function(response) {
         console.log(response.headers.get('Content-Type')); // application/json; charset=utf-8
         for (let [key, value] of response.headers) {
             console.log('$\{key\} = \${value}\;
          }
          ...
    })
```
- Fixer les en-tête des requêtes
	- utiliser le paramètre options

```
fetch(protectedUrl, {
   headers: {
     Authentication: 'secret'
 }
}).then(...)
```
- certains en-têtes ne peuvent être initialisé avec le paramètre options (ils sont contrôlés exclusivement par le navigateur)
	- Accept-Charset, Accept-Encoding, Access-Control-Request-Headers, Access-Control-Request-Method, Connection, Content-Length, Cookie, Cookie2, Date, DNT, Expect, Host, Keep-Alive, Origin, Referer, TE, Trailer, Transfer-Encoding, Upgrade, Via, Proxy-\*, Sec-\*

- Pour faire une requête autre que GET il faut utiliser le champ method de l'objet options
- Si la requête a un corps il faut utiliser le champ body de l'objet options
- exemple d'une requête POST

```
let user = \{name: 'Joe',
  surname: 'Moose'
};
fetch('/article/fetch/post/user', {
  method: 'POST',
  headers: {
    'Content-Type': 'application/json;charset=utf-8'
  },
  body: JSON.stringify(user)
}).then(...)
```
# **Async / Await**

- Promises ont permis d'encadrer le développement de code asynchrone,
- utilisées dans de nombreuses API
- mais n'ont pas permis de résoudre pleinement les problèmes de lisibilité du code lié à l'utilisation des fonctions callback
- ➔ introduction dans ES7 (2017) d'une syntaxe spéciale pour travailler de manière plus confortable avec les Promises : mots clés async et await

![](_page_67_Picture_5.jpeg)

sucre syntaxique (*syntactic sugar*) : extensions à la syntaxe d'un langage de programmation qui

- 1. ne modifient pas son expressivité (n'ajoutent pas de nouvelles fonctionnalités)
- 2. facilitent l'écriture et augmentent la lisibilité

 $ex: en C$  tableau [i] au lieu de \*(tableau+i)

# **Async / Await**

- fonctions asynchrones
- async placé devant la déclaration d'une fonction (ou une expression de fonction, ou encore une fonction fléchée) pour la transformer en fonction asynchrone
	- la fonction va toujours retourner une promesse
	- cette promesse sera résolue avec la valeur renvoyée par la fonction ou rompue si il y a une exception non interceptée émise depuis la fonction asynchrone

![](_page_68_Figure_5.jpeg)

## **Async / Await**

### • await

- ne peut être utilisé que dans les fonctions définies avec *async*
- permet d'interrompre l'exécution d'une fonction asynchrone tant qu'une promesse n'est pas résolue ou rejetée.

```
async function testAwait(){
    console.log("début test await");
    const promise = new Promise((resolve, reject) => {
        setTimeout(() => resolve('Je suis résolue !'), 2000)
    });
    let result = await promise; 
    console.log(result);
}
testAwait();
console.log("****");
                                                Attend que la promesse 
                                                 soit résolue ou rejetée 
                                                 puis retourne le résultat 
                                                 de la promesse
```
le code équivalent avec les promesses

```
function testAwait(){
   console.log("début test await");
   const promise = new Promise((resolve, reject) => {
        setTimeout(() => resolve('Je suis résolue !'), 2000)
   });
   promise.then(result => console.log(result))
}
testAwait();
console.log("****");
```
![](_page_69_Picture_7.jpeg)

début test await

Je suis résolue !

\*\*\*\*

await est une syntaxe alternative à then(), plus facile à lire, à comprendre et à écrire : nous pouvons écrire séquentiellement des traitements qui sont en fait asynchrones

ne consomme aucune ressource supplémentaire, le moteur JavaScript peut effectuer d'autres tâches en attendant : exécuter d'autres scripts, gérer des événements, etc.

### **Async / Await : gestion des erreurs**

- dans un fonction async l'expression await promise
	- retourne le résultat de la promesse si celle-ci est résolue (*fulfilled*),
	- lance une erreur (exception) si la promesse est rejetée (*rejected*).
		- c'est comme si il y avait une instruction **throw** sur cette ligne
	- au sein de la fonction, l'erreur peut être interceptée de manière classique par un bloc try/catch
	- · si l'erreur n'est pas traitée au sein de la fonction *async*, le promesse générée par l'appel à cette fonction devient rompue (*rejected*). On peut adjoindre à cet appel un .catch() pour gérer ce rejet.

### **Async /Await : gestion des erreurs**

![](_page_71_Figure_1.jpeg)
# **Async /Await : gestion des erreurs**

```
const fetch = require('node-fetch');
```

```
async function testUrl(url) {
```

```
try {
   let response = await fetch(url);console.log(`ressource ${url} trouvée`);
 } catch(err) {
    console.log(err.message); // TypeError: failed to fetch
    console.log(`ressource ${url} non trouvée`);
}
}
```

```
async function f() {
   await testUrl('http://no-such-url');
  await testUrl('https://www.univ-grenoble-alpes.fr');
}
```
f(); λ node awaitFetchError2.js ressource https://www.univ-grenoble-alpes.fr trouvée request to http://no-such-url/ failed, reason: getaddrinfo ENOTFOUND no-such-url ressource http://no-such-url non trouvée

utilisation d'un bloc try/catch pour gérer l'exception

# **Async /Await : gestion des erreurs**

```
const fetch = require('node-fetch');
     async function testUrl(url) {
         let response = await fetch(url);console.log(`ressource ${url} trouvée`);
     }
     async function f() {
         await testUrl('http://no-such-url');
         await testUrl('https://www.univ-grenoble-alpes.fr');
     }
     try {
         f();
     } catch (error) {
         console.log("Erreur dans f() " + error.message);
     }
                   l'exception n'est pas attrapée, pourquoi ?
\lambda node awaitFetchError3.js
```
(node:7332) UnhandledPromiseRejectionWarning: FetchError: request to http://no-such-url/ failed at ClientRequest.<anonymous> (P:\ENSEIGNEMENT\JavaScript\VueJS\JSTutoAsync\setTimeout\node at ClientRequest.emit (events.js:314:20) at Socket.socketErrorListener ( http client.js:427:9) at Socket.emit (events.js:314:20) at emitErrorNT (internal/streams/destroy.js:92:8)

at emitErrorAndCloseNT (internal/streams/destroy.js:60:3)

```
at processTicksAndRejections (internal/process/task queues.js:84:21)
```

```
node == Nunhand]^d= miser incti hWarn he unhandled prodise rejection
```

```
const fetch = require('node-fetch');
```

```
async function testUrl(url) {
    let response = await fetch(url);console.log(`ressource ${url} trouvée`);
}
```

```
async function f() {
    await testUrl('http://no-such-url');
   await testUrl('https://www.univ-grenoble-alpes.fr');
}
```

```
f().catch(
    (error) =>
        console.log("Erreur dans f() " + error.message)
);
                      pour gérer l'erreur au niveau global, il faut utiliser 
                      catch() de l'API Promise
```
#### $\lambda$  node awaitFetchError4.js

Erreur dans f() request to http://no-such-url/ failed, reason: getaddrinfo ENOTFOUND no-such-url

les appels d'une fonction asynchrone renvoient une promesse : Résolue (fulfilled) : si il n'y pas eu d'erreur Rompue (rejected) : en cas d'erreur

## **L'API standard fetch**

• exemple – aller chercher la localité associée à un utilisateur de gitHub via l'API gitHub

en utilisant la syntaxe des promesses en utilisant la syntaxe async await

```
const userInput = document.getElementById("userId");
document.getElementById("searchBtn").addEventListener("click", () => {
    fetch(`https://api.github.com/users/${userInput.value}`
        . then (response => {
            if (response.ok) {
                return response.json();
            else \{throw new Error ("Error HTTP " + response.status);
        .then(user => \}document.getElementById("resultat").innerHTML =
                "Localité : " + user.location;
        .catch(e \Rightarrowdocument.getElementById("resultat").innerHTML = e.message;
\});
```

```
const userInput = document.getElementById("userId");
document.getElementById("searchBtn").addEventListener("click", async () => {
   let response =
        await fetch(`https://api.github.com/users/${userInput.value}`);
   if (response.ok) {
        let user = await response.json();
        document.getElementById("resultat").innerHTML =
                "Localité : " + user.location;
    else
        document.getElementById("resultat").innerHTML =
              "Error HTTP " + response.status;
```
- objets FormData permettent de représenter les données d'un formulaire
	- peuvent être utilisés comme valeur du paramètre d'options body d'un fetch
	- ils sont encodés et envoyés au serveur avec l'en-tête Content-Type: multipart/form-data
	- méthodes
		- formData.append(name, value) add a form field with the given name and value,
		- formData.append(name, blob, fileName) add a field as if it were <input type="file">, the third argument fileName sets file name (not form field name), as it were a name of the file in user's filesystem,
		- formData.delete(name) remove the field with the given name,
		- formData.get(name) get the value of the field with the given name,
		- formData.has(name) if there exists a field with the given name, returns true, otherwise false
		- formData.set(name, value) removes all fields with the given name, and then appends a new field
		- formData.set(name, blob, fileName)

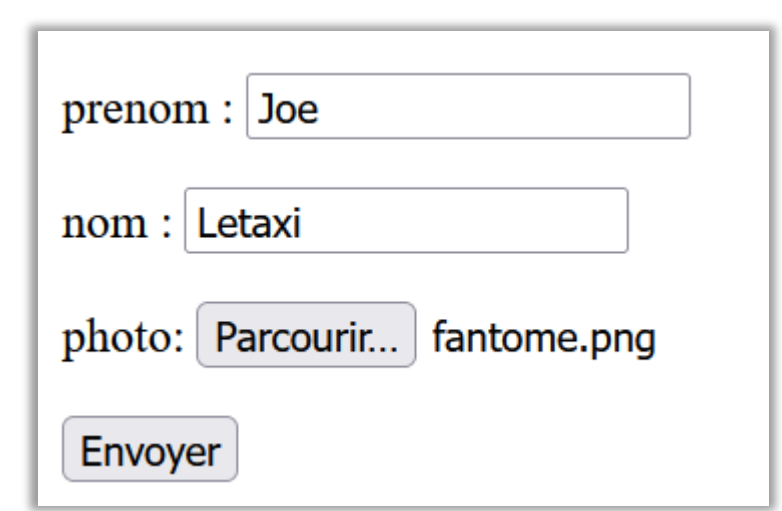

#### <!DOCTYPE html> <html lang="en">

#### <head>

```
<meta charset="UTF-8">
   <meta http-equiv="X-UA-Compatible" content="IE=edge">
   <meta name="viewport" content="width=device-width, initial-scale=1.0">
   <title>Test FormData</title>
</head>
```
#### <body>

```
<form id="unFormulaire">
    <p>prenom : <input type="text" name="prenom"></p>
    <p>nom : <input type="text" name="nom"></p>
    <p>photo: <input type="file" name="fichier"></p>
    <input type="submit" value="Envoyer">
\langle/form\rangle
```
#### <script>

```
unFormulaire.onsubmit = \text{async}(\text{e}) => {
            e.preventDefault();
            let response = await fetch('test/post/user', {
                method: 'POST',
                body: new FormData(unFormulaire)
            \});
            let result = await response.text();
            alert(result);
        35
        </script>
</body>
```
 $\langle$ /html $\rangle$ 

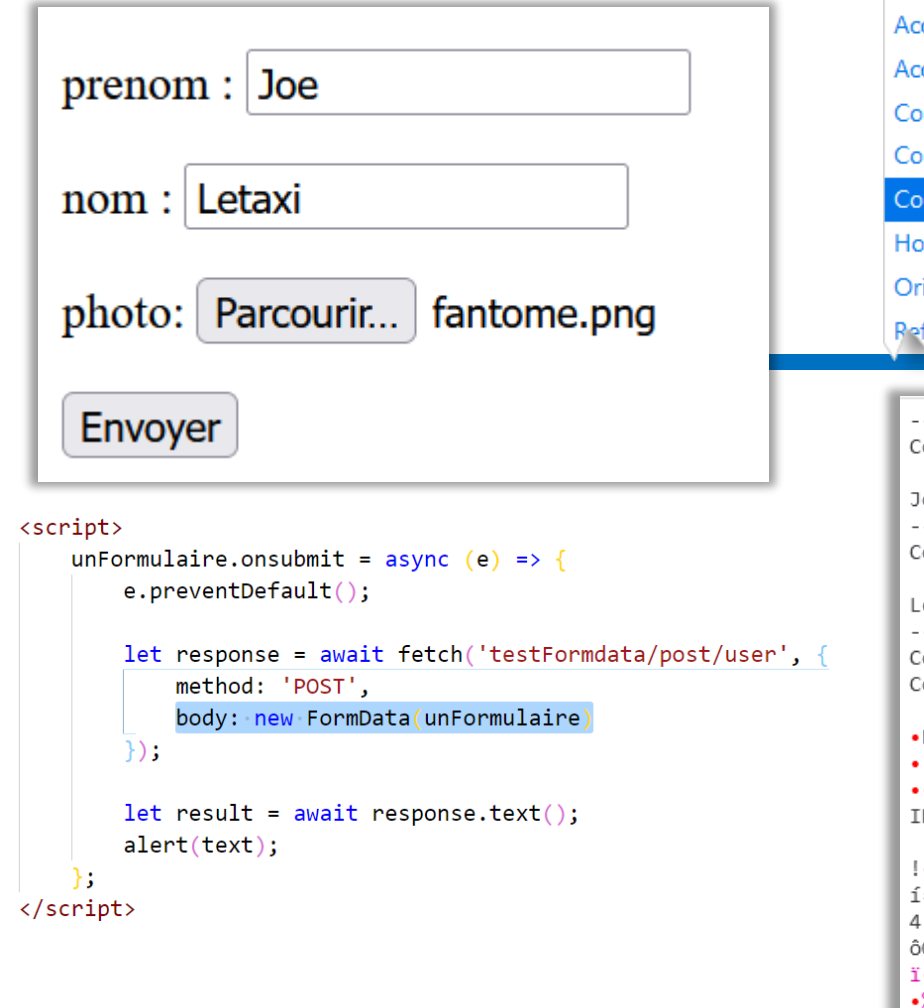

#### ▶ POST http://localhost:8080/MaPremiereAppliWebCorrection/test/post/user

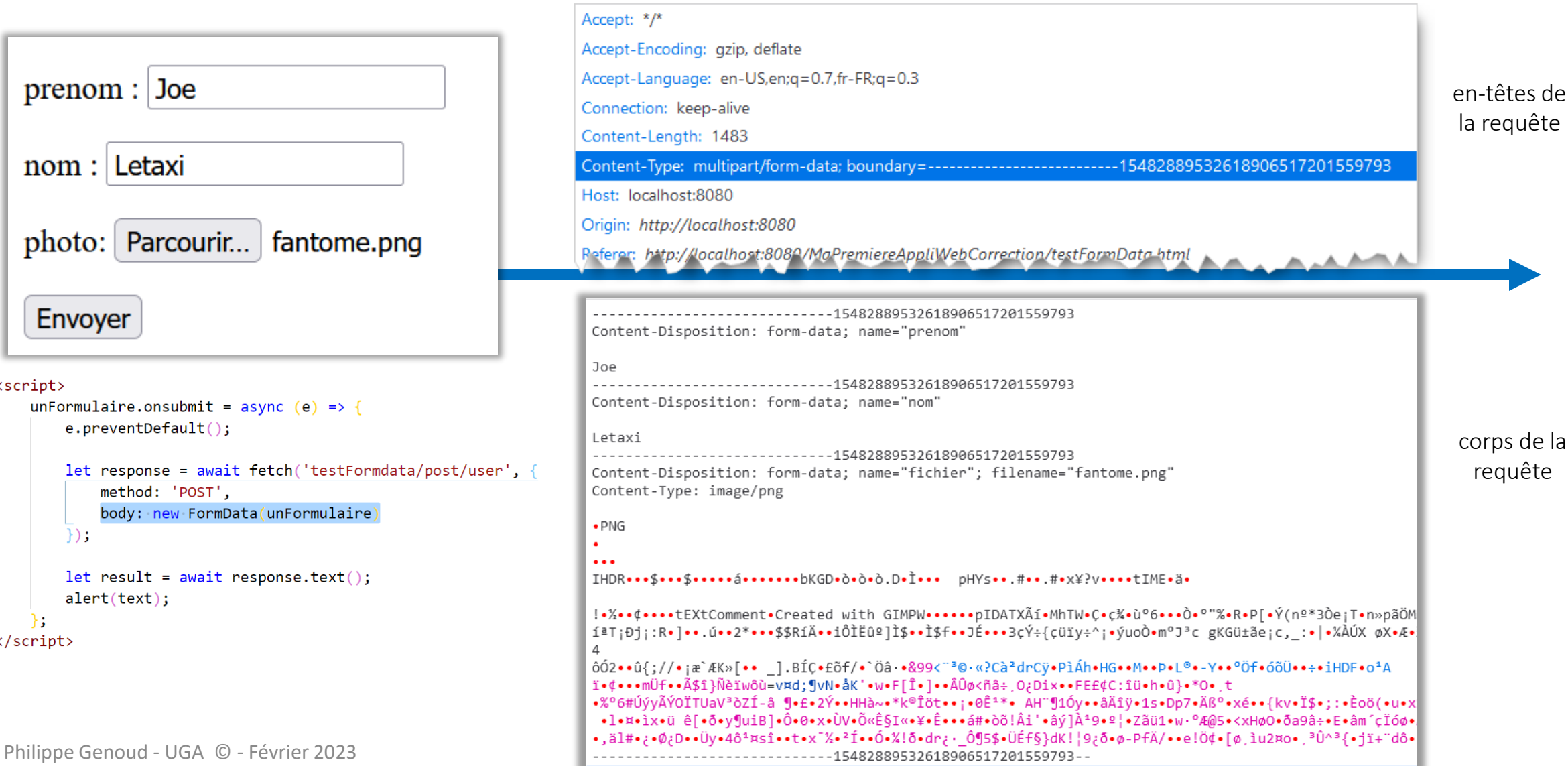

utilisation de l'annotation @MultipartConfig pour pouvoir facilement récupérer les données du formulaire avec getParameter

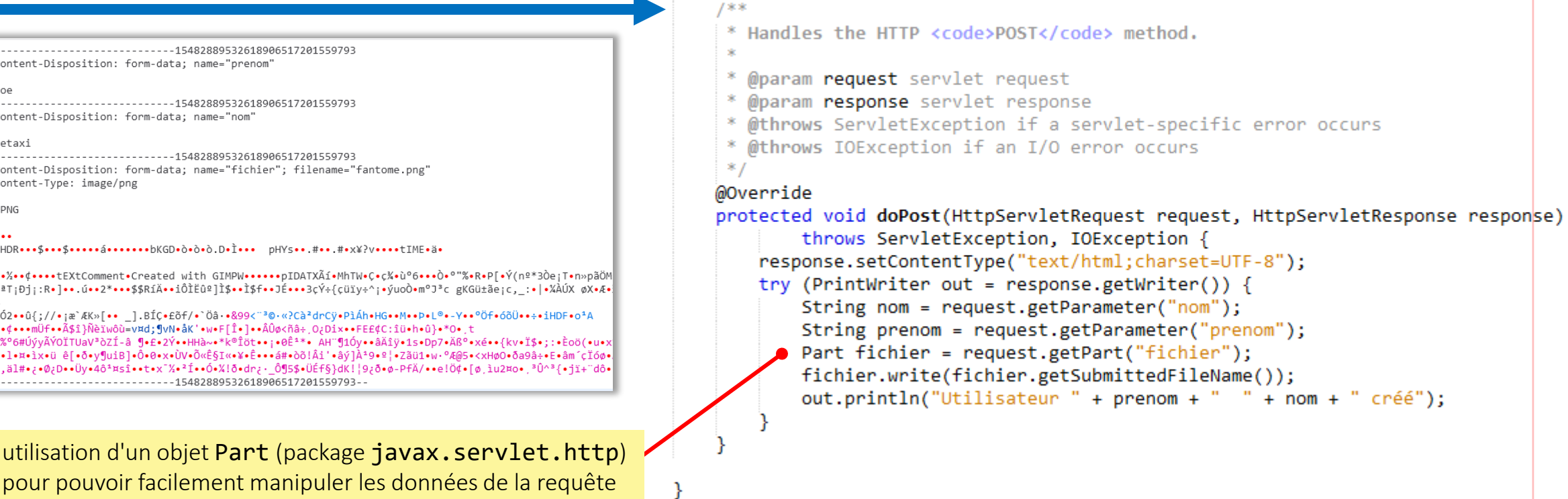

**@MultipartConfig** 

### (ici le fichier) voir la javadoc

<https://docs.oracle.com/javaee/7/api/index.html?javax/servlet/http/Part.html> <https://docs.oracle.com/javaee/7/api/index.html?javax/servlet/http/HttpServletRequest.html>

@WebServlet(name = "TestFormData", urlPatterns = {"/test/post/user"})

public class TestFormDataServlet extends HttpServlet {

#### 200 OK

Connection: keep-alive en-têtes de la réponse

Content-Length: 32 Content-Type: text/html;charset=UTF-8 Date: Thu, 03 Mar 2022 23:12:15 GMT Keep-Alive: timeout=20

corps de la réponse

Utilisateur Joe Letaxi créé

#### @WebServlet(name = "TestFormData", urlPatterns = {"/test/post/user"}) @MultipartConfig public class TestFormDataServlet extends HttpServlet { /\*\* \* Handles the HTTP <code>POST</code> method. @param request servlet request \* @param response servlet response \* @throws ServletException if a servlet-specific error occurs @throws IOException if an I/O error occurs  $*$ @Override protected void doPost(HttpServletRequest request, HttpServletResponse response) throws ServletException, IOException {

```
response.setContentType("text/html;charset=UTF-8");
try (PrintWriter out = response.getWriter()) {
```

```
String nom = request.getParameter("nom");
String prenom = request.getParameter("prenom");
```

```
Part fichier = request.getPart("fichier");
```

```
fichier.write(fichier.getSubmittedFileName());
```
out.println("Utilisateur " + prenom + " " + nom + "  $créé$ ");

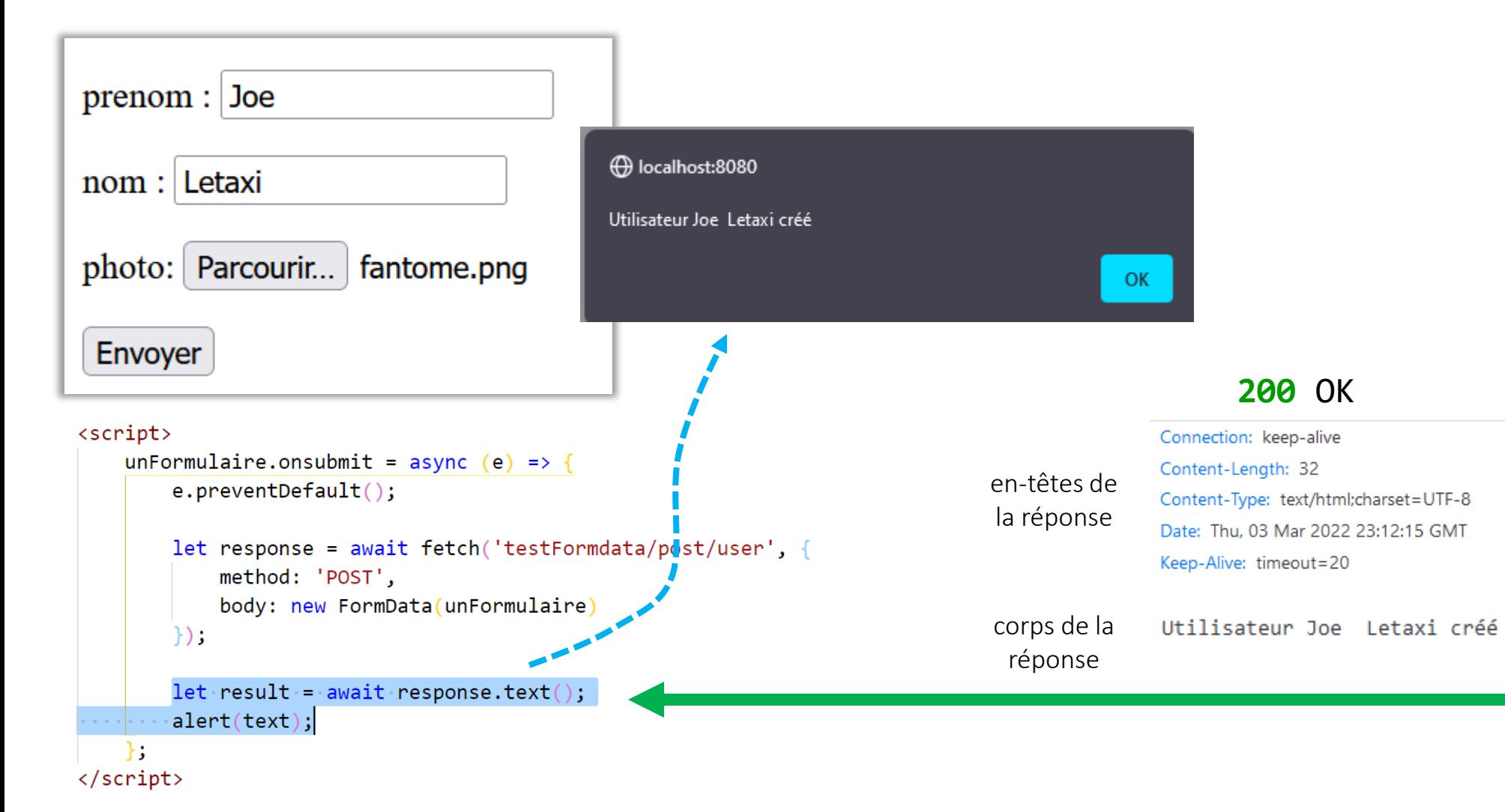